#### *RÉPUBLIQUE ALGÉRIENNE DÉMOCRATIQUE ET POPULAIRE*

*MINISTÈRE DE L'ENSEIGNEMENT SUPÉRIEUR ET DE LA RECHERCHE SCIENTIFIQUE*

### *UNIVERSITÉ IBN KHALDOUN DE TIARET*

**FACULTÉ DES SCIENCES APPLIQUEES DÉPARTEMENT DE GENIE ELECTRIQUE**

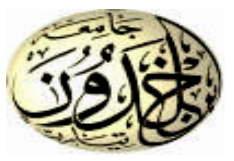

*Pour l'obtention du diplôme de Master*

*Domaine : Sciences et Technologie* **Filière : Electrotechnique**

*Spécialité : Commandes électriques*

### **THÈME**

### **Etude et réalisation d'un hacheur à quatre quadrants commandé par Arduino**

*Préparé par : Melle. BOUKHALOUA Hanane*

 *Melle. BOUADJADJA Nadjet*

**Devant le Jury :**

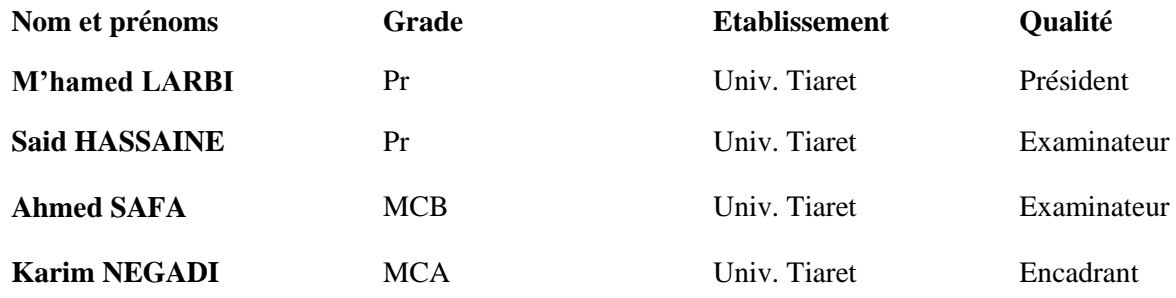

### *Remerciement*

<span id="page-1-0"></span>*Tout d'abord, je remercie* **هللا** *le tout puissant de nous avoir donné le courage et la patience et la santé durant toutes ces années d'études.*

*Nous tenons à exprimer toute notre gratitude et nos sincères remerciements à Monsieur NEGADI Karim pour nous avoir encadré et suivi ce travail. Ses précieux conseils, sa rigueur scientifique et ses critiques ont grandement contribué à la réalisation de ce travail.*

*Nous exprimons nos sincères remerciements à Monsieur ARARIA Rabah de bien vouloir accepter codiriger ce travail. Qu'il trouve ici notre profonde gratitude pour ses conseils, ses orientations constructives, ses encouragements réguliers et sa gentillesse ont toujours été une source de motivation.*

*Nous exprimons nos remerciements à Monsieur LARBI M'hamed pour nous avoir fait l'honneur de présider le jury.*

*Nous adressons également nos meilleurs sentiments de gratitude aux honorables membres du Jury qui nous ont fait l'honneur d'accepter d'examiner et d'évaluer ce travail ; en commençant par Monsieur HASSAINE SAID et Monsieur SAFA AHMED.*

*C<sup>e</sup> travail a été réalisé dans le laboratoire de Génie Energétique et Génie* 

*informatique, université Ibn Khaldoun de Tiaret.*

*Nous tenons à remercier vivement le professeur Tayeb ALLAOUI, directeur du laboratoire L2GEGI pour* nous avoir permis de réaliser ce travail au sein du laboratoire*.*

*Enfin, nos remerciements vont à tous ceux qui nous ont aidé de près ou de loin à réaliser ce travail*.

#### **Sommaire**

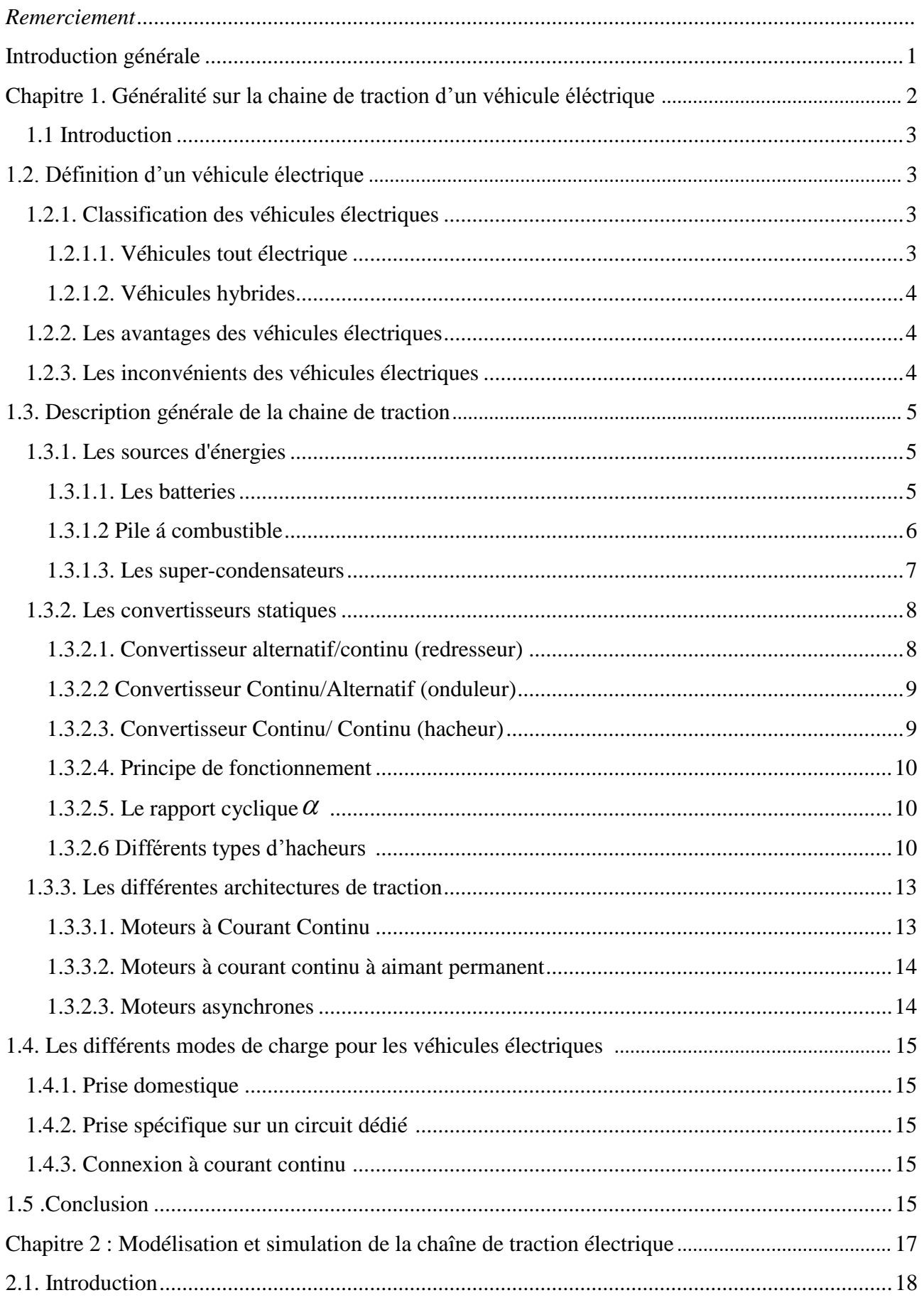

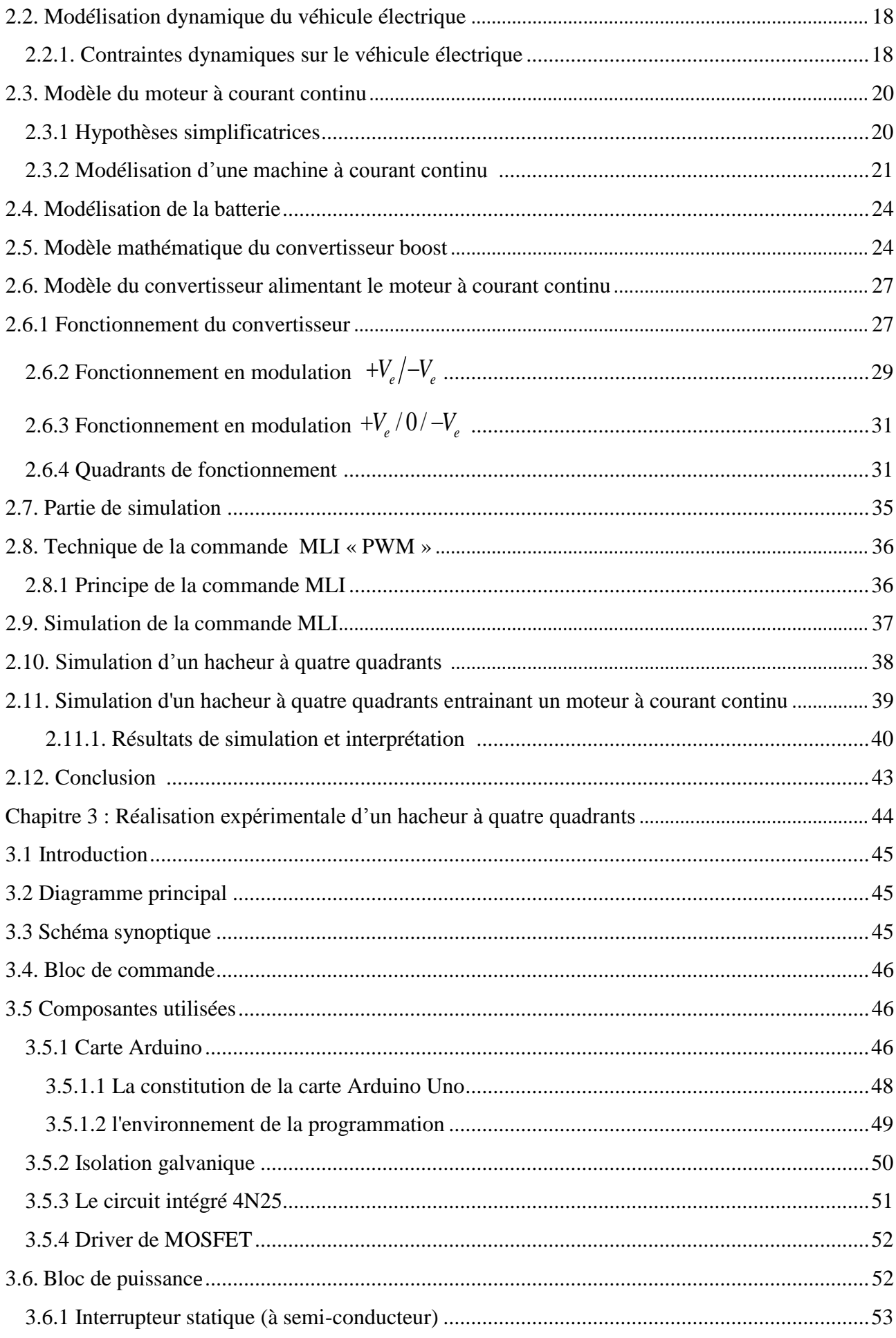

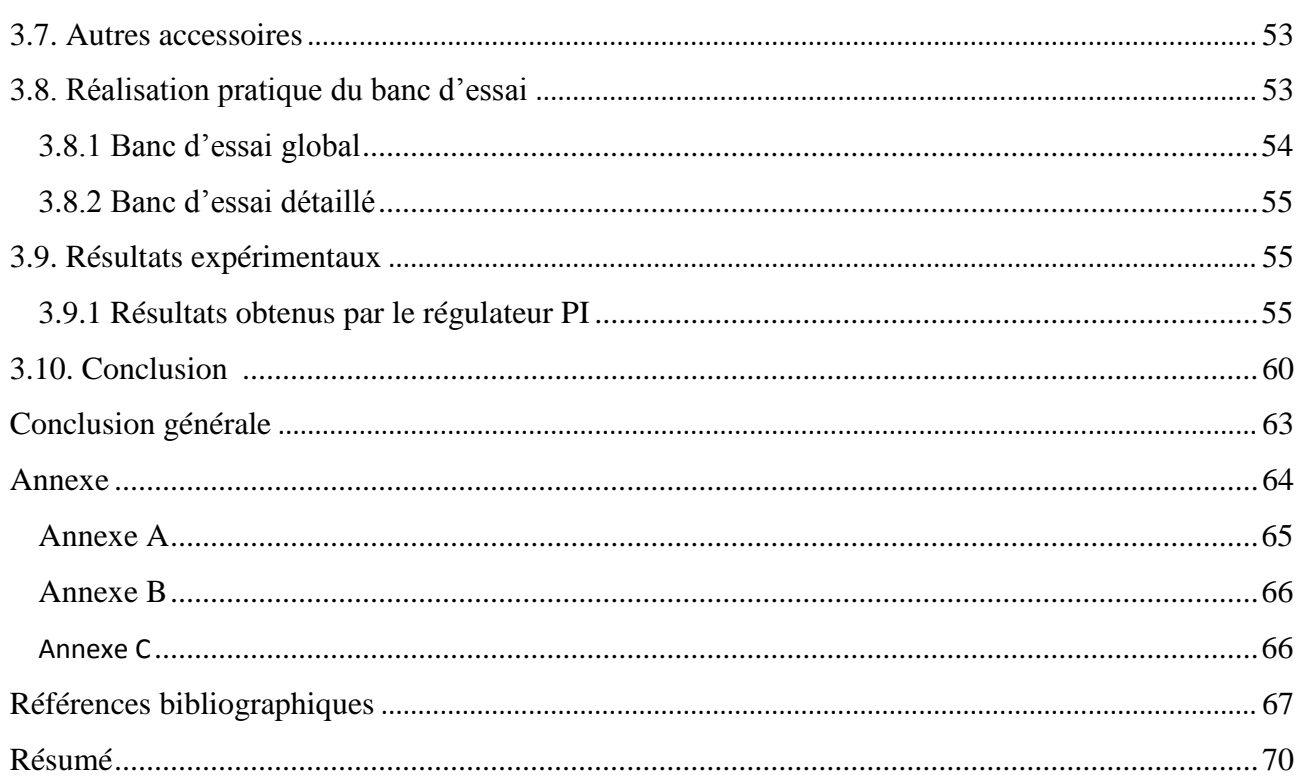

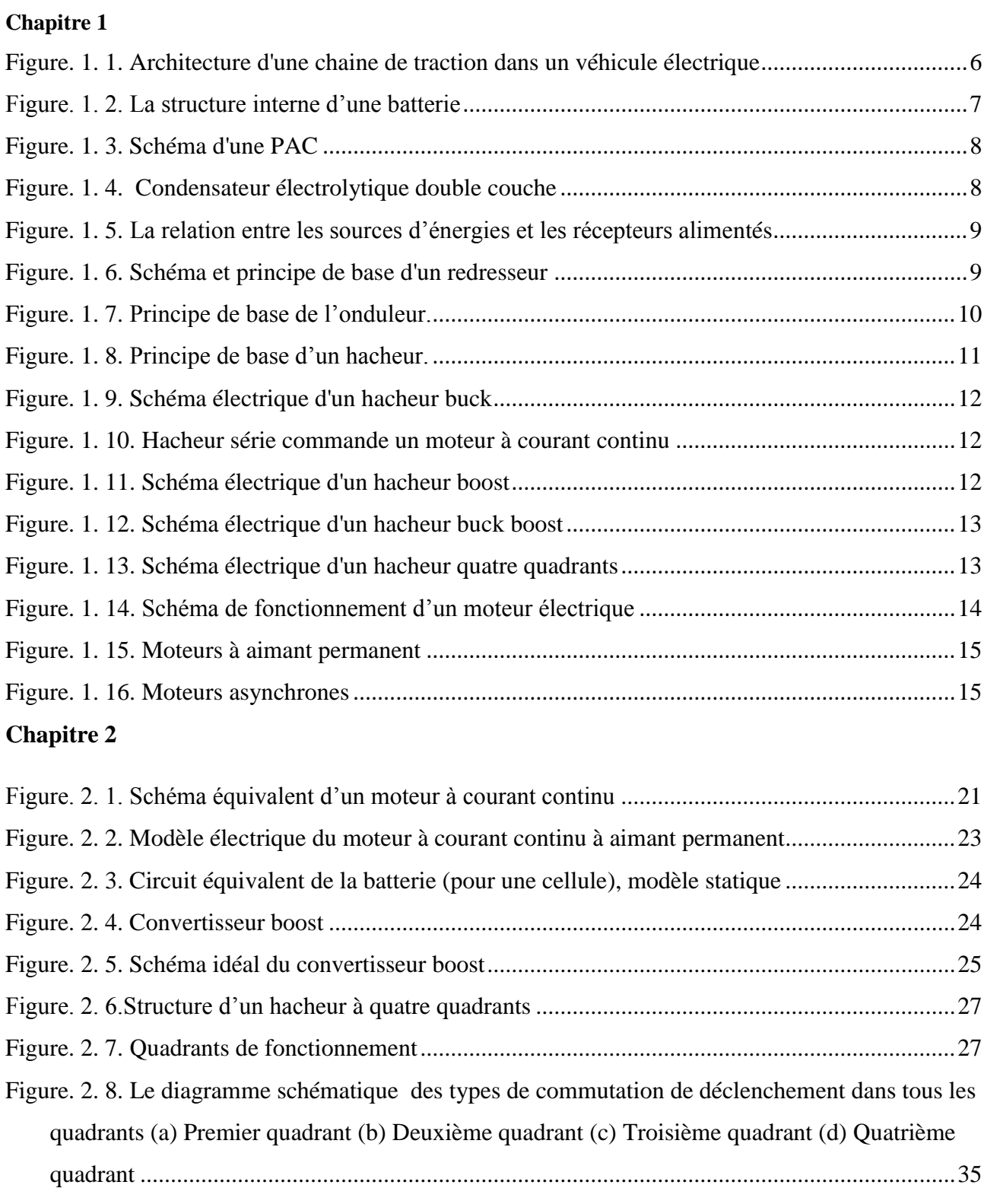

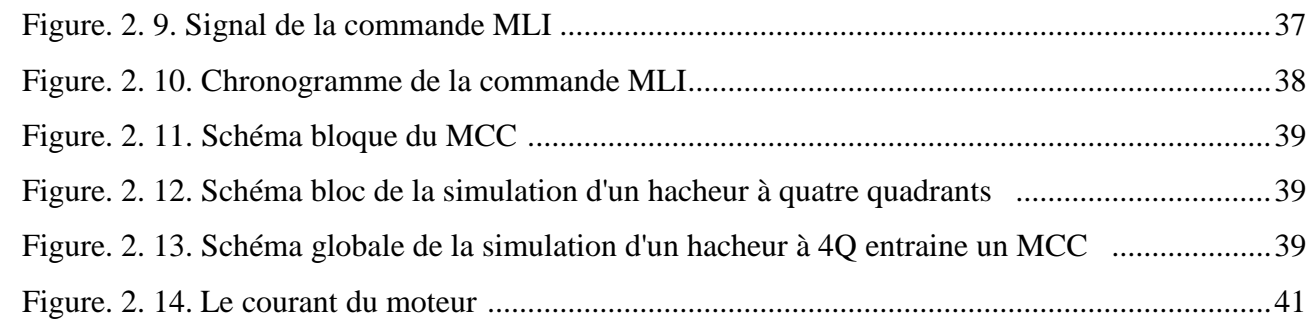

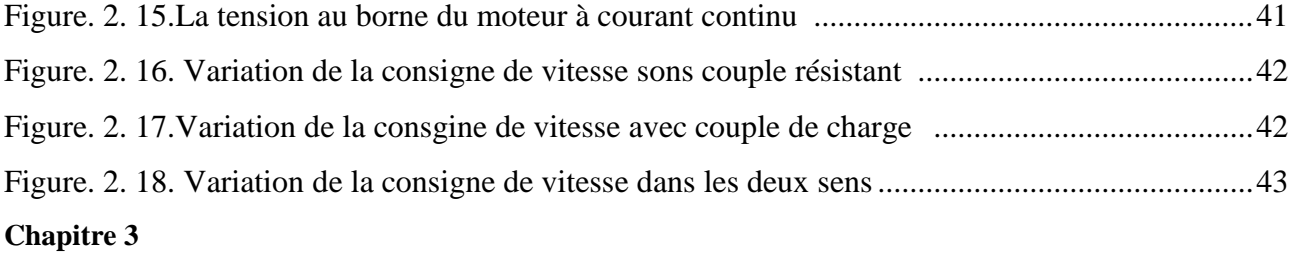

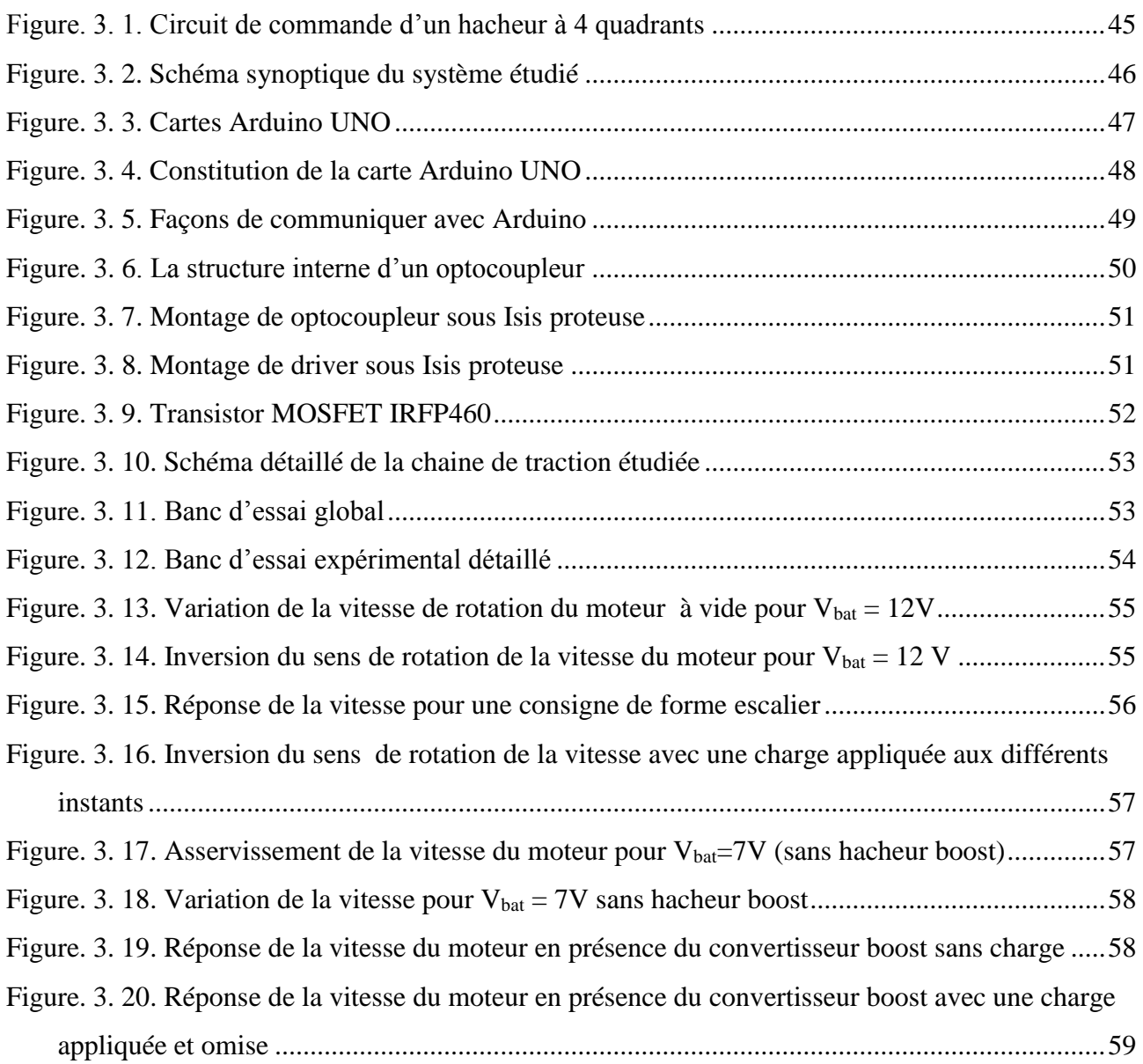

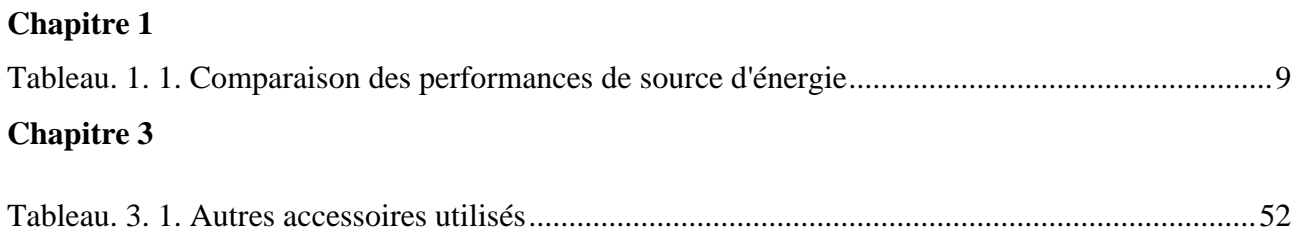

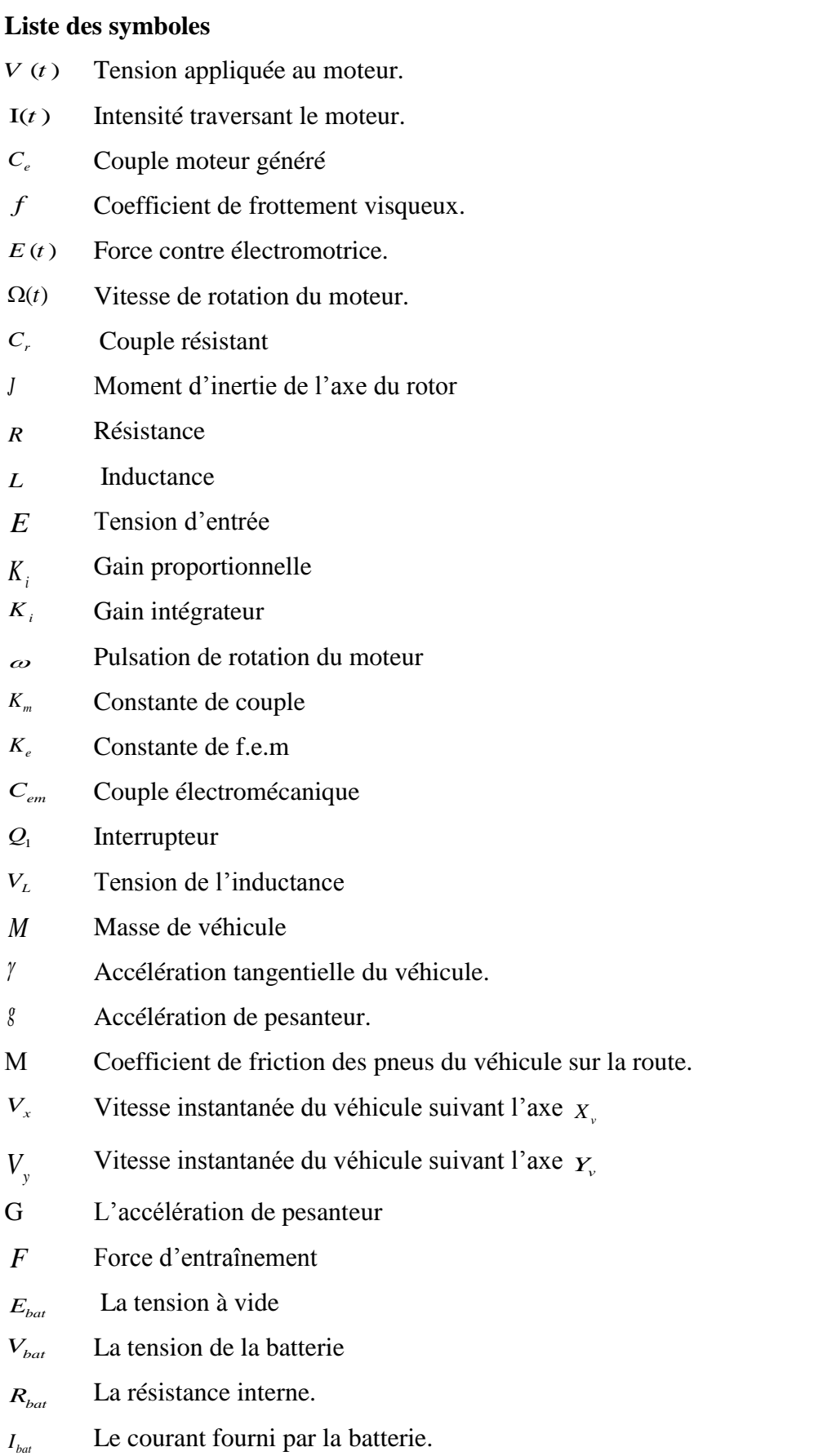

#### **Liste des abréviations**

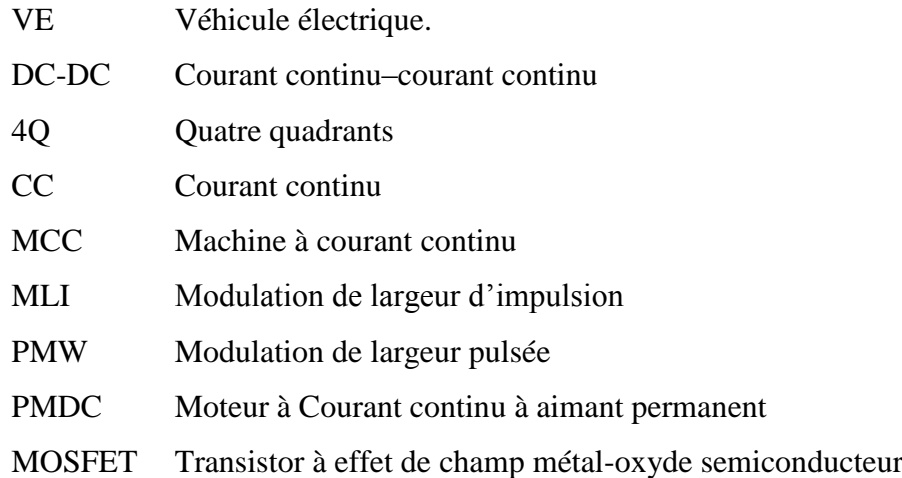

# *Introduction générale*

#### <span id="page-11-0"></span>**Introduction générale**

Les véhicules électriques VE sont une solution aux problèmes environnementaux causés par les véhicules équipés de moteurs à combustion. Leurs avantages comprennent l'efficacité énergétique, la quasi-absence de pollution et la disponibilité de l'énergie électrique via les systèmes de distribution électrique. Par conséquent, une gestion optimale de l'énergie est très importante dans les VE. Les autres facteurs majeurs comprennent la conception optimale du moteur, la sélection d'un entraînement approprié et une stratégie de contrôle optimale. Parmi les inconvénients, une faible densité d'énergie et une longue durée de charge pour les batteries actuelles. [1], [2]

Les convertisseurs statiques sont les circuits de base de l'électronique de puissance et peuvent être classés en plusieurs grandes familles selon la nature de conversion souhaitée : continu-alternatif (onduleurs), alternatif-continu (redresseurs), alternatif-alternatif (gradateurs) et continu-continu (hacheurs).

Les convertisseurs statiques sont des dispositifs à base de semi-conducteurs de puissance qui permettent de réaliser la conversion et la commande de l'énergie électrique. Parmi ceux, les convertisseurs DC-DC ou hacheurs. Ces derniers permettent de transformation de l'énergie en continue – continue (d'une tension ou d'un courant) fixe ou variable. Parmi, on distingue les hacheurs réversibles en courant et en tension, appelés aussi hacheurs en pont ou quatre quadrants (4Q) qui permettent d'entraîner des machines à courant continu dans les quatre quadrants du plan couple – vitesse, c'est-à-dire les faire tourner dans les deux sens de rotation et autoriser la récupération d'énergie pendant les phases de freinage. Ces cas de fonctionnement sont réalisés selon des commandes appropriées qui dépendent du choix de la séquence de commutation des interrupteurs. [3]

Ce mémoire est structuré comme suit :

Le premier chapitre qui fait l'objet d'une description théorique sur les véhicules électriques et leurs avantages et inconvénients. On à présenter la Chaine de traction et les différents types de convertisseurs statiques, en particulier les hacheurs réversibles. Ainsi que les moteurs électriques et la charge d'un véhicule électrique.

Dans deuxième chapitre décrit. La modélisation d'un véhicule électrique, Modélisation d'un MCC et d'une batterie, en plus de Modélisation d'un hacheur 4 quadrant et d'une simulation en boucle fermer par la commande classique à l'aide du logiciel MATLAB SUMILINK, en plus de la simulation de la commande MLI et la modélisation du convertisseur élévateur (boost).

**1**

Le troisième chapitre est consacré à l'étude, la conception, la réalisation d'un hacheur quatre quadrants commander par ARDUINO, le réglage de vitesse du MCC par un régulateur PI classique et la présentation des résultats expérimentaux obtenus.

En fin, une conclusion générale résume le travail effectué.

## *Chapitre 1*

## <span id="page-13-0"></span>*Généralité sur la chaine de traction d'un véhicule électrique*

#### <span id="page-14-0"></span>**1.1 Introduction**

L'objectif de ce chapitre est de présenté l'état de l'art de la chaine de traction d'un véhicule électrique.

On commencera ce chapitre par la définition de véhicule électrique d'une façon générale, leurs différentes configurations, ces avantages et inconvénients ainsi que la description générale de la chaine de traction (les sources d'énergies, les convertisseurs statiques, moteurs à courant continu et moteurs asynchrones)

Par suite, nous intéressants au convertisseur statique (hacheur à quatre quadrants) et de son principe de fonctionnement pour commander un moteur à courant continu. Suivi par présentation des modes de charge d'un véhicule électrique.

#### <span id="page-14-1"></span>**1.2. Définition d'un véhicule électrique**

Un véhicule électrique est un véhicule dont la propulsion est assurée par un moteur fonctionnant exclusivement à énergie électrique. Autrement dit, la force motrice est transmise aux roues par un ou plusieurs moteurs électriques selon la solution de transmission retenue. [4]

#### <span id="page-14-2"></span>**1.2.1. Classification des véhicules électriques**

Compte tenu des progrès scientifiques et technologiques accomplis dans le domaine de l'électronique de puissance, beaucoup d'idées et de nouvelles conceptions des VE sont explorées pour développer ce mode de propulsion. Toutes ces explorations sont liées à une problématique commune (la production, le transport, le stockage et l'utilisation de l'électricité).

Les véhicules hybrides séries font partie de la famille des véhicules électrifiés qui désigne l'ensemble des véhicules hybrides, hybrides rechargeables et électriques. A l'intérieur de ces familles, plusieurs sous-catégories peuvent exister. [5]

#### <span id="page-14-3"></span>**1.2.1.1. Véhicules tout électriques**

Il s'agit d'un véhicule qui possède uniquement un accumulateur comme source d'énergie, ainsi, le véhicule tout électrique est adapté pour les petits véhicules urbains. En effet, ceux-ci ne sont pas trop pénalisés par la limitation de la puissance, de l'autonomie et le problème des pollutions gazeuses.

Le développement du véhicule électrique est fortement lié au développement de son alimentation en énergie. Les batteries dont l'énergie massique est relativement faible sont très lourdes et très coûteuses. Selon la source d'alimentation en énergie utilisée, on distingue deux types de

véhicules électriques : voitures électriques à batteries rechargeables par prise de courant et voitures électriques à alimentation par pile à combustible. [6]

#### <span id="page-15-0"></span>**1.2.1.2. Véhicules hybrides**

Les véhicules hybrides utilisent au moins deux types de production et de stockage d'énergie. Une énergie habituelle à un moteur thermique classique (essence ou diesel), en plus un moteur électrique d'où le stockage d'électricité se fait par batteries. Ces systèmes peuvent fonctionner simultanément ou indépendamment les unes des autres. Les Vhs sont quant à eux munis d'un moteur classique et d'un moteur électrique qui fonctionnent en combinaison selon la vitesse et l'accélération du véhicule. Le moteur électrique permet d'améliorer les performances du moteur thermique ainsi que l'autonomie du véhicule [7].

On distingue deux principaux types de système d'entrainement hybrides : parallèle et série, ces systèmes différents dans leurs façons d'intégrer le fonctionnement des deux unités de production d'énergie.

#### <span id="page-15-1"></span>**1.2.2. Les avantages des véhicules électriques**

Le véhicule électrique possède plusieurs avantages permettant aux utilisateurs de faire à terme la différence entre les véhicules électriques et les véhicules thermiques :

- Les véhicules électriques sont dépourvus de pollution sonore puisqu'ils sont totalement silencieux.
- Les véhicules électriques sont agréables à conduire avec un roulement qualifié de « doux » en raison d'une accélération continu elle et progressive car le moteur ne cale jamais (absence d'embrayage).
- L'architecture technique des véhicules électriques est simple.
- Ces véhicules sont plus faciles d'entretien et leurs dépenses sont réduites (par exemple le moteur électrique ne requiert pas de vidange). De plus, les occasions de pannes sont moins nombreuses.
- Le démarrage est très rapide, il suffit d'appuyer sur un bouton pour quelle se mette en marche.

#### <span id="page-15-2"></span>**1.2.3. Les inconvénients des véhicules électriques**

Comme le véhicule électrique possède plusieurs avantages, il a aussi des mal-faits :

- Ouestion autonomie.
- Plus la masse du véhicule crois, plus sa demande en énergie augmente ce qui minimise sa circulation.
- D'autant que comme les produits innovants ont un coût souvent élevé, le prix de ces voitures devrait être élevé.
- Ainsi la durée de recharge des batteries électriques est encore importante. De plus, lors de

L'utilisation le moteur électrique ne produit pas de chaleur. L'habitacle de la voiture n'est pas chauffé pour un meilleur confort (climatisation, radio, …etc.), la décharge des batteries est accélérée. [8]

#### <span id="page-16-0"></span>**1.3. Description générale de la chaine de traction**

La chaine de traction électrique est généralement composée des sources (batteries ou piles à combustible) et des récepteurs (moteur de traction), la gestion d'énergie entre ces deux derniers nécessite l'utilisation des convertisseurs d'électronique de puissance pour conditionner le flux d'énergie, d'après la figure (1.1)

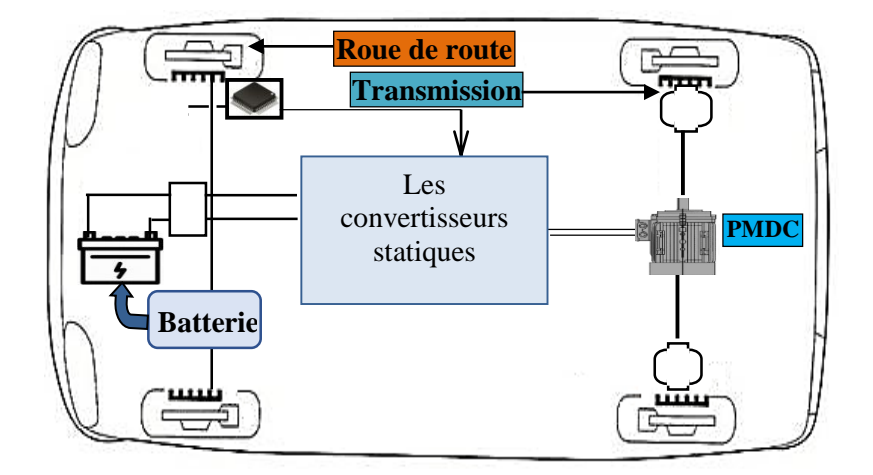

**Figure. 1. 1.** Architecture d'une chaine de traction dans un véhicule électrique

#### <span id="page-16-3"></span><span id="page-16-1"></span>**1.3.1. Les sources d'énergies**

Le problème majeur de ces véhicules est le stockage de l'énergie électrique. Trois voies technologiques possibles seront présentées il s'agit : des batteries, des piles á combustible et des supercondensateurs.

#### <span id="page-16-2"></span>**1.3.1.1. Les batteries**

La batterie est un système de stockage d'électricité sous forme chimique pouvant fonctionner de manière réversible (en courant pas en tension), caractérisée par sa capacité et son énergie massique, afin d'alimenter le véhicule d'une façon permanente. L'énergie chimique stockée dans chaque pile est convertie directement en énergie électrique lorsque les bornes de la batterie sont connectées à un consommateur électrique

La figure (1.2) représente la structure interne d'une batterie utilisée dans les véhicules électriques.

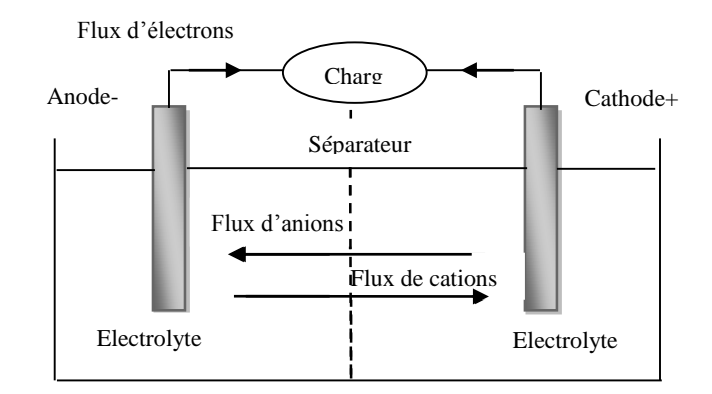

**Figure. 1. 2.** La structure interne d'une batterie

#### <span id="page-17-1"></span>**a) La durée de vie d'une batterie et le coût de remplacement** :

Les batteries des véhicules électriques sont couvertes par une garantie de fabrication de 8 ans, mais elles ont généralement une durée de vie beaucoup plus grande. Actuellement, le prix de remplacement des batteries est effectivement élevé mais on s'attend à ce que ce prix baisse grandement dans les prochaines années. [9]

#### **b) Les types des batteries :**

- Lithium-lon (Li-ion) Nicd et NiMH.
- Nickel-métal –hydrure (NiMH)
- Nickel Cadmium (Nicd).

**Remarque :** les batteries de type Li-ion ont une densité énergétique bien supérieure à celles des types Nicd et NiMH. [9]

#### <span id="page-17-0"></span>**1.3.1.2. Pile á combustible**

Une pile à combustible est un générateur qui convertit directement l'énergie interne d'un combustible (hydrogène, méthanol, etc.) en énergie électrique en utilisant un procédé électrochimique contrôlé. Le principe de fonctionnement d'une pile à combustible se résume dans une combustion électrochimique et un contrôle d'hydrogène et d'oxygène, avec une production simultanée d'électricité, d'eau et de chaleur à évacuer selon une réaction chimique globale universellement connue. Une cellule élémentaire est constituée de :

- Deux électrodes.
- UN électrolyte.

Les deux électrodes sont séparées par l'électrolyte. À l'anode, on amène le combustible (le plus souvent de l'hydrogène, parfois du méthanol). La cathode est alimentée en oxygène (ou plus simplement en air enrichi ou non en oxygène). [10]

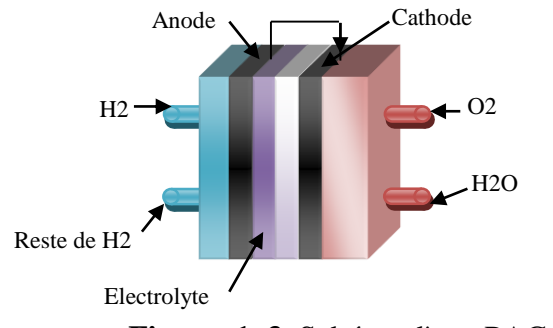

**Figure. 1. 3.** Schéma d'une PAC

#### <span id="page-18-1"></span><span id="page-18-0"></span>**1.3.1.3. Les supercondensateurs**

Un supercondensateur est un condensateur de technologie spécifique. Il permet d'obtenir une densité de puissance et d'énergie intermédiaire comparée aux batteries et aux condensateurs classiques, il existe plusieurs technologies de Super-condensateur. Dans le cas des applications liées au stockage de l'énergie, on utilise un électrolyte organique qui limite la tension élémentaire à 3V et des électrodes de haute surface spécifique. L'objectif est d'apporter une réponse aux besoins de stockage et de restitution d'énergie sur de courtes durées [11].

Un supercondensateur est composé de deux électrodes en charbon actif et imprégnées D'électrolyte. Elles sont séparées par une membrane. La double couche électrique est présente

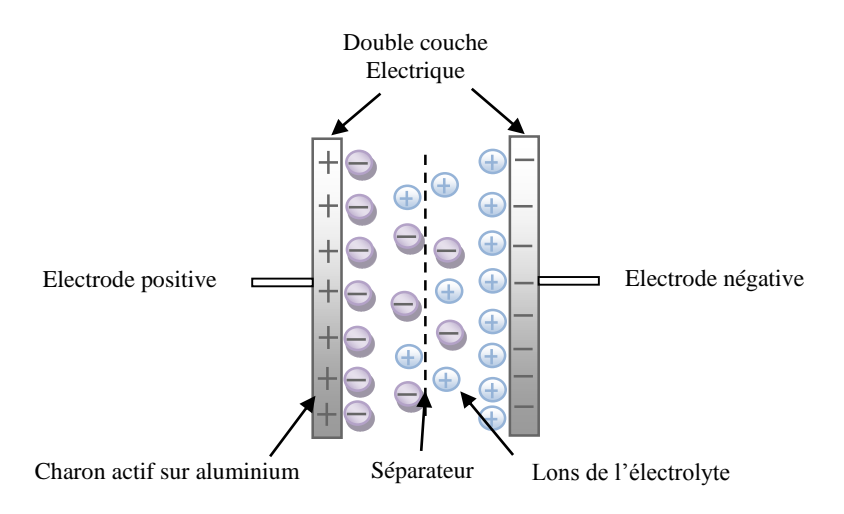

**Figure. 1. 4.** Condensateur électrolytique double couche

<span id="page-18-3"></span><span id="page-18-2"></span>Le tableau suivant montre la comparaison entre les sources d'énergies (la batterie, la pile à combustible et le supercondensateur**)** par rapport la densité de puissance et la densité de puissance.

|                                | Pile à combustible | <b>Batterie</b> | Super condensateur |
|--------------------------------|--------------------|-----------------|--------------------|
| Densité de puissance<br>(W/kg) | 120                | 150             | 1000-5000          |
| Densité d'énergie (Wh/kg)      | 150-1500           | 50-1500         | $4-6$              |

**Tableau. 1. 1.** Comparaison des performances de source d'énergie

#### <span id="page-19-0"></span>**1.3.2. Les convertisseurs statiques**

Un convertisseur statique est un système qui permet d'adapter la source d'énergie électrique à un récepteur donné. Suivant le type de machine à commander et la nature de la source de puissance (monophasée ou triphasée),on distingue plusieurs familles de convertisseurs statiques. [12]

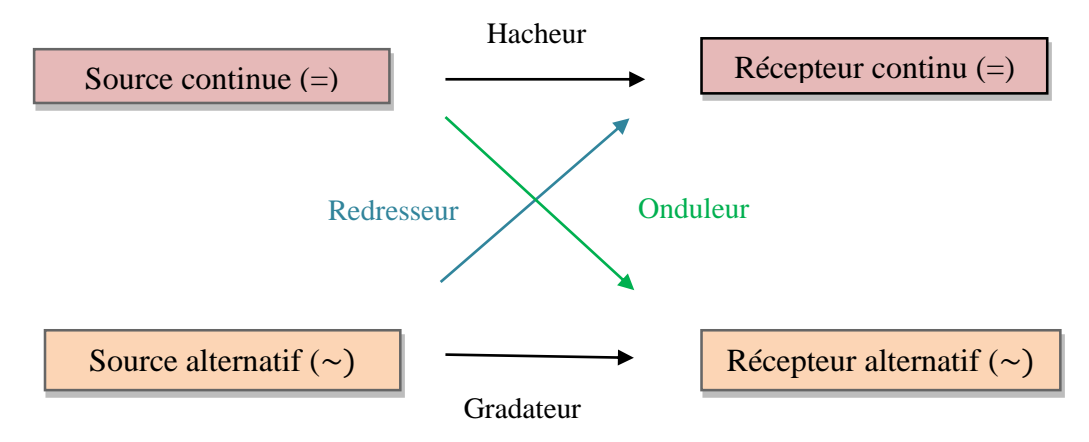

**Figure. 1. 5.** La relation entre les sources d'énergies et les récepteurs alimentés

#### <span id="page-19-2"></span><span id="page-19-1"></span>**1.3.2.1. Convertisseur alternatif/continu (redresseur) :**

Les redresseurs sont des convertisseurs d'énergie, également appelés convertisseurs alternatif/continu. Ils sont utilisés dans la Chaine de traction dans un véhicule électrique, les redresseurs sont utilisés pour transformer une tension ou un courant alternatif en son équivalent continu. Il est essentiellement utilisé dans le réseau de distribution à 50 Hz. La plupart du temps en l'utilise comme générateur de tension.

<span id="page-19-3"></span>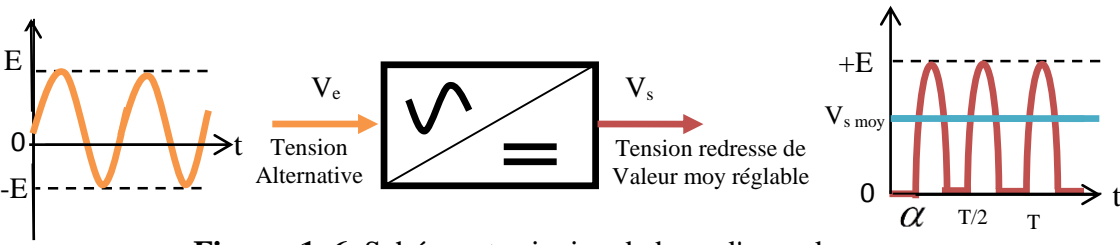

**Figure. 1. 6.** Schéma et principe de base d'un redresseur

Un redresseur-chargeur alimenté par le réseau est constitué soit d'un pont à diodes suivi d'un hacheur, soit d'un pont commandé. Ces redresseurs sont utilisés comme :

- Des chargeurs de batterie qui varient de 1 jusqu'à 24V. (téléphone portable, batterie de véhicule, …etc.).
- Alimentation des systèmes de commande des différents convertisseurs ou des machines tournantes.
- Etage intermédiaire dans les cartes électroniques, les fours, les éoliennes, le transport à courant continu. [12]

#### <span id="page-20-0"></span>**1.3.2.2 Convertisseur Continu/Alternatif (onduleur)**

Un onduleur, également appelé convertisseur continu/alternatif, est un appareil qui permet de convertir une tension continue en tension alternative sinusoïdale. Il est assisté si la fréquence et la tension sont imposées par le réseau, dans ce cas nous pouvons régler la fréquence et la tension.

Il peut être utilisé comme source d'alimentation d'un moteur asynchrone

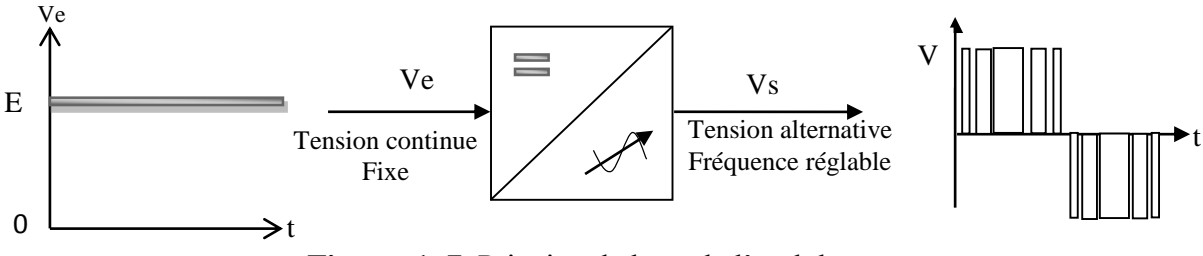

**Figure. 1. 7.** Principe de base de l'onduleur.

<span id="page-20-2"></span>En ce qui concerne les applications industrielles, l'onduleur est implanté en sortie des variateurs de fréquence pour alimenter les moteurs asynchrones. Ils sont utilisés comme :

- Producteur de tension sinusoïdale de fréquences moyennes (de quelques kHz à environ 10Khz) par exemple le soudage et le chauffage par induction
- Alimentation alternative de secours fonctionnant sur batteries d'accumulateurs.
- Alimentation des moteurs à courant alternatif à fréquence variable [13]

#### <span id="page-20-1"></span>**1.3.2.3. Convertisseur Continu/ Continu (hacheur) :**

L'hacheur est un dispositif permettant d'obtenir une tension continue de valeur moyenne réglable à partir d'une source de tension continue fixe (batterie d'accumulateurs ou bien pont redresseur alimenté par le réseau de distribution).

Un hacheur peut être réalisé à l'aide des interrupteurs électroniques commandables à la fermeture et à l'ouverture tels que les transistors bipolaires ou IGBT ou les thyristors GTO.

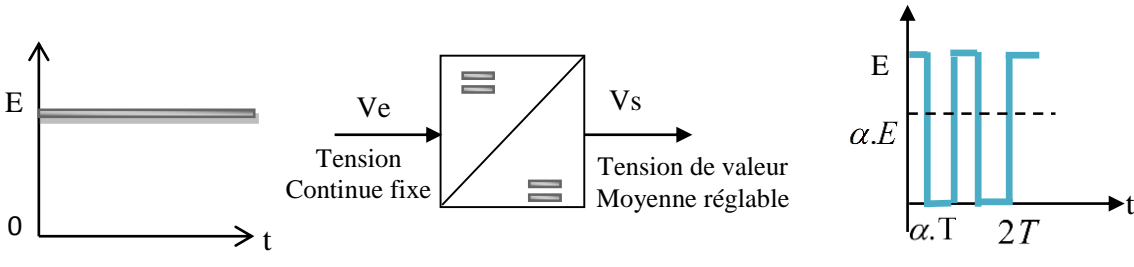

**Figure. 1. 8.** Principe de base d'un hacheur.

#### <span id="page-21-3"></span><span id="page-21-0"></span>**1.3.2.4. Principe de fonctionnement :**

Le principe de fonctionnement d'un hacheur consiste à établir puis interrompre périodiquement la liaison source -charge à l'aide d'un interrupteur électronique. Si l'alimentation est assurée par un réseau continu, le convertisseur statique associé à la machine à courant continu ne peut être qu'un hacheur. Cette commande est réalisable soit par action sur la tension d'induit soit par action sur le flux. Sachant que le réseau continu provient :

- Soit de batteries.

- Soit d'un redresseur à diode. [14].

#### <span id="page-21-1"></span>**1.3.2.5.** Le rapport cyclique  $\alpha$ :

Le rapport cyclique est défini comme le temps  $_{t_{on}}$  pendant lequel l'interrupteur est fermé divisé par la période de fonctionnement du montage T, soit :

$$
\alpha = t_{on}/T \tag{1.1}
$$

On définit également le temps pendant lequel l'interrupteur est fermé par :

$$
t_{\text{off}} = T - t_{\text{on}} \tag{1.2}
$$

La valeur de rapport cyclique  $0 \le \alpha \le 1$ 

#### <span id="page-21-2"></span>**1.3.2.6 Différents types d'hacheurs :**

Les différentes structures des convertisseurs continu-continu dépendent du cahier des charges imposées au système. Pour le choix du type d'hacheur,on prend en compte la nature des réseaux d'entrée et de sortie. Il existe plusieurs types de convertisseurs de tension à noter :

- Hacheur buck (abaisseur de tension)
- Hacheur boost (élévateur de tension)
- Hacheur buck boost (abaisseur-élévateur de tension)

• Hacheur quatre quadrants

#### **a) Convertisseur buck**

Un convertisseur buck, ou hacheur série, est une alimentation à découpage qui convertie une tension continue en une autre de même tension mais faible en valeur. Il est appelé aussi un abaisseur de tension ou hacheur série. La source d'entrée est une tension continue et la charge de sortie est une source de courant continu. L'interrupteur peut être remplacé par un transistor puisque le courant est toujours positif et les commutations sont commandées (au blocage et à l'amorçage). [15]

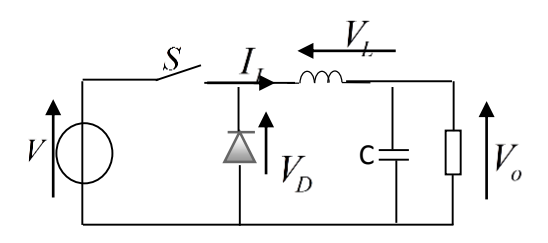

**Figure. 1. 9.** Schéma électrique d'un hacheur buck

<span id="page-22-0"></span>L'hacheur série joue le rôle d'un variateur de la vitesse de rotation des moteurs à courant continu. On rappelle que la vitesse d'un tel moteur est proportionnelle à la tension d'alimentation.

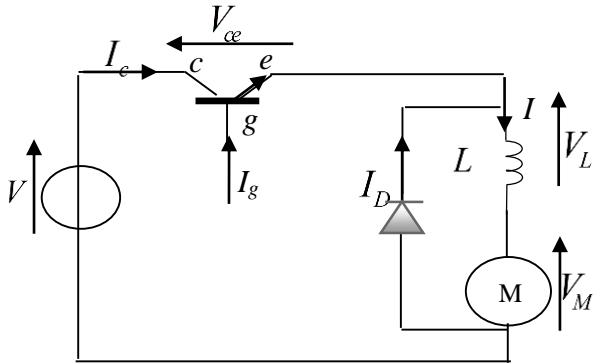

**Figure. 1. 10.** Hacheur série commande un moteur à courant continu

#### <span id="page-22-1"></span>**b) Convertisseur boost**

Appelé aussi hacheur élévateur, survolteur ou hacheur parallèle, est un convertisseur direct DC-DC. La source d'entrée est de type courant continu et la charge de sortie est de type tension continue. Il peut être remplacé par un transistor puisque le courant est toujours positif et que les commutations sont commandables (au blocage et à l'amorçage) [16].

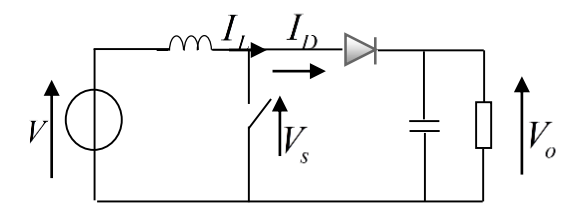

<span id="page-22-2"></span>**Figure. 1. 11.** Schéma électrique d'un hacheur boost

#### **c) Convertisseur buck boost**

Le hacheur buck-boost est un convertisseur indirect DC-DC à stockage inductif. La source d'entrée est de type tension continue (filtrage capacitif en parallèle avec une source de tension) et la charge de sortie continu de type source de tension (condensateur en parallèle avec la charge résistive). L'interrupteur S Figure (2.12) peut être remplacé par un transistor puisque le courant est toujours positif et que les commutations doivent être commandées (au blocage et à l'amorçage) [17]

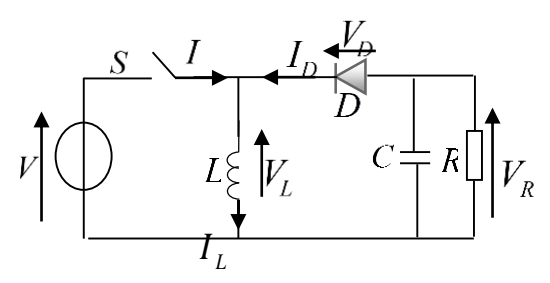

**Figure. 1. 12.** Schéma électrique d'un hacheur buck boost

#### **d) Convertisseur quatre quadrants**

<span id="page-23-0"></span>L'hacheur à deux interrupteurs réversibles en courant et en tension se comporte comme un générateur de tension pouvant laisser circuler librement le courant moyen dans un sens ou dans l'autre. Il permet donc de fournir ou de récupérer de la puissance, par contre la tension est uniquement positive, on ne peut donc pas l'utiliser dans une application où le moteur électrique doit tourner en sens inverse.

Pour pallier ce problème, l'idée consiste à exploiter un autre bras identique au précédent mais imposant lui aussi une tension positive. Il suffit de connecter la charge aux bornes de ces deux bras pour disposer d'une tension positive ou négative, selon les valeurs des tensions moyennes de chaque bras [18].

#### **Quadrants de fonctionnement des variateurs**

Deux paramètres définissent le fonctionnement des systèmes donc des moteurs. Ces deux paramètres sont le couple et la vitesse. Le couple dépend de la charge qui peut être entraînée ou entraînante et le signe de la vitesse dépend du sens de rotation du moteur

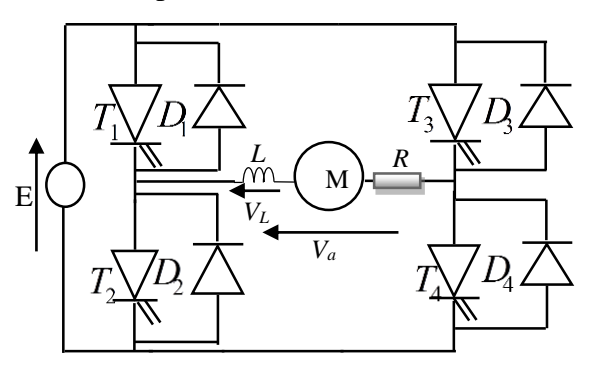

<span id="page-23-1"></span>**Figure. 1. 13**. Schéma électrique d'un hacheur à quatre quadrants

La machine à courant continu est susceptible de fonctionner en moteur où le transfert d'énergie s'effectue de la source E vers la MCC ou en génératrice où le transfert d'énergie s'effectue de la MCC vers la source E.

Les interrupteurs sont constitués d'un transistor IGBT ou MOSFET. Son circuit de commande est une diode branchée en parallèle qui permet d'assurer la possibilité du retour du courant.

Les interrupteurs doivent être pouvoir commandés à l'ouverture et à la fermeture et amplifiés le courant , on utilise souvent des transistors types MOSFETS

Chaque interrupteur électronique est associé à une diode dite de récupération qui permet la circulation du courant lorsqu'il est dans le sens opposé à celui de l'interrupteur. Cette phase est appelée phase de récupération, elle correspond au freinage du moteur (qui fonctionne à ce moment précis en génératrice) appelé « freinage par récupération ». [19].

#### <span id="page-24-0"></span>**1.3.3. Les différentes architectures de traction**

Il existe deux types de moteurs qui font rouler un véhicule électrique : les moteurs à courant continu et les moteurs à courant alternatif.

#### <span id="page-24-1"></span>**1.3.3.1. Moteur à Courant Continu**

La machine à courant continu et un convertisseur d'énergie totalement réversible, elle peut fonctionner soit en moteur soit en génératrice.

Le système asservi appliqué sur les moteurs à courant continu facilite le réglage de la vitesse du moment, du couple et du sens de rotation et permet de rendre la mise en œuvre aisée [20].

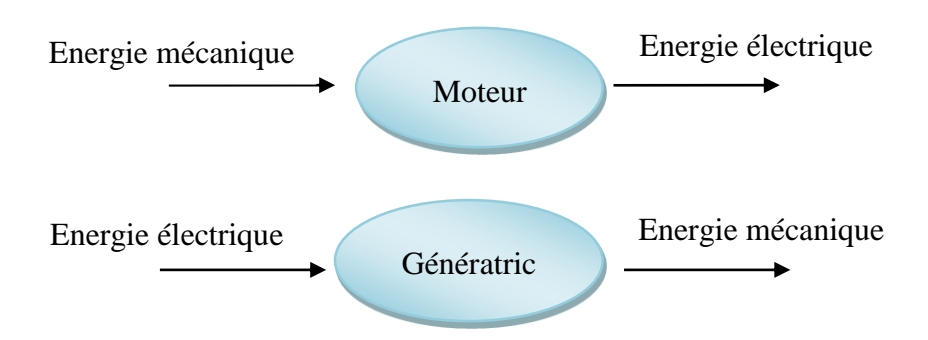

**Figure. 1. 14.** Schéma de fonctionnement d'un moteur électrique

<span id="page-24-2"></span>**En fonctionnement moteur** : l'énergie électrique est transformée en énergie mécanique.

**En fonctionnement génératrice :** l'énergie mécanique est transformée en énergie électrique (elle peut se comporter comme un frein). Dans ce cas, elle est aussi appelée dynamo.

#### <span id="page-25-0"></span>**1.3.3.2. Moteurs à courant continu à aimant permanent**

Dans le moteur à aimant permanent le rotor et le stator sont constitués d'aimants dont les pôles identiques sont mis face à face afin de permettre le mouvement du moteur grâce au champ magnétique créé. Les pôles identiques se repoussent ce qui met le moteur en mouvement.

Le principal avantage de ce type de moteur réside dans sa durée de vie élevée qui correspond à celle des aimants (environ 400 ans). [21]

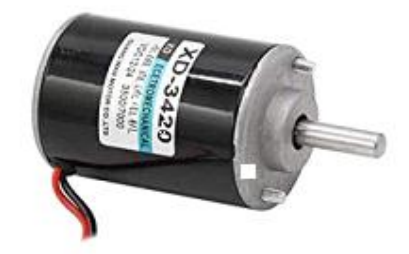

**Figure. 1. 15.** Moteur à aimant permanent

#### <span id="page-25-2"></span><span id="page-25-1"></span>**1.3.2.3. Moteurs asynchrones**

Le moteur asynchrone est une machine tournante appelé aussi moteur à induction, il fonctionne avec du courant alternatif. Sa particularité est de fonctionner avec un induit en court-circuit. Le mot asynchrone veut dire que le rotor ne tourne pas à la même vitesse que le champ statorique. Il existe deux types de moteur asynchrone :

- Moteur asynchrone monophasé.
- $\triangleright$  Moteur asynchrone triphasé.

Dans ce qui suit on s'intéresse au moteur asynchrone triphasé. [22].

<span id="page-25-3"></span>Il existe Deux types de machine asynchrone : machine asynchrone à rotor à bagues et machine asynchrone à cage d'écureuil. Cette dernière est la plus répandue. Son niveau de robustesse et de fiabilité allié à un faible coût.

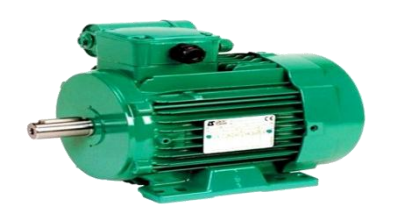

**Figure. 1. 16.** Moteurs asynchrones

#### <span id="page-26-0"></span>**1.4. Les différents modes de charge pour les véhicules électriques :**

#### <span id="page-26-1"></span>**1.4.1. Prise domestique :**

C'est une prise domestique toute simple. Le véhicule électrique est branché directement sur le réseau électrique de la maison. Il n'existe que très peu de véhicules dotés d'une simple prise. Le temps de charge s'établit entre 8 et 11 heures dépendant de l'état du réseau électrique de la maison. En tout état de cause, l'intensité de charge ne dépassera pas 8 A.

#### <span id="page-26-2"></span>**1.4.2. Prise spécifique sur un circuit dédié :**

Branchement direct du véhicule électrique au réseau principal de distribution AC avec une fiche spécifique et un circuit dédié d'une puissance de 3,7 kW/16 A ou 22 kW/32 A (triphasé). On peut avoir chez soi ce genre de matériel, appelé alors « boite murale » et installé par un électricien. Ce genre de borne particulière préconisée par les constructeurs automobiles de voitures électriques ou d'hybrides rechargeables, doit posséder sa propre ligne électrique dédiée afin « d'apporter » le courant adéquat. Le temps de charge (normale ou rapide) oscille entre 1 heure et 8 heures.

#### <span id="page-26-3"></span>**1.4.3. Connexion à courant continu :**

Le véhicule est alimenté en courant continu par l'intermédiaire d'un chargeur externe lui-même raccordé à l'installation électrique fixe. Dans ce mode, le câble de recharge du véhicule est fixé à demeure à l'installation. Les connecteurs de raccordement sont spécifiques. Le mode de charge en courant continu est réservé à la charge rapide (de l'ordre de 30 min) à des niveaux de puissance et de tension élevés (50 kW sous 500 V) [23]

#### <span id="page-26-4"></span>**1.5. Conclusion**

Au cours de ce chapitre, nous allons présenter une définition du véhicule électrique et une description générale de la chaine de traction (les sources d'énergie et les différentes topologies des convertisseurs statiques, un aperçu sur les différents moteurs qui constituent le véhicule électrique)

Dans le chapitre suivant, nous allons études la modélisation de la chaine de traction d'un véhicule électrique et la simulation de hacheur à quatre quadrants par l'utilisation logiciel MATLAB Simulink

## *Chapitre 2*

## <span id="page-27-0"></span>*Modélisation et simulation de la chaîne de traction électrique*

#### <span id="page-28-0"></span>**2.1. Introduction**

Dans ce chapitre, on présente la modélisation dynamique du véhicule électrique et la modélisation du moteur à courant continu, puis la modélisation de la batterie et l'hacheur à quatre quadrant, enfin la simulation l'hacheur à quatre quadrant et MLI par logiciel de simulation MATLAB Simulink

#### <span id="page-28-1"></span>**2.2. Modélisation dynamique du véhicule**

Dans le but d'étudier la commande du véhicule, il est nécessaire de disposer d'un modèle qui rend compte de la dynamique du véhicule à partir des efforts de traction développés par ses actionneurs et des forces de résistance au déplacement. Ainsi, cette section a pour objectif la modélisation de la dynamique du véhicule. Ce dernier est un système intrinsèquement non linéaire de par sa cinématique et ses caractéristiques dynamiques comme les éventuels glissements sur la chaussée, les fluctuations d'adhérence sur la route, le comportement des pneus ou encore l'inertie inhérente à tout système mécanique. Tous ces phénomènes sont complexes et difficiles à appréhender

La commande d'un tel système est donc un problème qui, pour être résolu de façon satisfaisante, doit prendre ces non-linéarités en considération.

Dans un premier temps, nous décrivons les différentes contraintes dynamiques sur le véhicule qui déterminent les limites à ne pas dépasser. Ces contraintes ont donc une influence sur les trajectoires autorisées pour le véhicule. [24].

#### <span id="page-28-2"></span>**2.2.1. Contraintes dynamiques sur le véhicule**

Il faut bien étudier les contraintes dynamiques car le véhicule étant un système mécanique réel, il est évident qu'il existe des limites sur les forces ou les couples qui peuvent être générés. Des critères prennent en compte la vitesse et l'accélération maximale pour éviter les problèmes de dérapage et de patinage.

#### **a) Contraintes d'accélération 'accélération et freinage'**

Les contraintes d'accélération sont simples mais néanmoins importantes. Il est clair que le moteur a une borne maximale sur l'accélération γ qu'il peut fournir. Cela se traduit par :

$$
\gamma = \gamma \max \tag{2.1}
$$

De même, le freinage du véhicule est contrôlé par une force de freinage qui est proportionnelle à la décélération des roues. Cette nouvelle contrainte impose :

$$
\gamma_{\min} \le \gamma \le \gamma_{\max} \tag{2.2}
$$

#### **b) Contrainte de vitesse maximale**

**18**

Il semble naturel que le véhicule aura une vitesse maximale. Alors la cinématique du Véhicule peut être exprimée avec les contraintes additionnelles suivantes :  $0 \le V_x \le V_{x_{\text{max}}}$ 

$$
-\omega_{\text{max}} \le \omega \le \omega_{\text{max}} \tag{2.3}
$$

#### **c) Contrainte de non-glissement**

La contrainte de non-glissement réduit encore l'ensemble des accélérations admissibles. Il est nécessaire de prendre en compte les glissements en faisant référence au coefficient de glissement  $\mu$ qui définit dans quelles circonstances un glissement aura lieu connaissant la force normale à la surface de contact.

Si F tangentielle  $\geq \mu F$  normale alors il y aura glissement [25], [26]. Donc, on peut exprimer la relation précédente comme suit :

$$
M_{\gamma} \ge \mu M \cdot g \tag{2.4}
$$

Ce qui implique :

$$
V_x^2 + V_y^2 \le \mu^2 \cdot g^2 \tag{2.5}
$$

 $\overline{\mathrm{Ou}}$ :

*M* : Masse de véhicule.

: Accélération tangentiel du véhicule.

*g* : Accélération de pesanteur.

Donc la contrainte de non-glissement se traduit par :

$$
V_x^2 + V_y^2 \le \mu^2 \cdot g^2 \tag{2.6}
$$

Quand cette expression n'est pas vérifiée, il s'ensuit que le véhicule ne peut suivre sa trajectoire.

Cette contrainte de non glissement est une forme extrêmement simplifiée. Cependant, les modèles d'adhérence aujourd'hui disponibles sont souvent compliqués et font appel à de nombreuses données empiriques. Pour donner une idée de la complexité du phénomène d'adhérence, on notera que la force d'adhérence est fonction de nombreux paramètres pas toujours bien maîtrisés, [27] : *F* adhérences = *f* (poids, pression des pneus, température, état de revêtement de la route).

#### **d) Force d'entraînement** :

Quand le véhicule se déplace, les couples des moteurs appliqués aux roues motrices produisent une force *F* qui est parallèle à l'axe *X v* . Cette force est contrainte par l'expression :

$$
0 \le F \le F_{\text{max}} \tag{2.7}
$$

#### <span id="page-30-0"></span>**2.3Modèle du moteur à courant continu**

Dans cette partie, on va mettre en évidence la mise en équations du système à commander. Ce dernier est un moteur à courant continu commandé soit par une tension soit par un courant appliqué à l'induit. Les applications basées sur un tel système sont très larges surtout dans le domaine de la robotique et les applications de l'automobile, qui depuis quelques années évolue considérablement.

#### <span id="page-30-1"></span>**2.3.1 Hypothèses simplificatrices**

Lors de la modélisation de la machine utilisée, on admet quelques hypothèses permettant une simplification du traitement

- $\checkmark$  L'excitation des enroulements inducteurs est constante et égale à la valeur nominale.
- $\checkmark$  Les matériaux magnétiques ne sont pas saturés, ceci permet d'exprimer le flux comme une fonction linéaire du courant.
- $\checkmark$  On suppose que les pertes de fer (hystérésis et courant de Foucault) sont nulles.
- $\checkmark$  La réaction magnétique de l'induit n'est pas considérée.
- $\checkmark$  Tous les enroulements formant l'induit de la machine sont représentés par une résistance et une inductance. Leurs valeurs ne changent pas durant le fonctionnement.

#### <span id="page-30-2"></span>**2.3.2 Modélisation d'une machine à courant continu :**

Les moteurs à courant continu sont utilisés dans de nombreuses applications industrielles telles que la propulsion et la traction électrique en raison de la large plage de vitesse de fonctionnement. Les moteurs PMDC sont contrôlés avec moins de perte de puissance à l'aide de transformateurs de puissance de transformateur.

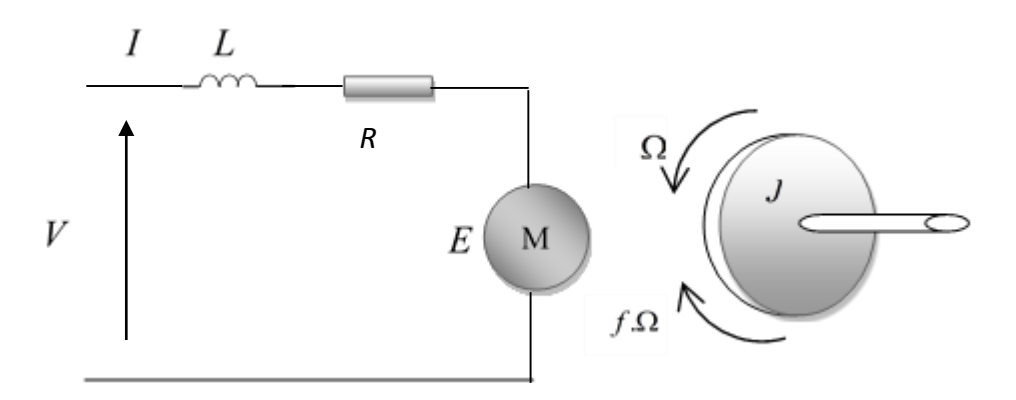

**Figure. 2. 1.** Schéma équivalent d'un moteur à courant continu

<span id="page-31-0"></span>Selon le schéma de la figure (2.1), un moteur électrique à courant continu est régit par les équations physiques découlant de ses caractéristiques électriques, mécaniques et magnétiques.

D'après la loi de Newton, combiné à des lois de Kirchhoff, On peut écrire les équations différentielles de premiers ordres suivantes :

$$
V(t) = RI(t) + L\frac{dI(t)}{dt} + E(t)
$$
\n(2.8)

$$
E(t) = K_e \Omega(t) \tag{2.9}
$$

D'après le principe fondamental de la dynamique on a :

$$
J\frac{d\Omega}{dt} = C_e - C_r - f\Omega\tag{2.10}
$$

$$
C_e = K_m * I(t) \tag{2.11}
$$

Sans utilisation du couple résistant *Cr* **:**

$$
J\frac{d\Omega}{dt} = C_e - f\Omega\tag{2.12}
$$

En appliquant la transformée de Laplace aux équations différentielles précédentes, on aura :

$$
JP\Omega(P) = C_e - f\Omega(P)
$$
\n(2.13)

$$
C_e = \Omega(P)(JP + f) \tag{2.14}
$$

Alors :

**21**

$$
\Omega(P) = \frac{C_e}{JP + f} \tag{2.15}
$$

Et on a :

$$
C_e = K_m * I(P) \tag{2.16}
$$

$$
V = RI(P) + LPI(P) + E \tag{2.17}
$$

$$
V - E = I(P) * (R + LP)
$$
\n
$$
(2.18)
$$

$$
I(P) = \frac{V(P) - E}{R + LP}
$$
\n(2.19)

Nous avons remplacé (2.14) dans (2.17) :

$$
C_e = \frac{K_m * V(P) - K_m * E}{R + LP}
$$
 (2.20)

On remplace (2.20) dans (2.15) :

$$
\Omega(P) = \frac{K_m \cdot V(P) - K_m \cdot K_e \cdot \Omega(P)}{(R + LP)(JP + f)}
$$
\n(2.21)

$$
\Omega(P).(R+LP)(JP+f) = K_m \cdot V(P) - K_m \cdot K_e \cdot \Omega(P) \tag{2.22}
$$

$$
\Omega(P).(R+LP)(JP+f+K_m.K_e) = K_m.V(P)
$$
 (2.23)

Fonction de transfert du moteur :

$$
H(P) = \frac{S(P)}{E(P)} = \frac{\Omega(P)}{\text{V}(P)}
$$
\n(2.24)

$$
H(P) = \frac{K_m}{(R + LP)(JP + f + K_e.K_m)}
$$
\n(2.25)

$$
H(P) = \frac{K_m}{LJP^2 + (RJ + Lf)P + Rf + K_e + K_m}
$$
 (2.26)

Application du couple résistant Cr :

$$
J\frac{d\Omega}{dt} = C_e - C_r - f\Omega\tag{2.27}
$$

**22**

$$
JP\Omega(P) = C_e - C_r - f\Omega(P)
$$
\n(2.28)

$$
\Omega(P)(JP+f) = C_e - C_r \tag{2.29}
$$

$$
\Omega(P) = \frac{C_e}{JP + f} - \frac{Cr}{JP + f}
$$
\n(2.30)

$$
JP + J J + J
$$
  
\n
$$
\Omega(P) = \frac{K_m \cdot V(P) - K_m \cdot K_e \cdot \Omega(P)}{(R + LP)(JP + f)} - \frac{C_r}{JP + f}
$$
\n(2.31)

$$
(R+LP)(JP+f) \t JP+f \t(2.51)
$$
  

$$
\Omega(P) = \frac{K_m \cdot V(P)}{(R+LP)(Jp+f)} - \frac{K_m \cdot K_e \cdot \Omega(P)}{(R+LP)(JP+f)} - \frac{C_r}{JP+f} \t(2.32)
$$

$$
(K+LI)(JP+J) \quad (K+LI)(JI+J) \quad JI+J
$$

$$
\Omega(P) + \frac{K_m \cdot K_e \cdot \Omega(P)}{(R+LP)(JP+f)} = \frac{K_m V(P)}{(R+LP)(JP+f)} - \frac{C_r}{JP+f} \tag{2.33}
$$

$$
(R+LP)(JP+f) = (R+LP)(JP+f) = JP+f
$$
  

$$
\Omega(P) \cdot \frac{(R+LP)(JP+f) + K_m.K_e}{(R+LP)(JP+f)} = \frac{K_m.V(P)}{(R+LP)(JP+f)} - \frac{C_r}{JP+f}
$$
(2.34)

$$
\Omega(P) = \frac{K_m V(P) - C_r (R + LP)}{(R + LP)(JP + f) + K_e.K_m}
$$
\n(2.35)

$$
\Omega(P) = \frac{K_m \cdot V(P) - C_r (R + LP)}{JLP^2 + (RJ + Lf) \cdot P + Rf + K_e \cdot K_m}
$$
\n(2.36)

Dans notre travail, nous allons utiliser la machine à courant continu à aimant permanent. La figure (2.3) montre le modèle électrique du moteur

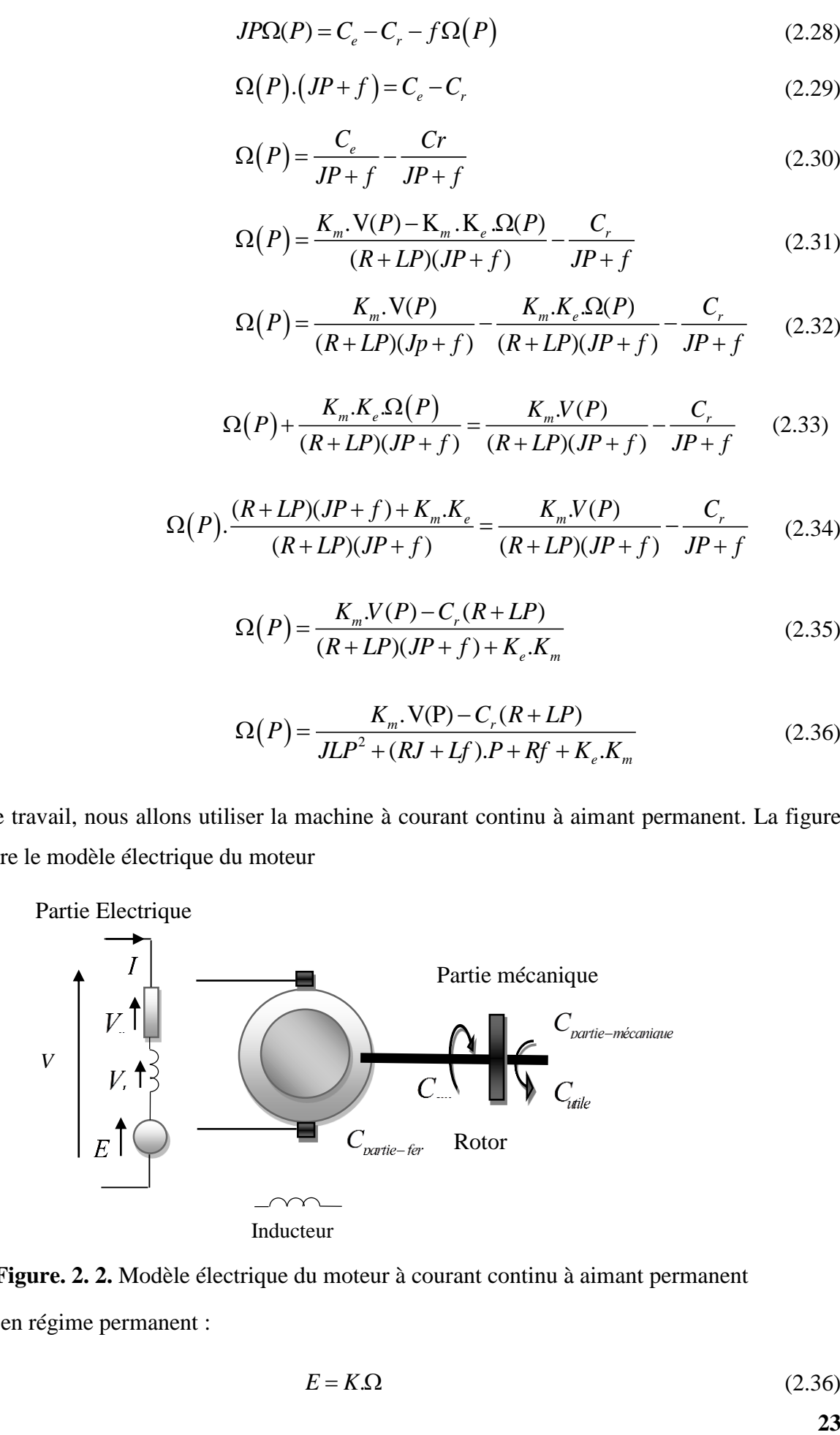

<span id="page-33-0"></span>**Figure. 2. 2.** Modèle électrique du moteur à courant continu à aimant permanent Equations en régime permanent :

$$
E = K.\Omega \tag{2.36}
$$

$$
V = R \cdot I + E \tag{2.37}
$$

$$
C_{em} - C_{partie-fer} = C_{partie-mécanique} + C_{utile}
$$
\n(2.38)

#### <span id="page-34-0"></span>**2.4. Modélisation de la batterie :**

Dans notre étude, la batterie est modélisée comme un générateur de tension parfait en série avec la résistance interne de la batterie, comme dans la figure (2.3)

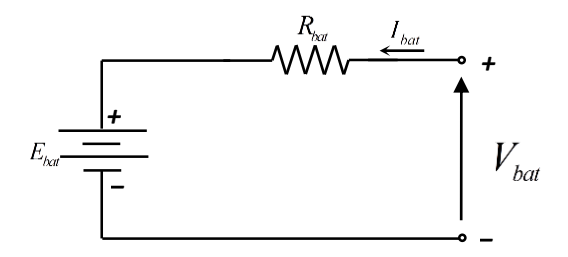

**Figure. 2. 3.** Circuit équivalent de la batterie (pour une cellule), modèle statique

<span id="page-34-2"></span>Pour calculer la tension de la batterie on utilise l'équation suivante :

$$
V_{bat} = E_{bat} - R_{bat} * I_{bat}
$$
 (2.39)

Tel que :

 $E_{\textit{bat}}$ : la tension à vide.

*Rbat* : la résistance interne.

 $I_{\mathit{bat}}$  : le courant fourni par la batterie.

Comme nous pouvons observer dans l'équation (2.39) la résistance interne de la batterie dépend du signe du courant. On distingue donc deux cas de résistances, une résistance en charge et une résistance en décharge.

#### <span id="page-34-1"></span>**2.5. Modèle mathématique du convertisseur boost**

**24** *V R* .I E Le modèle mathématique du hacheur parallèle est obtenu par l'application des lois de Kirchhoff sur le schéma de base du hacheur, représenté en figure. (2.4) et par rapport au régime de fonctionnement et la condition de l'interrupteur Q1. [28]

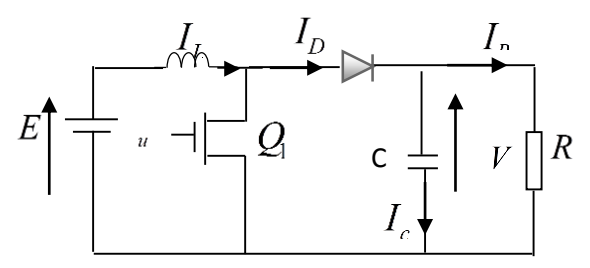

<span id="page-34-3"></span>**Figure. 2. 4.** Convertisseur boost

- $u$ : Fonction de commutation
- $u = 1$ : Le transistor est passant alors étape charge
- $u = 0$ : Le transistor est bloqué alors diode passante, étape de décharge

Interrupteur = diode +transistor

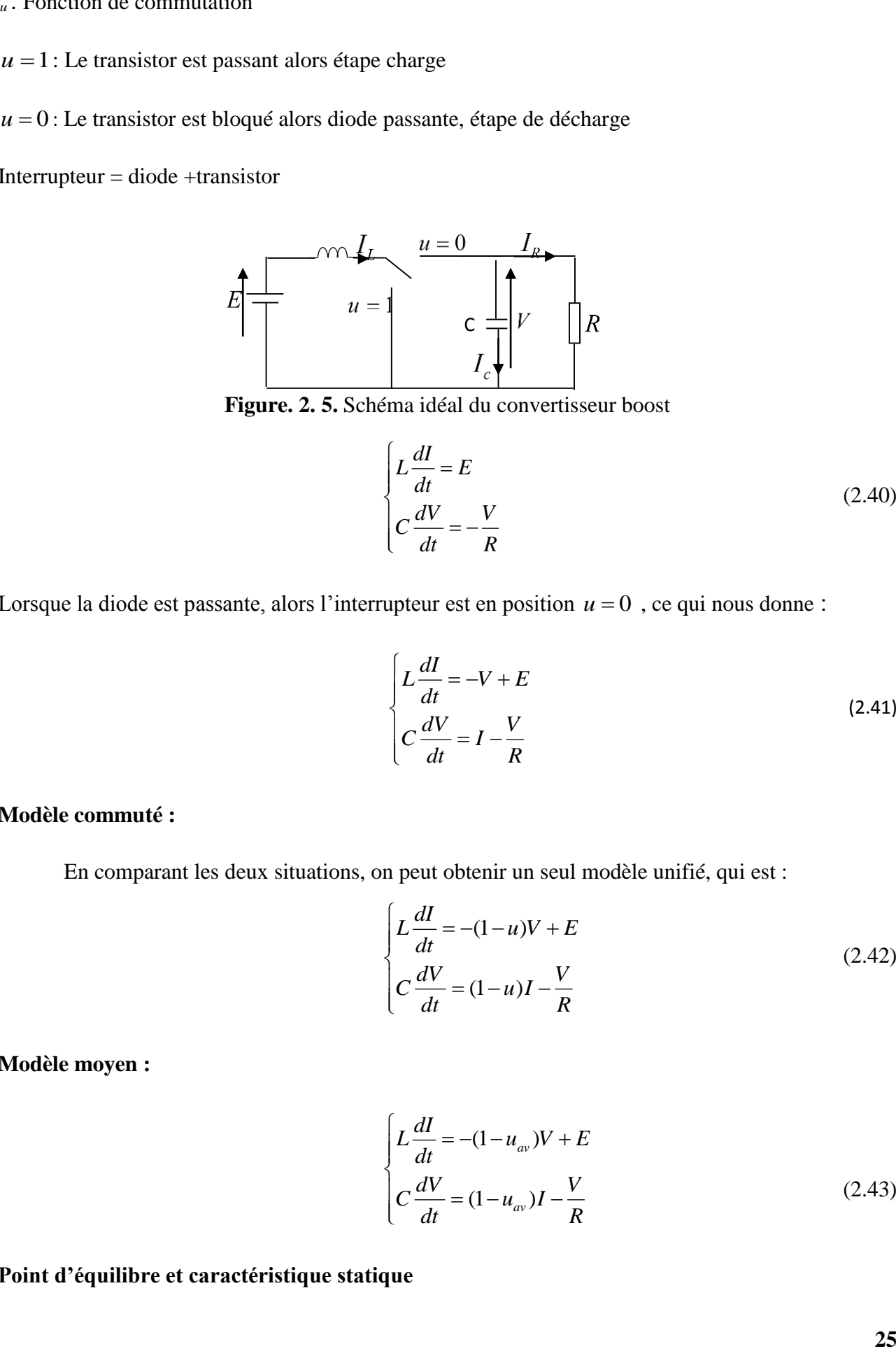

**Figure. 2. 5.** Schéma idéal du convertisseur boost

$$
\begin{cases}\nL\frac{dI}{dt} = E \\
C\frac{dV}{dt} = -\frac{V}{R}\n\end{cases}
$$
\n(2.40)

<span id="page-35-0"></span>Lorsque la diode est passante, alors l'interrupteur est en position  $u = 0$ , ce qui nous donne :

$$
\begin{cases}\nL\frac{dI}{dt} = -V + E \\
C\frac{dV}{dt} = I - \frac{V}{R}\n\end{cases}
$$
\n(2.41)

#### **Modèle commuté :**

En comparant les deux situations, on peut obtenir un seul modèle unifié, qui est :

$$
\begin{cases}\nL\frac{dI}{dt} = -(1-u)V + E \\
C\frac{dV}{dt} = (1-u)I - \frac{V}{R}\n\end{cases}
$$
\n(2.42)

**Modèle moyen :**

$$
\begin{cases}\nL\frac{dI}{dt} = -(1 - u_{av})V + E \\
C\frac{dV}{dt} = (1 - u_{av})I - \frac{V}{R}\n\end{cases}
$$
\n(2.43)

**Point d'équilibre et caractéristique statique**
À l'équilibre, les dérivées des états moyens sont nulles et la commande moyenne  $u_{av}$  est égale à une valeur constante *av u*

$$
\begin{cases}\n0 = -(1 - \overline{u}_{av})\overline{V} + E \\
0 = (1 - \overline{u}_{av})\overline{I} - \frac{\overline{V}}{R}\n\end{cases}
$$
\n(2.44)

En résolvant le système d'équations de point d'équilibre, on obtient les états moyens du convertisseur à l'équilibre :

$$
\begin{cases}\n\overline{V} = \frac{E}{(1 - \overline{u}_{av})} \\
\overline{I} = \frac{1}{(1 - \overline{u}_{av})^2} \frac{E}{R}\n\end{cases}
$$
\n(2.45)

A partir de cette équation, la caractéristique statique normalisée pour le convertisseur Boost est donnée par :

$$
\frac{\overline{V}}{E} = \frac{1}{(1 - \overline{u}_{av})}
$$
\n(2.46)

#### **Modèle linéarisé :**

Si la tension moyenne désirée à l'équilibre est  $\overline{V} = D^*E$ ,  $D > 1$  alors nous avons :

$$
\begin{cases}\n\overline{u}_{av} = \frac{(D-1)}{D} \\
\overline{I} = D^2 \frac{E}{R}\n\end{cases}
$$
\n(2.47)

Le modèle moyen du convertisseur boost peut être décrit par la forme d'état suivante :<br> $\begin{bmatrix} \frac{dI}{d\mu} \end{bmatrix} \begin{bmatrix} 0 & -\frac{1}{\mu} \end{bmatrix} \begin{bmatrix} 0 & \frac{1}{\mu} \end{bmatrix}$ 

$$
\begin{bmatrix} \frac{dI}{dt} \\ \frac{dV}{dt} \end{bmatrix} = \begin{bmatrix} 0 & -\frac{1}{DL} \\ \frac{1}{DC} & -\frac{1}{RC} \end{bmatrix} \begin{bmatrix} I \\ V \end{bmatrix} + \begin{bmatrix} D\frac{E}{L} \\ -D^2 \frac{E}{RC} \end{bmatrix} u_{av}
$$
(2.48)

La linéarisation du modèle moyen autour du point d'équilibre désiré donne :

$$
\dot{e} = \begin{bmatrix} 0 & -\frac{1}{DL} \\ \frac{1}{DC} & -\frac{1}{RC} \end{bmatrix} e + \begin{bmatrix} D\frac{E}{L} \\ -D^2 \frac{E}{RC} \end{bmatrix} e_u
$$
(2.49)

avec :

$$
\begin{cases}\n\dot{e} = \begin{bmatrix} I & -\overline{I} \\ V & -\overline{V} \end{bmatrix} \\
e_u = u_{av} - \overline{u}_{av}\n\end{cases}
$$
\n(2.50)

### **2.6. Modèle du convertisseur alimentant le moteur à courant continu**

#### **2.6.1 Fonctionnement du convertisseur**

Le convertisseur choisi est un hacheur à quatre-quadrants utilisant des MOSFETS comme interrupteurs comme le montre la figure (2.6).

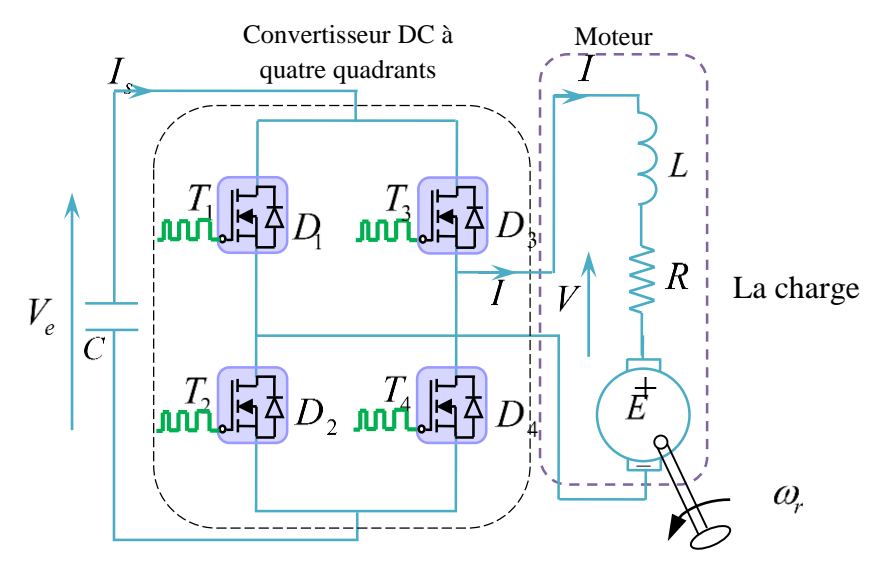

**Figure. 2. 6.**Structure d'un hacheur à quatre quadrants

On parle d'un convertisseur qui assure non seulement la réversibilité en courant, mais également la réversibilité en tension figure (2.7), dans ce cas on trouve deux configurations possibles :

| 2                  | 1                  |
|--------------------|--------------------|
| $V_s > 0, I_s < 0$ | $V_s > 0, I_s > 0$ |
| $V_s < 0, I_s < 0$ | $V_s < 0, I_s > 0$ |

**Figure. 2. 7.** Quadrants de fonctionnement

Fonctionnement dans les 4 quadrants **:**

 $\blacktriangleright$ Pour  $0 \le \alpha \le \alpha T$ , on commande la fermeture  $T_1$  et  $T_4$  donc  $E = Ve$ 

- Si  $Is > 0$  alors le courant passe par  $T_1$  et  $T_4$
- Si  $Is < 0$  alors le courant passe par  $D_1$  et  $D_4$

 $\blacktriangleright$ Pour  $\alpha T \leq \alpha \leq T$ , on commande la fermeture  $T_2$  et  $T_3$  donc  $E = \dashv e$ 

- Si  $Is > 0$  alors le courant passe par  $D_2$  et  $D_3$
- Si  $Is < 0$  alors le courant passe par  $T_2$  et  $T_3$

On dispose de 4 quadrants modes de fonctionnement :

 $V_s > 0, I_s > 0$ : Rotation dans le premier sens.

 $V_s > 0, I_s < 0$ : Phase de freinage (récupération de l'énergie).

 $V_s < 0$ ,  $I_s < 0$ : Rotation en deuxième sens.

 $V_s < 0, I_s > 0$  : Phase de freinage (récupération de l'énergie).

Nous traitons dans ce qui suit, hacheur à quatre quadrants, la charge est formée par l'équivalent d'une machine à courant continu (*R, L* et *E*) en série avec une inductance *l* destinée à limiter l'ondulation de courant dans la machine. L'inductance *L* d'après la figure (2.7) est l'équivalent de deux inductances *La* et *l*, avec une conduction continue dans la charge (courant ininterrompu). Nous supposons aussi que tous les interrupteurs sont parfaits.

# **2.6.2 Fonctionnement en modulation**  $\left.+V_{e}/-V_{e}\right.$

Cette modulation connue par la commande continue selon une séquence de commutation alternée des interrupteurs dans ce cas on procède :

- A chaque période T, on commande la fermeture de  $T_1$  et  $T_4$  pendant  $\alpha T$ .
- $\checkmark$  On commande la fermeture de  $T_2$  et  $T_3$  pendant le reste de la période.
- *►* Pour  $0 \le t < \alpha T$  : On commande la fermeture de $T_1$  et  $T_4$ , donc  $V_{\text{smoy}} > 0$

 $\text{Si } I_{\text{smoy}} > 0$ , dans ce cas le courant  $I_s$  passe par  $I_1$  et  $T_4$  (quadrant 1). On trouve :

$$
\begin{cases}\nV_s = V_e \\
I_e = I_s\n\end{cases}
$$
\n(2.51)

avec :

$$
\begin{aligned}\n\left\{ V_{x} = RI_{x} + V_{L} + E \right. \\
V_{L} = L \frac{dI_{x}}{dt} \right. \\
I_{s}(t) = \frac{V_{e} - E}{L} t + I_{smin} \tag{2.52}\n\end{aligned}
$$
\n  
\n
$$
e \text{ par } D_{1} \text{ et } D_{4} \text{ (quadrant 2).}
$$
\n  
\n
$$
\begin{aligned}\n\left\{ V_{x} = V_{e} \right. \\
\left\{ I_{e} = -I_{s} \right. \\
V_{s} = RI_{s} + V_{L} + E, V_{L} = L \frac{dI_{s}}{dt} \tag{2.53}\n\end{aligned}
$$
\n
$$
I_{s}(t) = \frac{V_{e} - E}{L} t - I_{smin} \tag{2.56}
$$
\n  
\n
$$
I_{s}(t) = \frac{V_{e} - E}{L} t - I_{smin} \tag{2.57}
$$
\n  
\n
$$
\text{ture de } T_{2} \text{ et } T_{3} \text{, donc } V_{smax} < 0.
$$
\n  
\n
$$
\text{para } D_{2} \text{ et } D_{3} \text{ (quadrant 4).}
$$
\n
$$
\begin{aligned}\n\left\{ V_{s} = -V_{e} \right. \\
\left\{ V_{e} = I_{s} \right. \tag{2.57}\n\end{aligned}
$$
\n
$$
I_{s}(t) = \frac{V_{e} - E}{L} (t - \alpha T) + I_{smax} \tag{2.59}\n\end{aligned}
$$

En négligeant la résistance *R* :

$$
I_{s}(t) = \frac{V_{e} - E}{L}t + I_{smin}
$$
 (2.53)

avec :

 $I_{\text{smin}} = I_{s}(t=0)$ 

Donc le courant  $I_s$  croît linéairement.

 $Si I_{\text{smoy}} < 0$ , dans ce cas le courant  $I_s$  passe par  $D_1$  et  $D_4$  (quadrant 2).

On trouve :

$$
\begin{cases}\nV_s = V_e \\
I_e = -I_s\n\end{cases}
$$
\n(2.54)

avec :

$$
V_s = RI_s + V_L + E, V_L = L \frac{dI_s}{dt}
$$
 (2.55)

En négligeant la résistance *R* :

$$
I_s(t) = \frac{V_e - E}{L}t - I_{smin}
$$
 (2.56)

avec :

 $-I_{smin} = I_s(t=0)$ 

Donc le courant  $I_s$  croît linéairement.

Pour  $\alpha T \le t < T$  : On commande la fermeture de  $T_2$  et  $T_3$  , donc  $V_{\textit{smoy}} < 0$  .

 $\sin I_{\text{smoy}} > 0$ , dans ce cas le courant  $I_{\text{s}}$  passe par  $D_2$  et  $D_3$  (quadrant 4). On trouve :

$$
\begin{cases}\nV_s = -V_e \\
I_e = I_s\n\end{cases}
$$
\n(2.57)

avec :

$$
V_s = RI_s + V_L + E, V_L = L \frac{dI_s}{dt}
$$
 (2.58)

En négligeant la résistance *R* :

$$
I_s(t) = \frac{V_e - E}{L}(t - \alpha T) + I_{smax}
$$
 (2.59)

avec :

 $I_{\text{max}} = I_{s} (t = \alpha T)$ 

Le courant  $I_s$  décroît linéairement.

Si  $I_{\text{smoy}}$  < 0 dans ce cas le courant  $I_{\text{s}}$  passe par  $T_2$  et  $T_3$  (quadrant 3).

On trouve :

$$
\begin{cases}\nV_s = -V_e \\
I_e = -I_s\n\end{cases}
$$
\n(2.60)

avec :

$$
\begin{cases}\nV_s = RI_s + V_L + E \\
V_L = L \frac{dI_s}{dt}\n\end{cases}
$$
\n(2.61)

En négligeant la résistance *R* .

$$
I_s(t) = \frac{V_e - E}{L}(t - \alpha T) - I_{s_{\text{max}}}
$$
 (2.62)

avec :

$$
-I_{\text{smax}} = I_s(t = \alpha T)
$$

Le courant  $I_s$  décroît linéairement.

# 2.6.3 Fonctionnement en modulation  $\,W_{e}\,/\,0 \,/\, - V_{e}$  :

Cette modulation connue aussi par la commande séquentielle selon une séquence de commutation circulaire des interrupteurs. Dans ce cas, on ne fait travailler que deux interrupteurs au cours d'une période T de fonctionnement du hacheur :

- L'un fermé en permanence, joue le rôle d'interrupteur d'aiguillage.

- L'autre, fermé et ouvert à la fréquence de fonctionnement du hacheur, assure le hachage.

# **2.6.4 Quadrants de fonctionnement :**

**a)** Quadrant 1  $(V_{\text{smoy}} > 0, I_{\text{smoy}} > 0)$ 

Dans ce cas la tension de sortie est positive, donc on peut par exemple commander en permanence la fermeture de $T_{4}$  . Le courant est positif (fonctionnement moteur) et on hache par  $I_{\!\scriptscriptstyle\parallel}$  : Pour  $0 \le t \le \alpha T$ ,  $T_1$  et  $T_4$  fermés (phase d'alimentation) :

On obtient les équations suivantes :

$$
\begin{cases}\nV_s = V_e \\
I_e = I_s\n\end{cases}
$$
\n(2.63)

avec :

$$
\begin{cases}\nV_s = RI_s + V_L + E \\
V_L = L \frac{dI_s}{dt}\n\end{cases}
$$
\n(2.64)

En négligeant la résistance *R* :

donc :

$$
V_e = L\frac{dI_s}{dt} + E \Longrightarrow I_s(t) = \frac{V_e - E}{L}t + I_{smin}
$$
 (2.65)

avec :

$$
I_{\rm smin}=I_{\rm s}(t=0)
$$

Donc le courant  $I_s$  croît linéairement.

Pour  $\alpha T \le t < T$  :  $T_4$  fermé et  $D_2$  passant (phase de roue libre):

On obtient les équations suivantes :

$$
V_s = 0, I_e = 0 \tag{2.66}
$$

$$
V_s = RI_s + V_L + E \tag{2.67}
$$

En négligeant la résistance *R*.

$$
L\frac{dI_s}{dt} + E = 0 \Longrightarrow I_s(t) = -\frac{E}{L}(t - \alpha T) + I_{s\text{max}}
$$
 (2.68)

avec :

 $I_{\text{max}} = I_s(t = \alpha T)$ 

Donc le courant  $I_s$  décroît linéairement.

**b**) Quadrant 2( $V_{\text{smoy}} > 0, I_{\text{smoy}} < 0$ ):

Pour une tension de sortie positive, et un courant négatif (fonctionnement en génératrice), on hache par  $T_2$ :

Pour :  $0 \le t \le \alpha T$ :  $T_2$  fermé et  $D_4$  passant :

On obtient les équations suivantes :

$$
\begin{cases}\nV_s = 0\\
I_e = 0\n\end{cases} \tag{2.69}
$$

avec :

$$
\begin{cases}\nV_s = RI_s + V_L + E \\
V_L = L \frac{dI_s}{dt}\n\end{cases}
$$
\n(2.70)

En négligeant la résistance *R*.

donc :

$$
L\frac{dI_s}{dt} + E = 0 \Longrightarrow I_s(t) = \frac{-E}{L}t - I_{smin}
$$
\n(2.71)

avec :

$$
-I_{\text{smin}} = I_s(t=0)
$$

Donc le courant  $I_s$  décroît linéairement.

Pour :  $\alpha T \le t < T$  :  $D_1$  et  $D_4$  passants (phase de récupération) :

On obtient les équations suivantes :

$$
\begin{cases}\nV_s = V_e \\
I_e = -I_s\n\end{cases}
$$
\n(2.72)

donc :

$$
V_e = RI_s + V_L + E \tag{2.73}
$$

En négligeant la résistance *R*:

donc :

$$
L\frac{dI_s}{dt} + E = V_e \Rightarrow I_s(t) = \frac{V_e - E}{L}(t - \alpha T) - I_{smax} \tag{2.74}
$$

avec :

 $-I_{s\text{max}} = I_s(t = \alpha T)$ 

Donc le courant  $I_s$  croît linéairement.

**c**) Quadrant 3( $V_{\text{smoy}} < 0, I_{\text{smoy}} < 0$ ) :

 $\frac{dI_x}{dt} + E = 0 \Rightarrow I_x(t) = \frac{-E}{L}t - I_{xmin}$  (2.70)<br>  $\frac{dI_x}{dt} + E = 0 \Rightarrow I_x(t) = \frac{-E}{L}t - I_{xmin}$  (2.71)<br>
e récupération):<br>  $\frac{dI_x}{dt} + E = 0 \Rightarrow I_x(t) = \frac{V_x - E}{L}t - aT - I_{xmin}$  (2.72)<br>  $= RI_x + V_L + E$  (2.73)<br>  $\frac{H_x}{dt} + E = V_x \Rightarrow I_x(t) = \frac{V_x - E}{L}(t - aT) - I_{x$ La tension de sortie est négative, donc on commande en permanence la fermeture de  $T_3$ . Le courant est négatif (fonctionnement moteur), on hache par  $T_2$  :

Pour :  $0 \le t < \alpha T$ :  $T_2$  et  $T_3$  fermés (phase d'alimentation):

On obtient les équations suivantes :

$$
\begin{cases}\nV_s = -V_e \\
I_e = -I_s\n\end{cases}
$$
\n(2.75)

avec :

$$
V_s = RI_s + V_L + E \tag{2.76}
$$

En négligeant la résistance R:

$$
-V_e = L\frac{dI_s}{dt} + E \implies I_s(t) = \frac{-(V_e + E)}{L}t - I_{smin}
$$
 (2.77)

avec :

 $-I_{smin} = I_s(t=0)$ 

Donc le courant  $I_s$  décroît linéairement.

Pour :  $\alpha T \le t < T$  :  $T_3$  fermé et  $D_1$  passant (phase de roue libre) :

On obtient les équations suivantes :

$$
\begin{cases}\nV_s = 0\\ I_e = 0\n\end{cases}
$$
\n(2.78)

$$
V_s = RI_s + V_L + E \tag{2.79}
$$

En négligeant la résistance R:

$$
L\frac{dI_s}{dt} + E = 0 \Longrightarrow I_s(t) = -\frac{E}{L}(t - \alpha T) - I_{s\text{max}}
$$
 (2.80)

avec :

$$
-I_{\rm smax} = I_{s}(t = \alpha T)
$$

Donc le courant  $I_s$  croît linéairement.

**d)** Quadrant 
$$
4(V_{\text{smoy}} > 0, I_{\text{smoy}} > 0)
$$
:

Pour une tension de sortie négative et un courant positif (fonctionnement génératrice), on hache par  $T_1$  :

 $\overline{\phantom{a}}$ 

Pour :  $0 \le t < \alpha T$  :  $T_1$  fermés et  $D_3$  passant :

On obtient les équations suivantes :

$$
\begin{cases}\nV_s = 0\\ I_e = 0\n\end{cases}
$$
\n(2.81)

avec :

$$
\begin{cases}\nV_s = RI_s + V_L + E \\
V_L = L \frac{dI_s}{dt}\n\end{cases}
$$
\n(2.82)

En négligeant la résistance *R*:

Donc :

$$
L\frac{dI_s}{dt} + E = 0 \Longrightarrow I_s(t) = \frac{-E}{L}t + I_{\text{smin}}\tag{2.83}
$$

avec :

$$
I_{\rm smin}=I_{\rm s}(t=0)
$$

Donc le courant  $I_s$  croît linéairement.

Pour :  $\alpha T \le t < T$  :  $D_3$  et  $D_2$  passants (phase de récupération):

On obtient les équations suivantes :

$$
\begin{cases}\nV_s = -V_e \\
I_e = -I_s\n\end{cases}
$$
\n(2.84)

$$
V_s = RI_s + V_L + E \tag{2.85}
$$

En négligeant la résistance *R*:

Donc:

$$
L\frac{dI_s}{dt} + E = -V_e \implies I_s(t) = \frac{-(V_e + E)}{L}(t - \alpha T) + I_{smax}
$$
 (2.86)

avec :

 $I_{\text{max}} = I_s(t = \alpha T)$ 

Donc le courant  $I_s$  décroît linéairement.

La valeur moyenne de la tension aux bornes de la charge est :  
\n
$$
Vsmoy = \frac{1}{T} \int_{0}^{T} Vs(t) d(t) = \frac{1}{T} \int_{0}^{aT} Ve(t) d(t) + \frac{1}{T} \int_{aT}^{T} -Ve(t) d(t)
$$
\n(2.87)

$$
Vsmov = Ve(2\alpha - 1)
$$
\n(2.88)

Le schéma de la figure (2.8) expose les différents quadrants du fonctionnement de l'hacheur 4 transistors symbolisés ici par des interrupteurs T1, T2, T3 et T4, sont montés en pont et permettent de commander le sens de rotation du moteur

**Premier quadrant** : de cette manière, la direction positive de la tension et du courant peut être obtenue et le moteur tournera avec la direction avant. Dans ce mode la puissance circule de l'alimentation vers le moteur.

**Deuxièmes quadrants** : puisque la direction du courant de l'inductance ne peut pas inversée instantanément,  $D_2$  et  $D_3$  conduiront le courant en roue libre.

**Troisièmes quadrants** : la tension et le courant aux bornes de la charge sont négatifs entraînant le moteur en sens inverse.

**Quatrièmes quadrants** : lorsque le commutateur  $D_4$  est et  $D_2$  la tension passe à travers l'inductance d'induit et la force contre-électromotrice. Si la tension de sortie est supérieure à la tension source, l'énergie mécanique est renvoyée à la batterie sous forme d'énergie électrique.

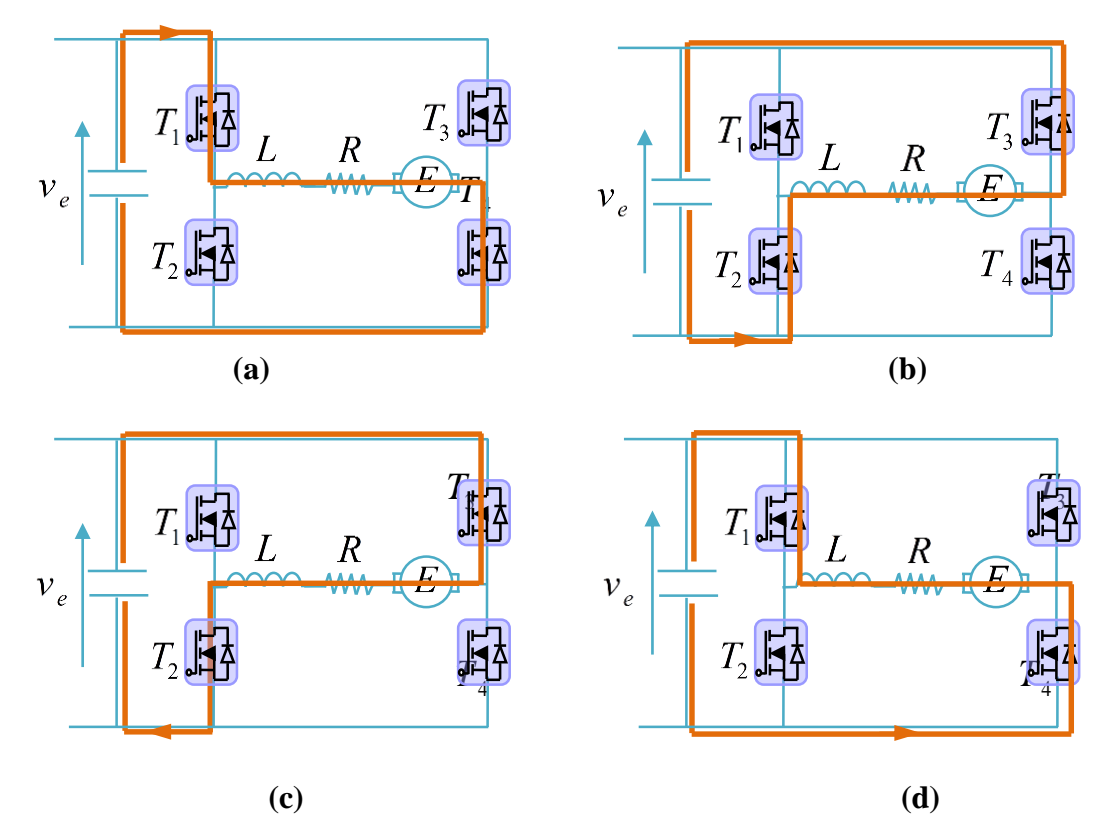

**Figure. 2. 8.** Le diagramme schématique des types de commutation de déclenchement dans tous les quadrants (a) Premier quadrant (b) Deuxième quadrant (c) Troisième quadrant (d) Quatrième quadrant

# **2.7. Partie de simulation :**

Nous allons simuler les circuits des hacheurs à quatre quadrants dans le but de faire varier la vitesse d'un moteur à courant continu grâce au logiciel MATLAB/Simulink.

Le logiciel MATLAB/Simulink est un bon moyen d'étude du fonctionnement des machines à courant continus et d'autres types de machines également dans les conditions de fonctionnement voulues. Il nous permet d'observer de manière réaliste des phénomènes électriques et physiques (couple, vitesse, courant, flux…etc.).

La commande utilisée pour commander les interrupteurs de l'hacheur à quatre quadrants est la commande MLI (la Modulation de la Largeur d'impulsion) ou appelée PMW en anglais.

# **2.8. Technique de commande à MLI « PWM »**

La qualité de la tension de sortie d'un hacheur dépend largement de la technique de commande utilisée pour commander les interrupteurs de l'hacheur. Il existe plusieurs techniques de commande et le choix d'une technique parmi toutes les possibilités dépend essentiellement du type d'application auquel l'appareil est désigné. La technique la plus utilisée dans les variateurs de vitesse pour MCC est la commande par modulation de la largeur d'impulsion MLI. Les techniques de modulation de largeur d'impulsions sont multiples. Cependant, quatre catégories de MLI ont été développées.

- Les modulations sinus-triangle effectuant la comparaison d'un signal de référence à une porteuse, en général, triangulaire.
- Les modulations précalculées pour lesquelles les angles de commutation sont calculés hors ligne pour annuler certaines composantes du spectre.
- Les modulations post-calculées encore appelées MLI régulières symétriques ou MLI vectorielles dans lesquelles les angles de commutation sont calculés en ligne.
- Les modulations stochastiques pour lesquelles l'objectif fixé est le blanchiment du spectre (bruit constant et minimal sur l'ensemble du spectre). Les largeurs des impulsions sont réparties suivant une densité de probabilité représentant la loi de commande.

Le développement considérable de la technique de modulation en largeur d'impulsion ouvre une large étendue d'application dans les systèmes de commande et beaucoup d'autres fonctions. Elle permet une réalisation souple et rentable des circuits de commande des hacheurs [19].

# **2.8.1 Principe de la commande MLI**

Le Principe de base de la Modulation de la Largeur d'impulsion MLI est fondé sur le découpage d'une pleine onde rectangulaire. En outre, la tension de sortie est formée par une succession de créneau d'amplitude égale à la tension continue d'alimentation et de largeur variable. La technique la plus répondue pour la production d'un signal MLI est de comparer entre deux signaux.

- Le premier, appelé signal de référence, est un signal continu qui varie entre deux seuils définis en fonction de notre application. Dans notre cas, la tension de référence varie entre  $\pm 10V$ .
- Le second, appelé signal de la porteuse définit la cadence de la commutation des interrupteurs statiques du convertisseur. C'est un signal de haute fréquence par rapport au signal de référence.

 $\checkmark$  L'intersection de ces signaux donne les instants de commutation des Interrupteurs. [29] La réalisation électronique de la fonction MLI est donnée par la figure (2.9)

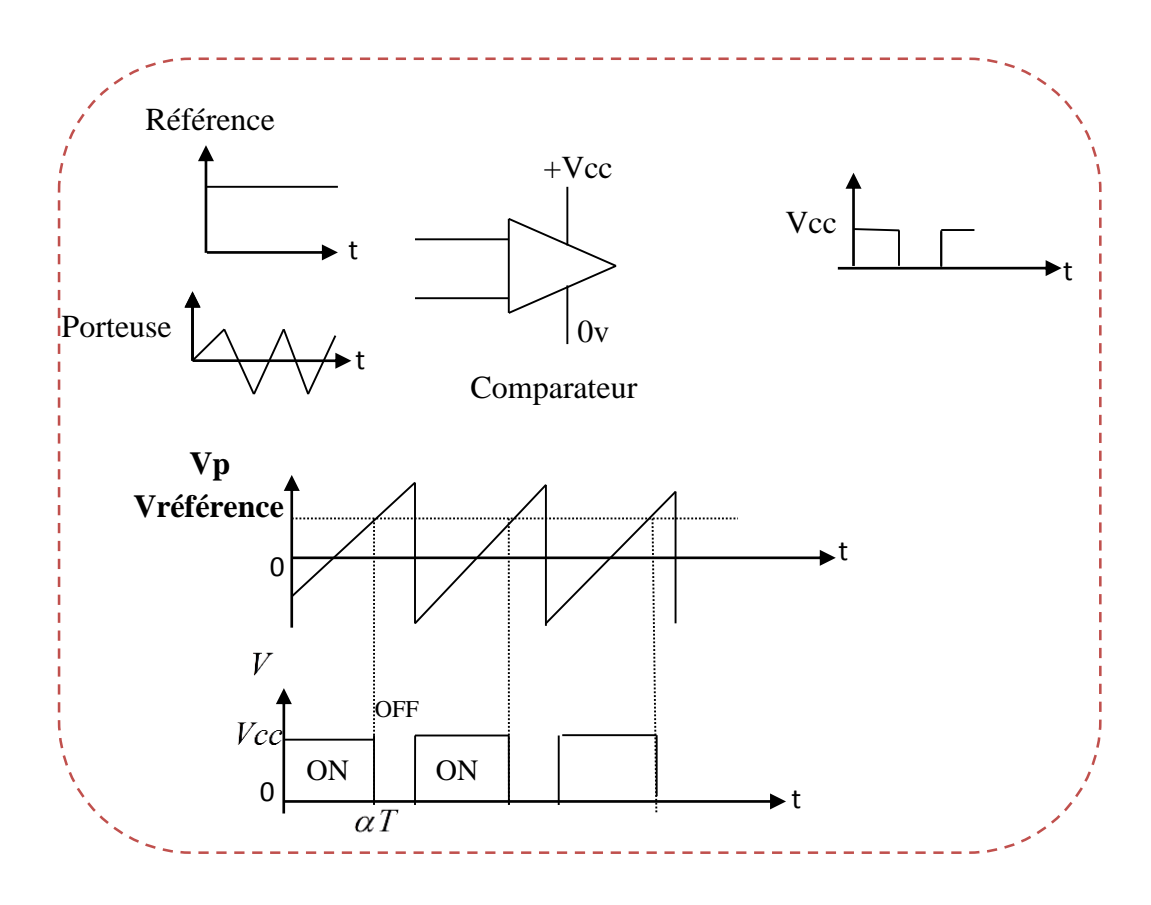

**Figure. 2. 9**. Signal de la commande MLI

# **2.9. Simulation de la commande MLI**

La commande est la plus classique. Elle consiste à comparer la modulante (le signal continu) à une porteuse généralement triangulaire. Le signal de sortie vaut 1 si la modulante est plus grande que la porteuse, 0 sinon ; le signal de sortie change donc d'état à chaque intersection de la modulante et de la porteuse.

Le résultat de simulation de la commande MLI est présenté dans la figure ci-dessous (2.10) :

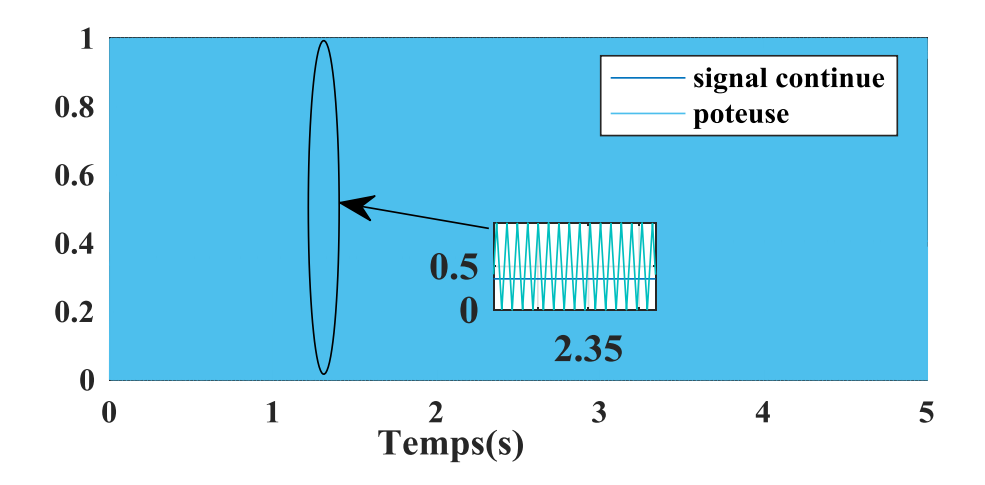

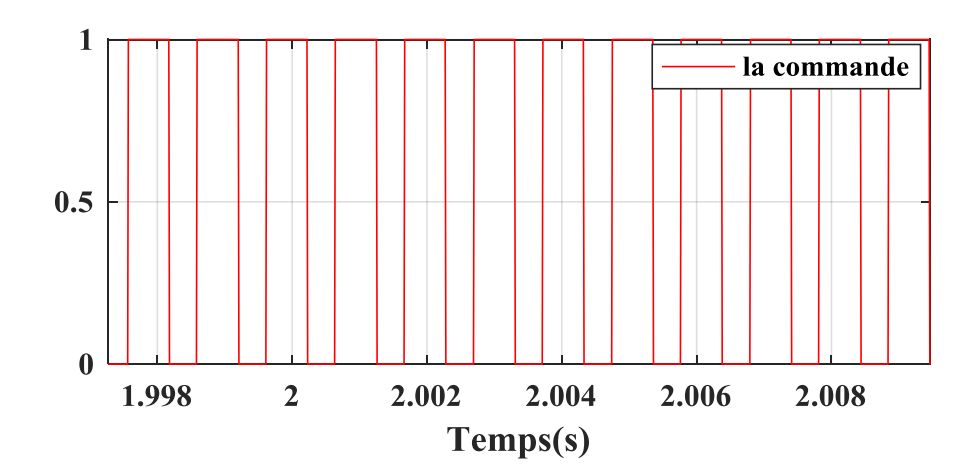

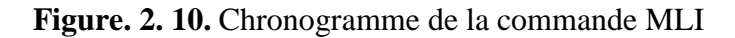

# **2.10. Simulation d'un hacheur à quatre quadrants :**

On a utilisé un hacheur à quatre quadrants pour commander la vitesse dans les sens de rotation d'un moteur à courant continu à aimant permanent, le schéma bloc du moteur et circuit de puissance sont montres dans les figures (2.11 et 2.12) respectivement.

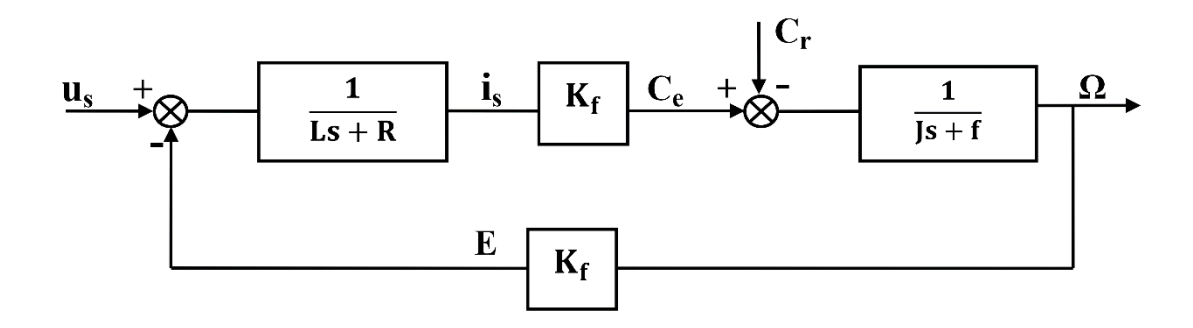

**Figure.2. 11.** Schéma bloque du MCC

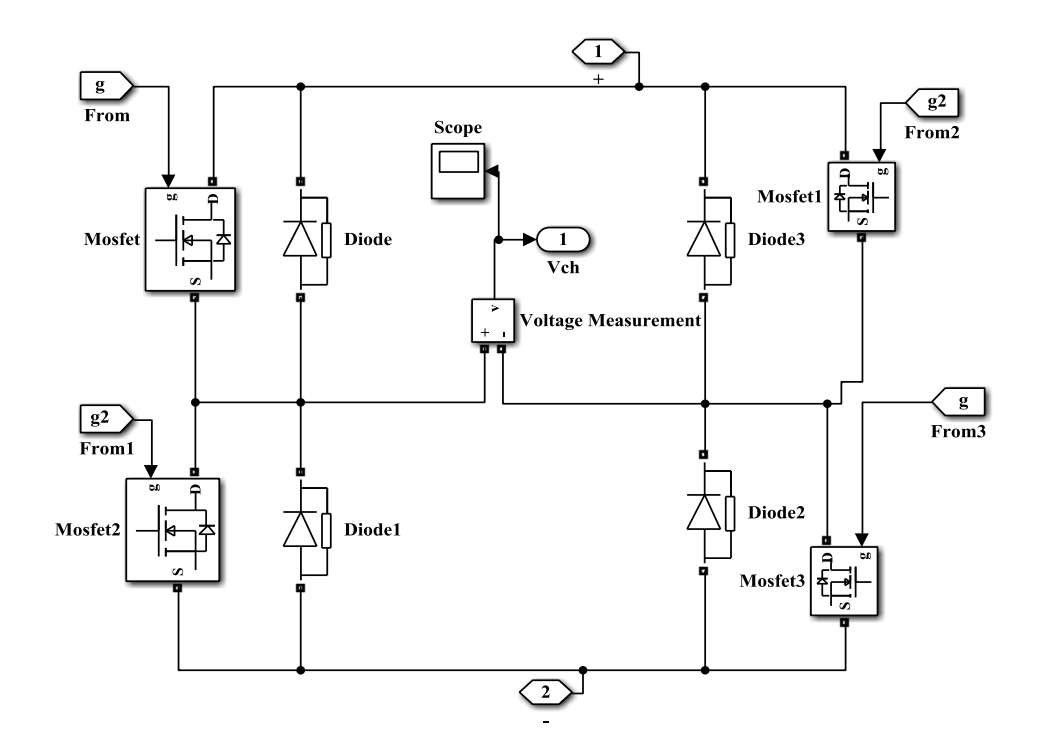

**Figure. 2.12.** Schéma bloc de la simulation d'un hacheur à quatre quadrants

# **2.11. Simulation d'un hacheur à quatre quadrants entrainant un moteur à courant continu**

Les paramètres de la MCC, utilisés pour simuler les différents quadrants de fonctionnement de l'hacheur à quatre quadrants sont

- Paramètres de l'enroulement de l'induit : R= 0,8 Ohm, L=0,002 H.
- Le moment d'inertie de la machine :  $J=0.012$  (Kg.m<sup>2</sup>).
- Coefficient de frottement visqueux :  $f_r = 0.01$  N.m.
- Coefficient de frottement :  $k=0.002$ .
- Régulateur proportionnelle  $K_p = 1.45$ .
- Régulateur intégrateur  $K_i = 15.76$ .

Afin de mettre en évidence les performances et les contraintes du moteur à courant continu contrôlé en vitesse par un régulateur PI (Les expressions des paramètres *kp* et *Ki* du régulateur proportionnel intégral (PI) sont donnés les détails des calculs dans l'annexe A.)

. Ce modèle (voir la figure 2.13) a été simulé sur un cycle de 5 secondes pendant un fonctionnement en boucle fermée avec variation de la consigne.

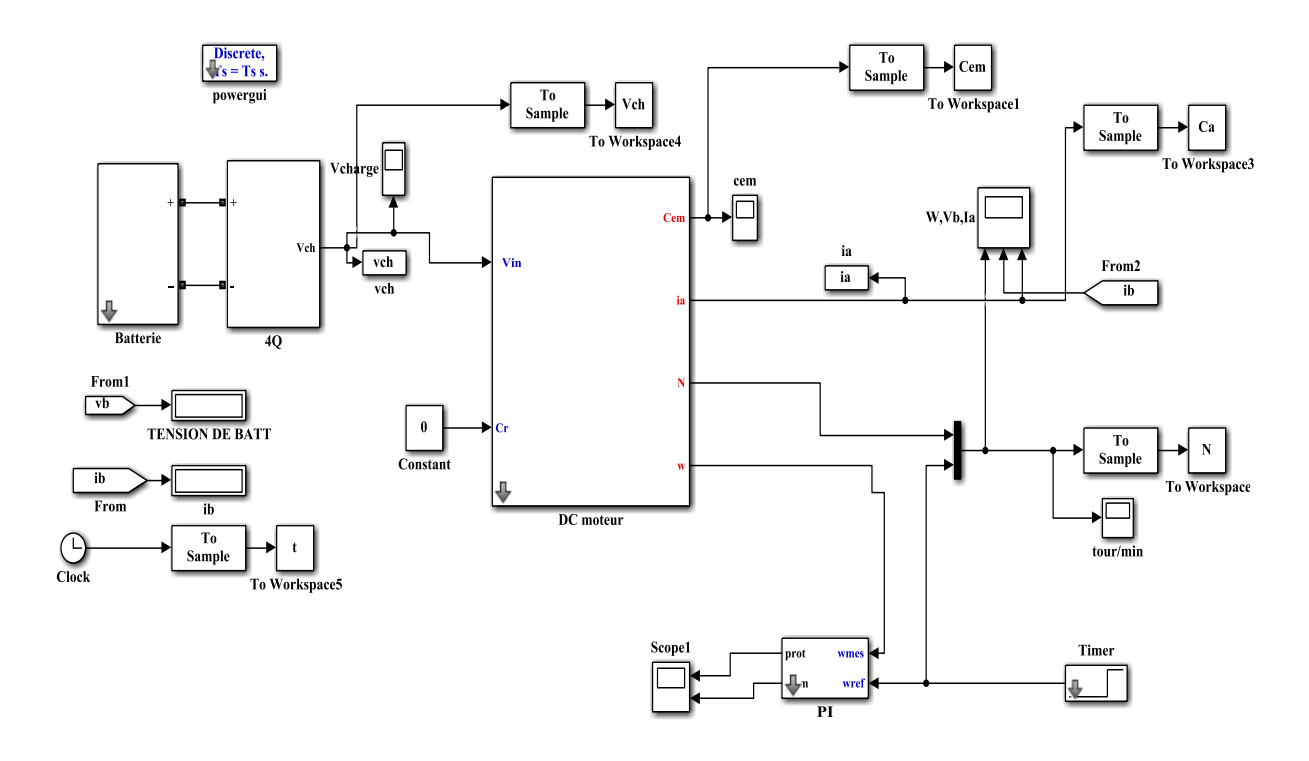

**Figure.2. 13.** Schéma globale de la simulation d'un hacheur à 4Q entraine un MCC

# **2.11.1. Résultats de simulation et interprétations**

 **Fonctionnement à vide** : on impose une consigne de vitesse avec un couple résistant nul (Cr  $= 0$  N.m)

# **Le courant du moteur**

La forme d'onde obtenues pour  $L = 5mH$  sont donnés par la figure (2.14). Nous pouvons observer que le courant du moteur présente un pic important de l'ordre 1.5A qui correspond au régime transitoire de démarrage et une ondulation de courant dans la charge (en régime permanent) de 1 A. Cette valeur d'ondulation peut être inadmissible par rapport à la charge. Pour réduire l'ondulation de courant nous augmentons la valeur de l'inductance de lissage.

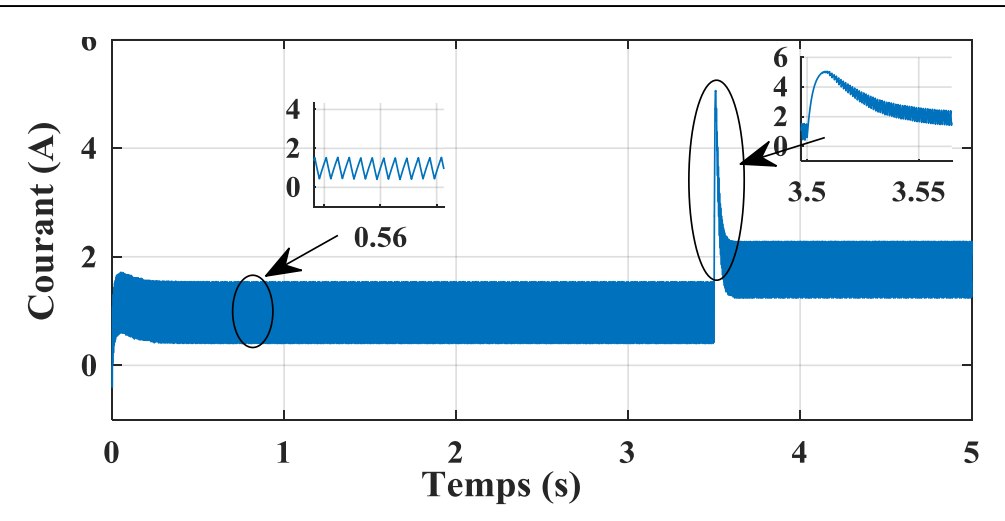

**Figure. 2. 14**. Le courant du moteur

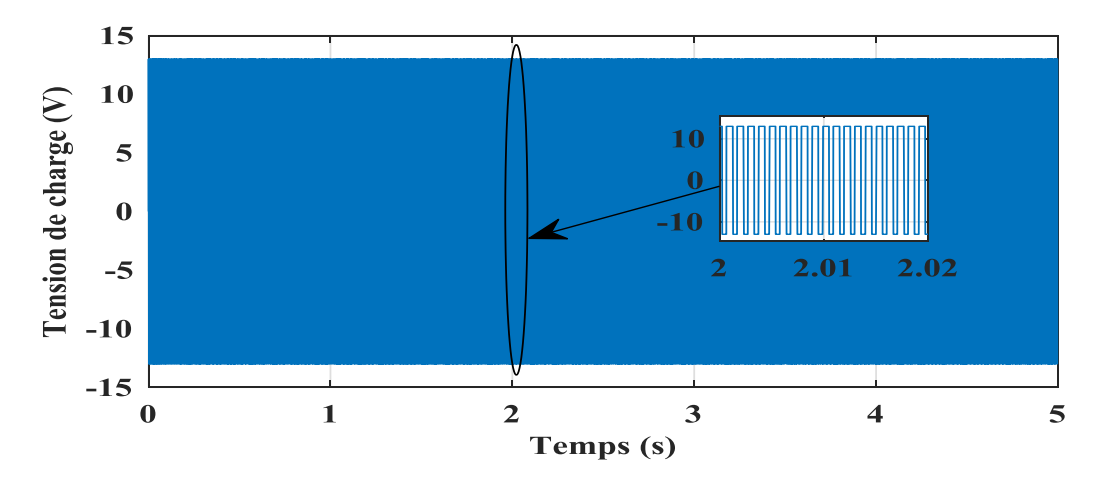

**Figure. 2. 15**. La tension au borne moteur à courant continu

La tension au bornes de la charge du hacheur à quatre quadrants, dans le cas de la commande continue (commutation alternée), prend +  $V_{ch}$  ou –  $V_{ch}$  comme il est montré dans la figure (2.15).

La figure. (2. 16) représente la variation de la vitesse du moteur avec de la consigne de vitesse sans couple résistant, on remarque que la vitesse de rotation suivre sa vitesse de référence avec un temps de réponse court, concernant la vitesse du moteur commence de zéro jusqu'à t=0.5 s c'est le régime transitoire et se stabilise à 550 tour/min, c'est la vitesse en régime établi qui désigne le régime permanent. A t=3.5 s un changement de la vitesse de référence provoque une augmentation de la vitesse mesurée avec un dépassement de 10% et un temps de montée court. Par conséquent le système devient de plus en plus stable en régime permanent.

La courbe de la vitesse prend une forme exponentielle au démarrage, ce qui correspond à la présence des phénomènes transitoires dans les enroulements de la machine.

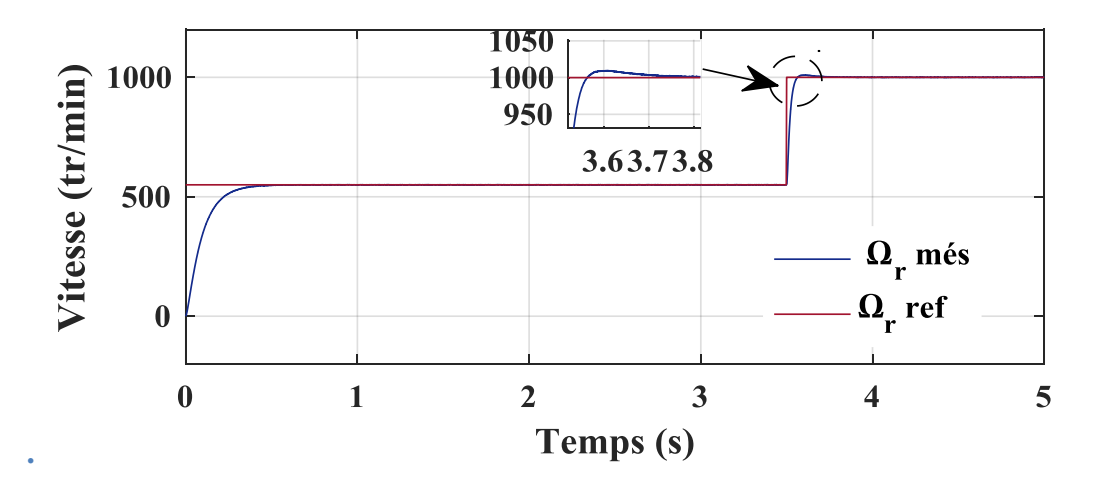

**Figure. 2. 16.** Variation de la consigne de vitesse sans couple résistant

 **Fonctionnement en charge** : la même consigne de vitesse a été appliquée en présence d'un couple résistant Cr = 1.5e-3N.m à l'instant t=1.56 s qui sera ensuite omis à l'instant t=4.5 s.

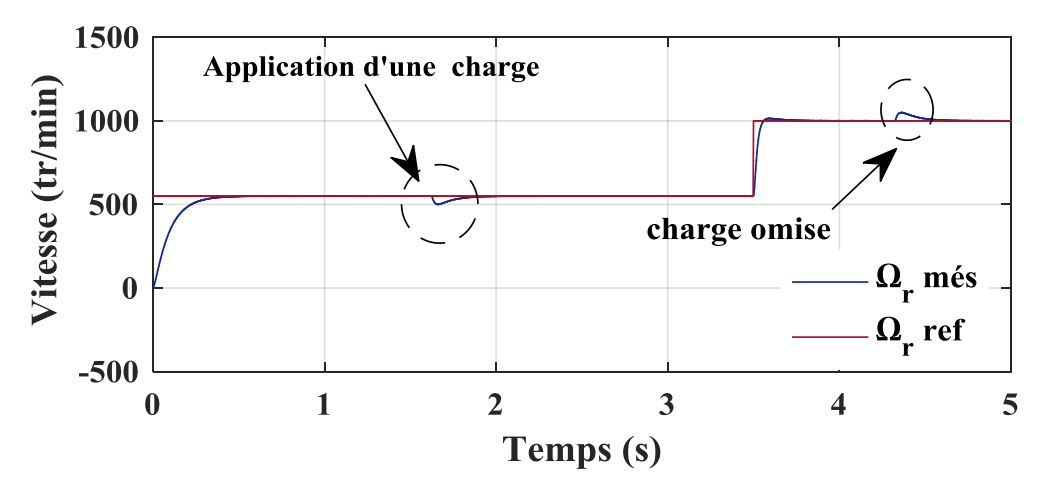

**Figure. 2. 17.** Variation de la consigne de vitesse avec couple résistant

Après un démarrage à vide, on exerce un couple résistant de Cr=0.0015Nm à l'instant=1.56s comme il est illustré la figure (2.17).

La vitesse du moteur en présence d'un couple de charge. On constate que la vitesse diminue puis reprend sa valeur de référence. L'élimination du couple de charge à t=4.25 s engendre une élévation de la vitesse puis une convergence vers sa valeur de référence.

Concernant la figure (2.18) qui représente la vitesse du moteur (lors de l'inversion de sens de rotation), on remarque que lorsqu'on varie la vitesse de référence la vitesse mesurée suit sa référence avec une bonne dynamique et bonne performance.

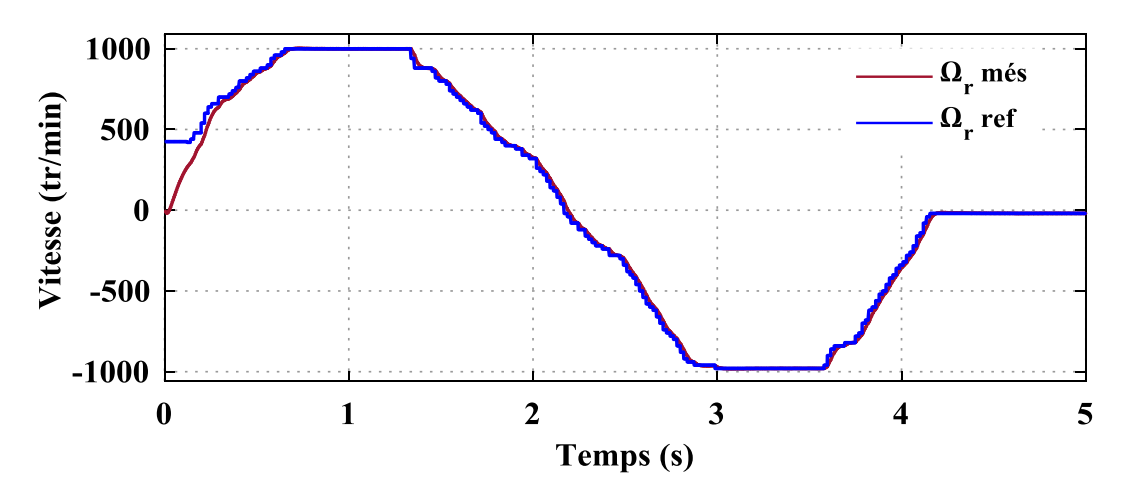

**Figure. 2. 18**. Variation de la consigne de vitesse dans les deux sens

# **2.12. Conclusion :**

Dans ce chapitre, nous avons présenté la modélisation de la chaine de traction d'un véhicule électrique, puis on a réalisé une simulation de l'ensemble MCC et hacheur quatre quadrants en boucle fermée. Le travail a été réalisé sous l'environnement Matlab/Simulink pour étudier le comportement d'un moteur à courant continu à aimant permanent. Après la simulation, on a obtenu des résultats. L'utilisation des hacheurs est indispensable pour faire varier la vitesse des moteurs à courant continu.

Le chapitre qui suit fera l'objet d'une réalisation expérimentale afin de valider l'étude de simulation

# *Chapitre 3*

*Réalisation expérimentale d'un hacheur à quatre quadrants*

# **3.1 Introduction**

Dans ce chapitre, nous intéressons à la réalisation pratique d'un prototype identique avec un véhicule purement électrique basé sur un hacheur à quatre quadrants dont le but d'analyser tous les phénomènes de flux énergétique (tension, courant, puissance…. etc.) dans les organes de traction, et également pour maitriser l'évolution statique et dynamique des caractéristiques du système d'entrainement électrique.

L'acquisition des données est assurée par une carte microcontrôleur Arduino Uno. Un correcteur PI est utilisé dans la boucle de réglage de la tension du bus continu et de la vitesse du moteur. Des essais expérimentaux ont été effectués dans le but de valider l'approche proposée.

# **3.2 Diagramme principale**

La figure (3.1) présente Circuit de commande de base de notre application (la chaîne de traction d'un véhicule électrique). Le hacheur à quatre quadrants est constitué de deux bras, chaque bras contient deux interrupteurs de types MOSFET avec des diodes antiparallèles.

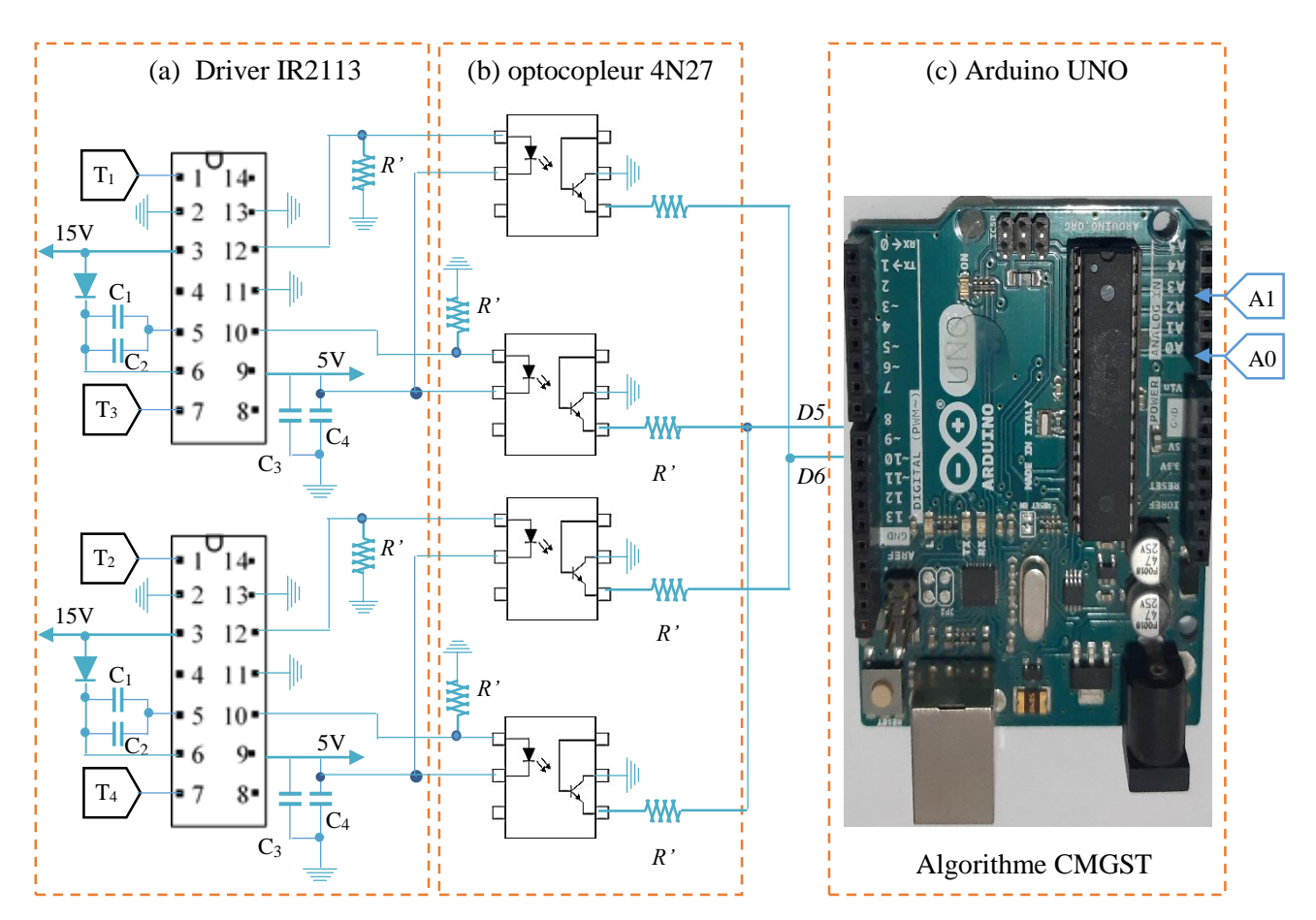

**Figure. 3. 1.** Circuit de commande d'un hacheur à 4 quadrants

# **3.3 Schéma synoptique**

La figure (3.2) illustre le système étudié, il est constitué de deux parties principales :

- Un bloc de puissance à base des interrupteurs statiques.

- Un bloc de commande constitué de trois cartes (carte Arduino uno, carte d'isolation et la carte de commande Driver).

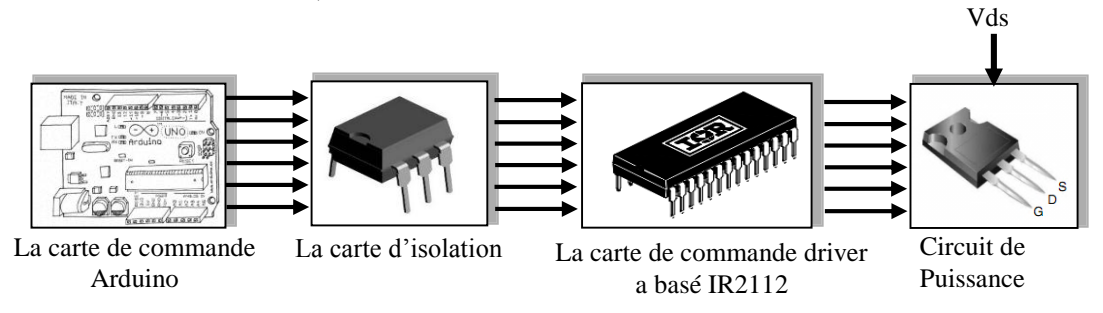

**Figure. 3. 2.** Schéma synoptique du système étudié

#### **3.4 Bloc de commande**

Le bloc de commande est résumé tout simplement par l'utilisation du module Arduino Uno qui sera détaillé par la suite de ce chapitre ainsi que la partie matérielle (opto-coupleure, les drivers).

#### **3.5 Composantes utilisés**

#### **3.5.1 Carte Arduino**

Le module Arduino est un circuit imprimé en matériel libre (plateforme de contrôle) dont les plans de la carte elle-même sont publiés en licence libre dont certains composants de la carte : comme le microcontrôleur et les composants complémentaires qui ne sont pas en licence libre. Un microcontrôleur programmé peut analyser et produire des signaux électriques de manière à effectuer des tâches très diverses. L'Arduino est utilisé dans beaucoup d'applications comme l'électrotechnique industrielle et embarquée, le modélisme, la domotique mais aussi dans des domaines différents comme l'art contemporain et le pilotage d'un robot, commande des moteurs et faire des jeux de lumières, communiquer avec l'ordinateur, commander des appareils mobiles (modélisme). Chaque module d'Arduino possède un régulateur de tension +5 V et un oscillateur à quartez 16 MHz (ou un résonateur céramique dans certains modèles). Pour programmer cette carte, on utilise l'logiciel IDE (Integrated Développement Environnement) Arduino [30].

### **Pourquoi Arduino UNO?**

Il y a de nombreuses cartes électroniques qui possèdent des plateformes basées sur des microcontrôleurs disponibles pour l'électronique programmée. Tous ces outils prennent en charge les détails compliqués de la programmation et les intègrent dans une présentation facile à utiliser. De la même façon, le système Arduino simplifie la façon de travailler avec les microcontrôleurs.

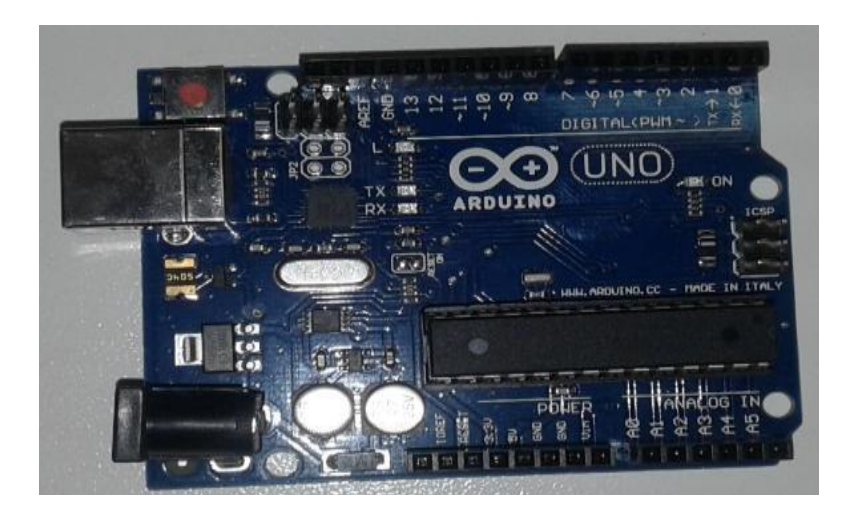

**Figure. 3. 3.** Cartes Arduino UNO

Tout en offrant à personnes intéressées plusieurs avantages cités comme suit

# **Le prix (réduits)**

Les cartes Arduino sont relativement peu coûteuses comparativement aux autres plates-formes. La moins chère des versions du module Arduino peut être assemblée à la main, (les cartes Arduino préassemblées coûtent moins de 2500 Dinars).

# **Multi plateforme :**

Le logiciel Arduino, écrit en JAVA, tourne sous les systèmes d'exploitation Windows, Macintosh et Linux. La plupart des systèmes à microcontrôleurs sont limités à Windows.

# **Un environnement de programmation clair et simple**

L'environnement de programmation Arduino (le logiciel Arduino IDE) est facile à utiliser pour les débutants tout en étant assez flexible pour que les utilisateurs avancés puissent en tirer profit également.

# **Logiciel Open Source et extensible** :

Le logiciel Arduino et le langage Arduino sont publiés sous licence open source disponible pour être complété par des programmateurs expérimentés. Le logiciel de programmation des modules Arduino est une application JAVA multi plateformes (fonctionnant sur tout système d'exploitation), servant d'éditeur de code et de compilateur, et qui peut transférer le programme au travers de la liaison série (RS232, Bluetooth ou USB selon le module).

# **Matériel Open source et extensible** :

Les cartes Arduino sont basées sur les Microcontrôleurs Atmel ATMEGA8, ATMEGA168, ATMEGA 328, les schémas des modules sont publiés sous une licence créative Commons, et les concepteurs des circuits expérimentés peuvent réaliser leur propre version des cartes Arduino, en les complétant et en les améliorant. Même les utilisateurs relativement inexpérimentés peuvent fabriquer la version sur plaque d'essai de la carte Arduino, dont le but est de comprendre comment elle fonctionne pour économiser le coût. [31].

# **3.5.1.1 La constitution de la carte Arduino Uno**

Un module Arduino est généralement construit autour d'un microcontrôleur ATMEL AVR, et de composants complémentaires qui facilitent la programmation et l'interfaçage avec d'autres circuits. Chaque module possède au moins un régulateur linéaire 5V et un oscillateur à quartz 16 MHz (ou un résonateur céramique dans certains modèles). Le microcontrôleur est préprogrammé avec un boot loader de façon à ce qu'un programmateur dédié ne soit pas nécessaire.

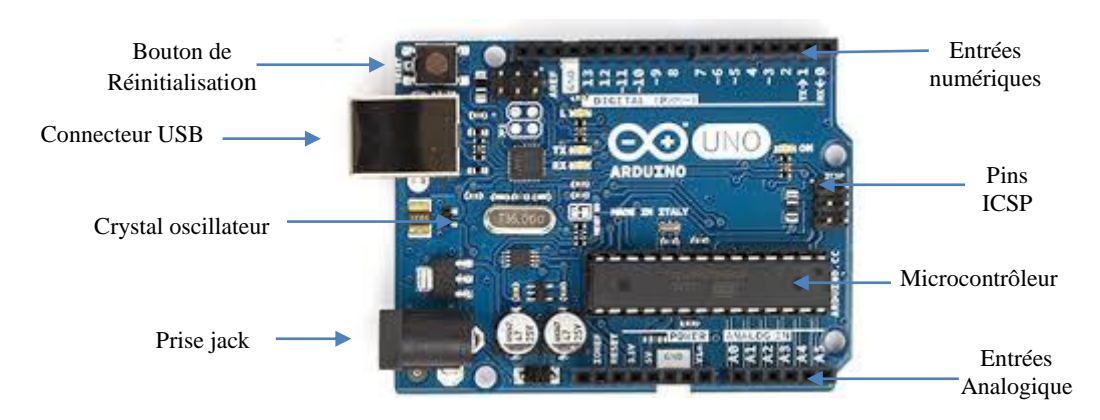

**Figure. 3. 4.** Constitution de la carte Arduino UNO

Les composantes de la carte Arduino sont :

# **Prise jack**

- Permet de brancher une alimentation (pile, batterie, adaptateur secteur)
- Connexion USB

Le port USB a deux actions :

- Alimenter la carte en énergie électrique (5V)
- Téléverser le programme dans la carte

# **Microcontrôleur**

Permet de stocker le programme et de l'exécuter

# **6 entrées analogiques**

- Permet de brancher des capteurs et des détecteurs analogiques.
- Ces six entrées peuvent admettre 1024 valeurs analogiques comprises entre 0 et 5 Volts.

# **14 entrées et sorties numériques (digital)**

Deux actions des connecteurs :

Brancher des actionneurs

Brancher des détecteurs

# **Un cristal à 16 MHz**

C'est horloge de l'Arduino, il cadence son fonctionnement.

# **Un en-tête ICSP**

 Permet à l'Arduino de communiquer avec des composants externes via le protocole SPI (Serial Périphérie Interface)

# **Un bouton de réinitialisation (reset)**

Permet de réinitialiser la carte Arduino [32]

# **3.5.1.2 l'environnement de la programmation :**

# **Le logiciel Arduino :**

Le logiciel de programmation de la carte Arduino sert d'éditeur de code (langage proche du C). Une fois, le programme tapé ou modifié au clavier, il sera transféré et mémorisé dans la carte à travers de la liaison USB. Le câble USB alimente à la fois en énergie la carte et transporte aussi l'information ce programme appelé IDE Arduino. [33]

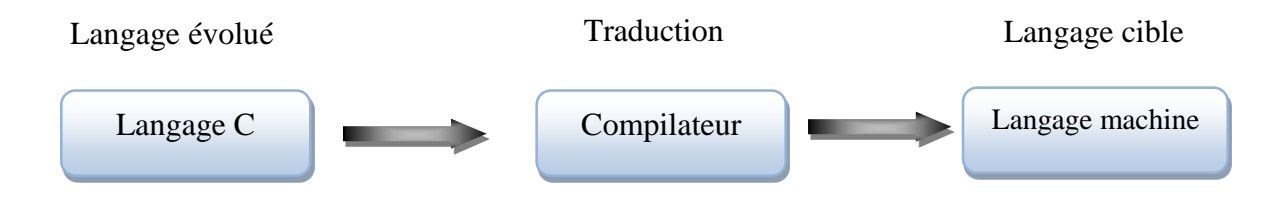

**Figure. 3. 5.** Façons de communiquer avec Arduino

# **Les étapes de téléchargement du programme**

Une simple manipulation enchaînée doit être suivie afin d'injecter un code vers la carte Arduino via le port USB.

- 1. On conçoit ou on ouvre un programme existant avec le logiciel IDE Arduino.
- 2. On vérifie ce programme avec le logiciel Arduino (compilation).
- 3. Si des erreurs sont signalées, on modifie le programme.
- 4. On charge le programme sur la carte.
- 5. On câble le montage électronique.
- 6. L'exécution du programme est automatique après quelques secondes.

7. On alimente la carte soit par le port USB, soit par une source d'alimentation autonome (pile 9 volts par exemple).

8. On vérifie que notre montage fonctionne. [34]

#### **Injection du programme**

Avant d'envoyer un programme dans la carte, il est nécessaire de sélectionner le type de la carte (Arduino Uno) et le numéro de port USB (COM). Les caractéristiques de la carte Arduino est présenté dans l'annexe B.

#### **3.5.2 Isolation galvanique**

De nombreux problèmes sont rencontrés lors du fonctionnement en liaison directe entre le circuit de commande et le circuit de puissance, tel que les retours de masse, les bruits électriques et le risque de destruction du circuit de commande par retour de courant de la charge. Afin d'éviter tout problème de ce genre, le circuit de commande doit être électriquement isolé du circuit de puissance, cette isolation est réalisée par un optocoupleur.

#### **Principe d'isolation**

L'isolation se fait par l'utilisation de deux sources d'alimentation ainsi que deux masses différentes donc il n'y a aucune connexion électrique entre les circuits cités. L'isolation galvanique peut être réalisée par une liaison électromagnétique avec un transformateur, exemple par une liaison lumineuse ou par un optocoupleur. Dans notre cas on a utilisé l'optocoupleur de type 4N25 [35]

#### **3.5.3 Le circuit intégré 4N25**

Un opto-coupleur optique (4N25) est un composant de l'électronique de commande permet de réaliser un isolement galvanique vis-à-vis de la change (circuits de la puissance) ou d'une ligne de transmission de données. Il s'appelle un coupleur optique ou photo-coupleur (opto- isolation) est constitué d'un émetteur (DEL: diode électroluminescent) et d'un récepteur [36]( voir annexe C).

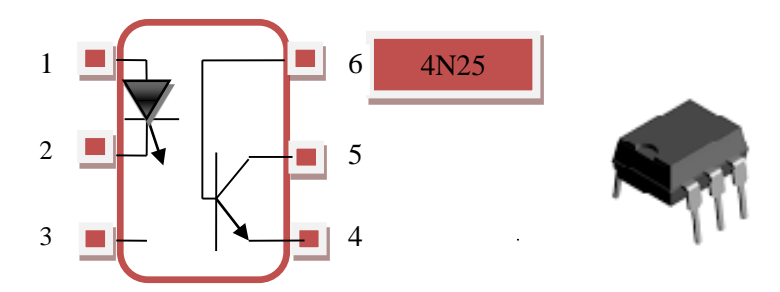

**Figure. 3. 6.** La structure interne d'un optocoupleur

Avec :

**Pin 1** : led anode **Pin 4** : émetteur

**Pin 2** : led cathode **Pin5** : collecteur

**Pin 3** : NC **Pin 6** : la base

L'implantation du schéma du circuit intégré 4N25 (optocoupleur) dans le logiciel Isis proteuse est illustré sur la figure (3.8)

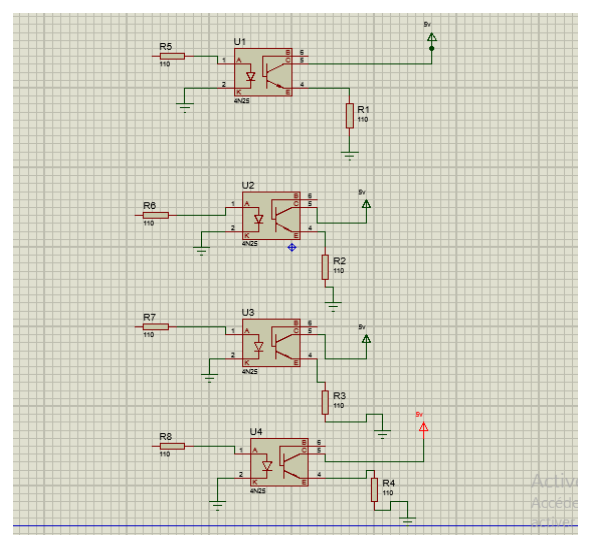

**Figure. 3. 7.** Montage de optocoupleur sous Isis porteuse

# **3.5.4 Driver de MOSFET**

Le IR2113 c'est un circuit intégré qui permet le pilotage en haute fréquence de deux ou un seul MOSFET, sous des tensions pouvant atteindre 600 V, en garantissant l'isolation électrique de l'Arduino et notre MOSFET (voir annexe C.)

Ou autre sens permet de commander des transistors de type MOSFET et IGBT a forte tension et a vitesse élevée, il possède deux signaux de sortie (haut et bas) utilisé pour la commande d'un bras de pont. [37]

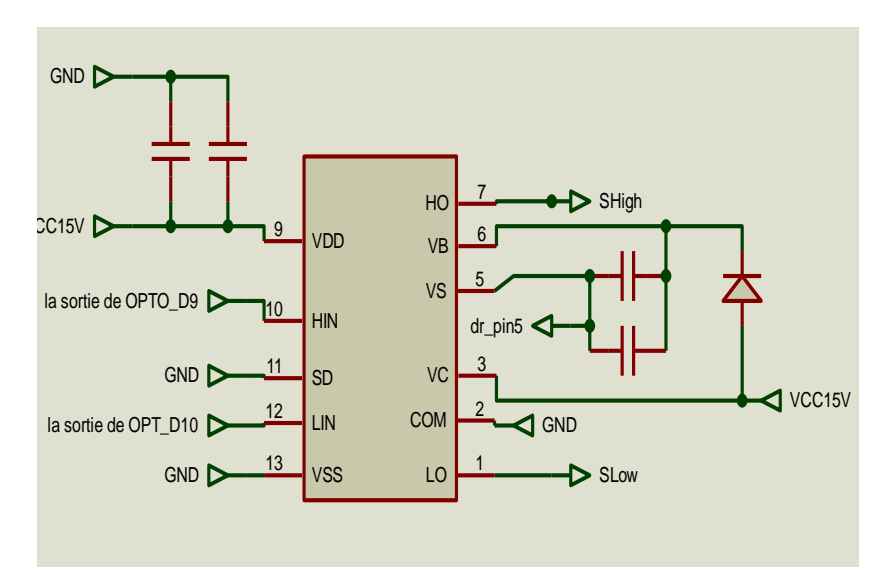

**Figure. 3. 8.** Montage de driver sous isis porteuse

# **3.6 Bloc de puissance**

Le circuit de puissance se compose principalement de deux composants : les quatre interrupteurs choisis sont MOSFET et la charge (moteur à courant continu)

# **3.6.1 Interrupteur statique (à semi-conducteur)**

On utilise un MOSFET IRFP460 à cause de la simplicité d'utilisation, la fréquence de commutation élevée**,** des caractéristiques suffisantes et la disponibilité sur le marché industriel (voir la Fig. 3.9)

**TO-247** 

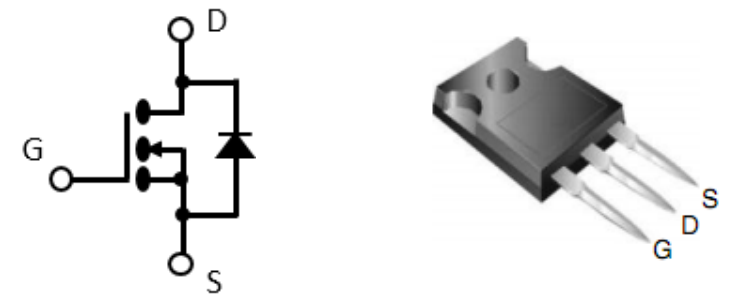

**Figure. 3.9.** Transistor MOSFET IRFP460

### **3.7. Autres accessoires**

Pour réaliser les cartes de commande et de puissance, on utilise les éléments suivants (TAB.3.1) :

| <b>Diode</b>      | <b>IN41</b>                                    |
|-------------------|------------------------------------------------|
| Capacité          | $22 \mu$ F, $32 \mu$ F, 150 nF et 3300 $\mu$ F |
| <b>Résistance</b> | 1k $\Omega$                                    |
| <b>Charge</b>     | 120Ω                                           |

**Tableau. 3. 1.** Autres accessoires utilisés

## **3.8. Réalisation pratique du banc d'essai**

Dans cette partie, nous présentons la réalisation pratique d'un hacheur à quatre quadrants contrôlés par un régulateur PI classique.

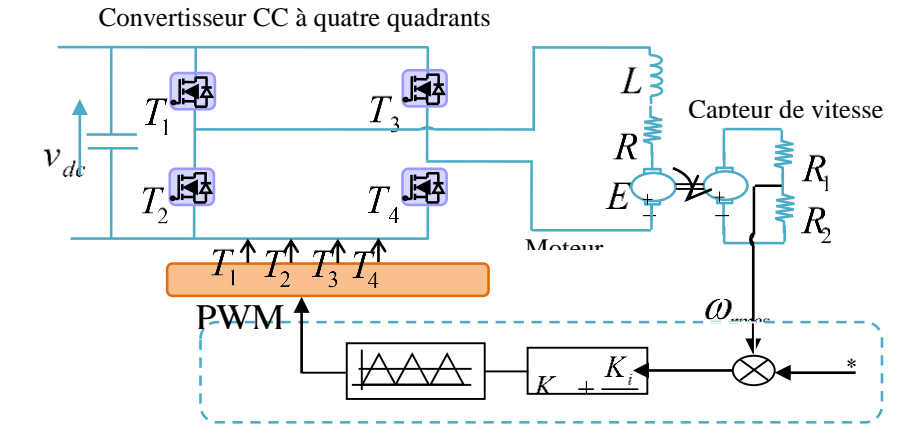

**Figure. 3.10.** Schéma détaillé de la chaine de traction étudiée

# **3.8.1 Banc d'essai global**

La photo (3.11) montre le banc d'essai global de la réalisation pratique d'un hacheur à quatre quadrants. La carte Arduino-uno est utilisée pour générer les signaux de commande.

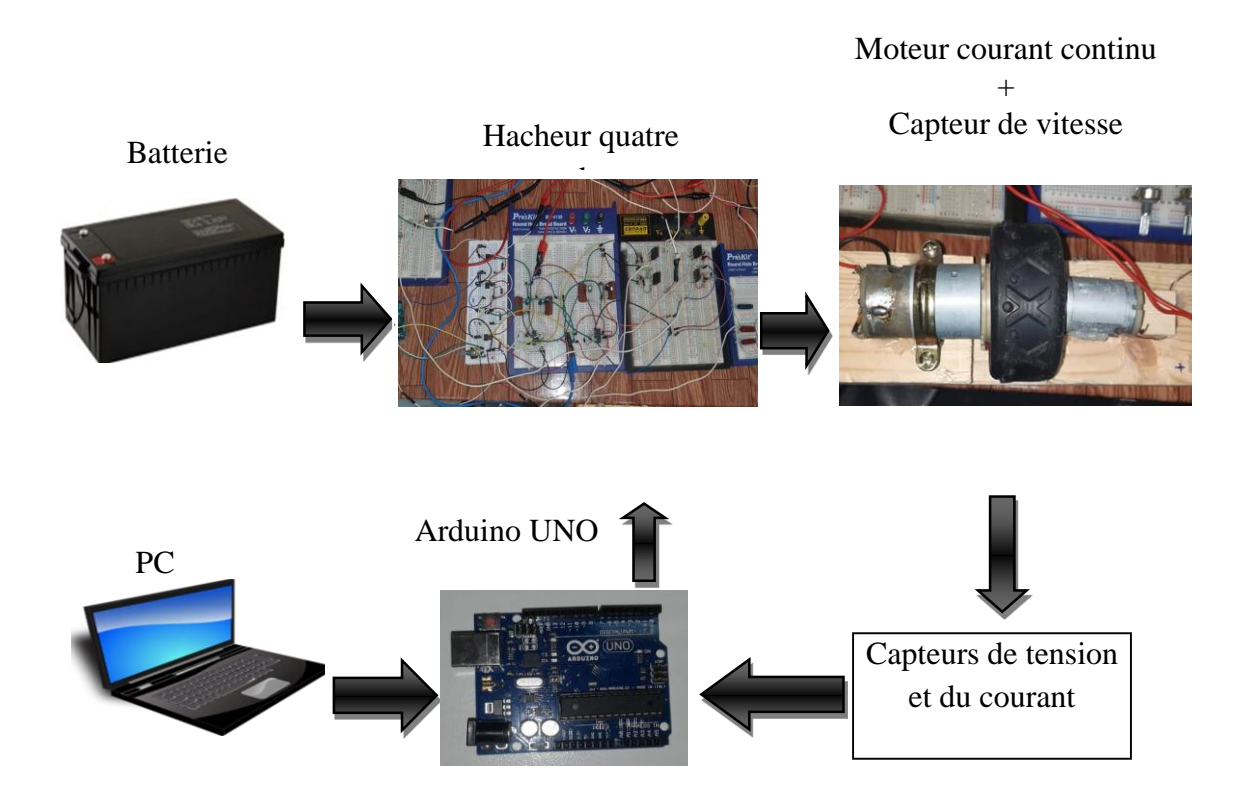

**Figure. 3. 11.** Banc d'essai global

# **3.8.2 Banc d'essai détaillé**

Sur la figure. (3.12), on observe clairement les cartes principales qui construire le système étudié afin de commander un moteur à courant continu.

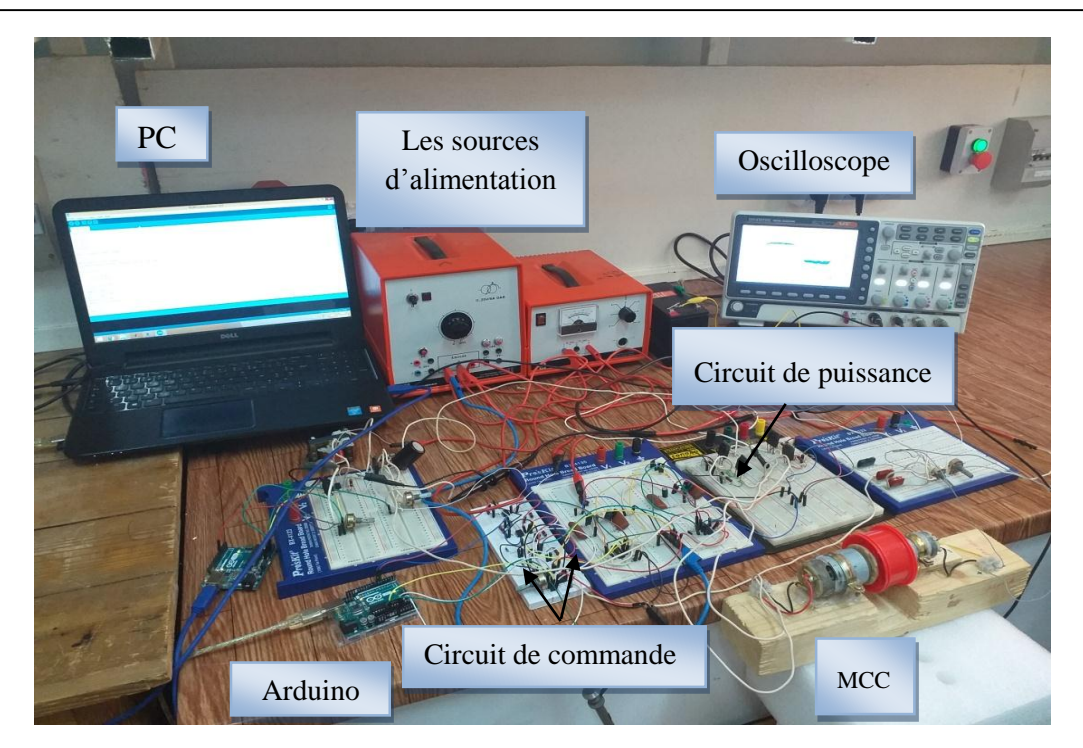

**Figure. 3. 12.** Banc d'essai expérimental détaillé

# **3.9. Résultats expérimentaux**

Les figures (3.13 à 2.15) montrent le comportement dynamique de l'asservissement et la régulation de la vitesse du moteur en cas d'une alimentation à 12 V (la tension délivrée par la batterie) via un hacheur à quatre quadrants.

Pour commander hacheur quatre quadrants on utilise la commande MLI classique.

# **3.9.1 Résultats obtenus par le régulateur PI**

# **Fonctionnement à vide**

La figure (3.13) illustre les formes d'ondes de la vitesse de rotation et la vitesse de référence. Le test est fait sur un moteur à courant continu à vide. On remarque clairement que la vitesse du moteur suit convenablement sa référence avec une bonne dynamique et sans dépassement.

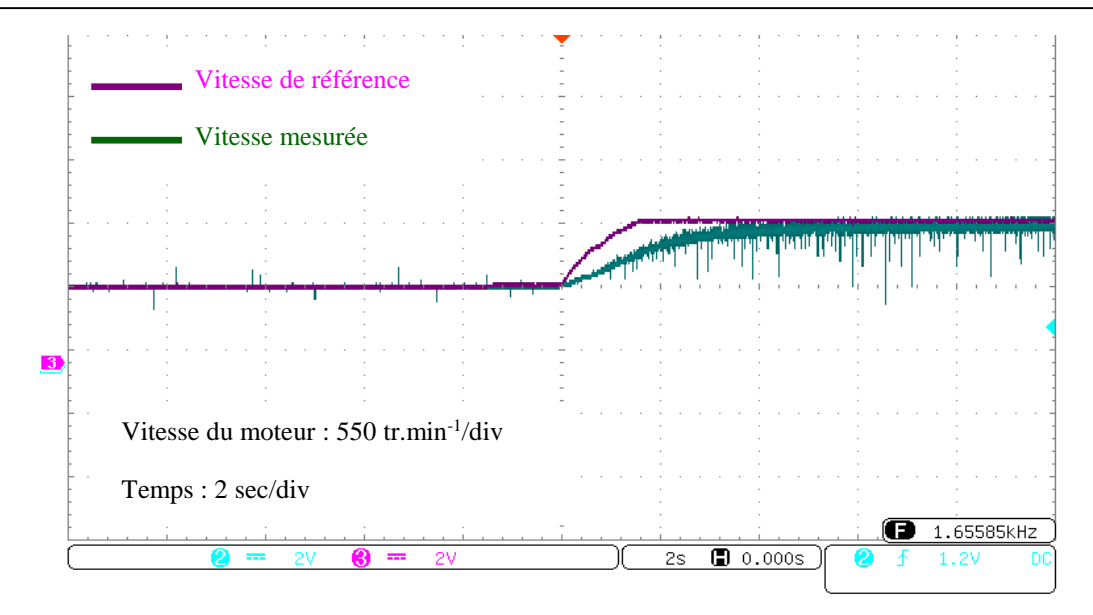

**Figure. 3.13.** Variation de la vitesse de rotation du moteur à vide pour  $V_{bat} = 12V$ 

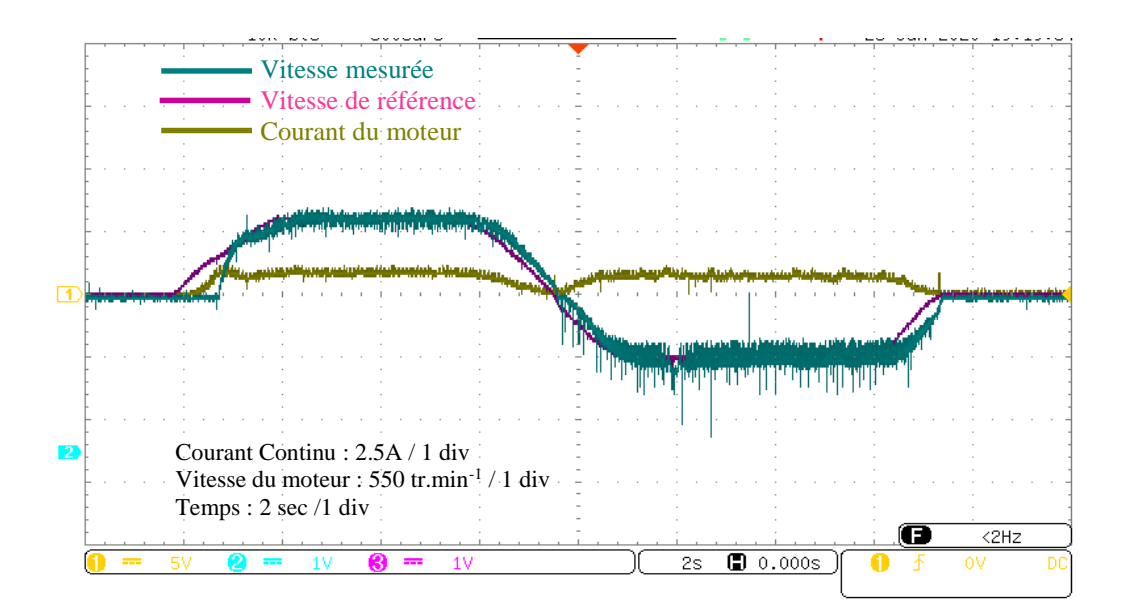

**Figure. 3.14.** Inversion de sens de rotation de la vitesse du moteur pour  $V_{bat} = 12$  V

### **Inversion du sens de rotation**

La vitesse de référence est réglée à 700 tr / min à  $t = 2$  s ensuite le point de consigne passe à -700 tr / min à t = 9,75 s sans aucune charge. La réponse de la vitesse lors de l'inversion du sens de rotation du moteur est représentée sur la figure (3.14). Il est clair que la réponse en vitesse présente de bonnes performances aux deux régimes dynamiques.

On remarque que la vitesse de rotation du moteur passe par quatre zones :

- **De 1s à 2s :** le moteur fonctionne dans le régime de démarrage.
- **De 2s à 8s :** le moteur fonctionne dans le régime de traction (le premier sens de rotation)  $\alpha$  > 50%
- **De 8s à 10.95s** : le moteur fonctionne dans le régime de freinage (récupération d'énergie)
- **De 10.95s à 15.95s:** le moteur fonctionne dans le deuxième sens de rotation)  $\alpha$  < 50%

# **Vitesse de référence en forme escalier**

Un test à différents niveaux de vitesse de référence sous la forme d'escalier a été appliqué. La réponse du contrôle de la vitesse est illustrée sur la figure (3.15). Ces résultats confirment la robustesse de la technique de contrôlé implantée. Le courant du moteur est affiché sur les figures (14 et 15), il convient de noter que la forme du courant est lisse.

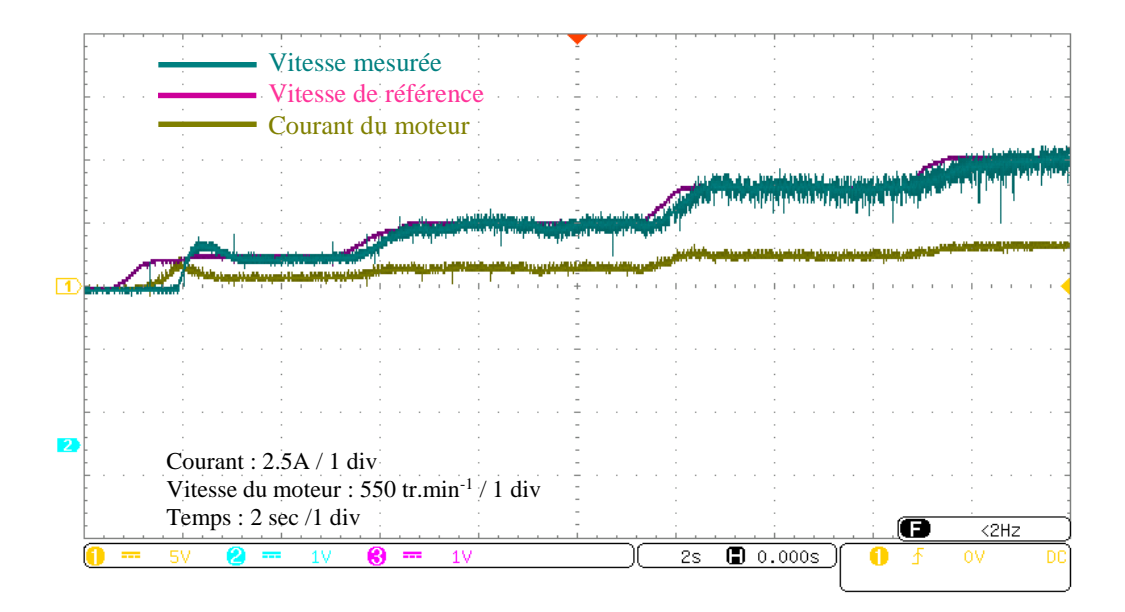

**Figure. 3.15.** Réponse de la vitesse pour une consigne de forme escalier

# **En charge :**

D'après la figure (3.16) que présente la réalisation de l'inversion de sens de la vitesse avec une charge on remarque :

Le contrôleur a été testé avec la charge dépendant de la vitesse produite par la machine à courant continu.la réponse de vitesse d'inversion du moteur est représentée sur la figure (3.16) à des vitesses élevées sous différents niveaux de couple de charge.

On applique une charge après 4.25 s la vitesse chute puis retourne à sa valeur de référence jusqu'à 6.5 s ont omise la charge donc la vitesse est augmentée

D'après la figure (3.16), on remarque que le courant de moteur augmente au moment de l'application de la charge à 4.25s

.

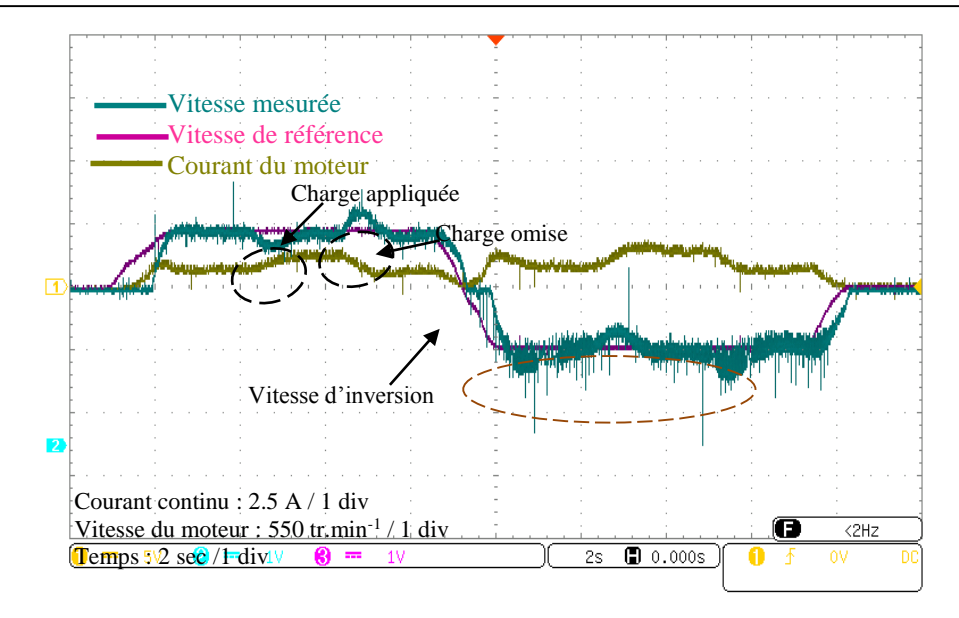

**Figure. 3. 16.** Inversion du sens de rotation de la vitesse avec une charge appliquée aux différents instants

Dans notre réalisation nous avons appliqué une charge de 120  $\Omega$  pour décharger la tension de batterie à 7 V. On a étudié ce cas avec l'utilisation d'un gain d'amplification (ou élévateur de tension) est le convertisseur statique boost DC

Dans la suite de cette partie nous allons développer, les éléments essentiels pour la mise en œuvre pratique de la commande de convertisseur Boost (élévateur). La commande classique est faite à la base d'un microcontrôleur de type ATmega328

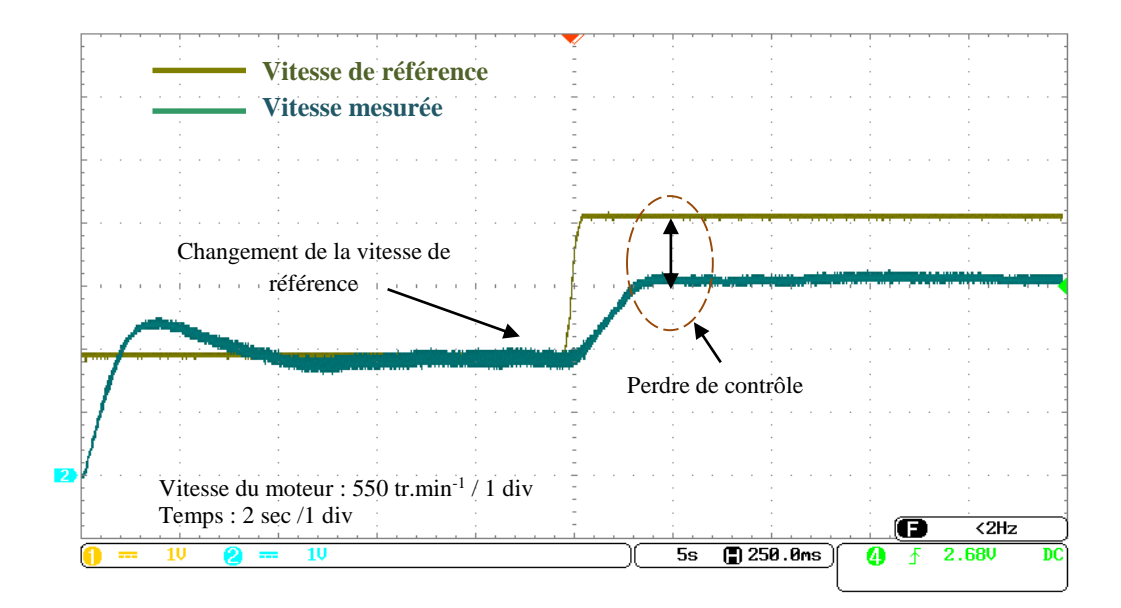

**Figure. 3.17.** Asservissement de la vitesse du moteur pour V<sub>bat</sub>=7V (sans hacheur boost)

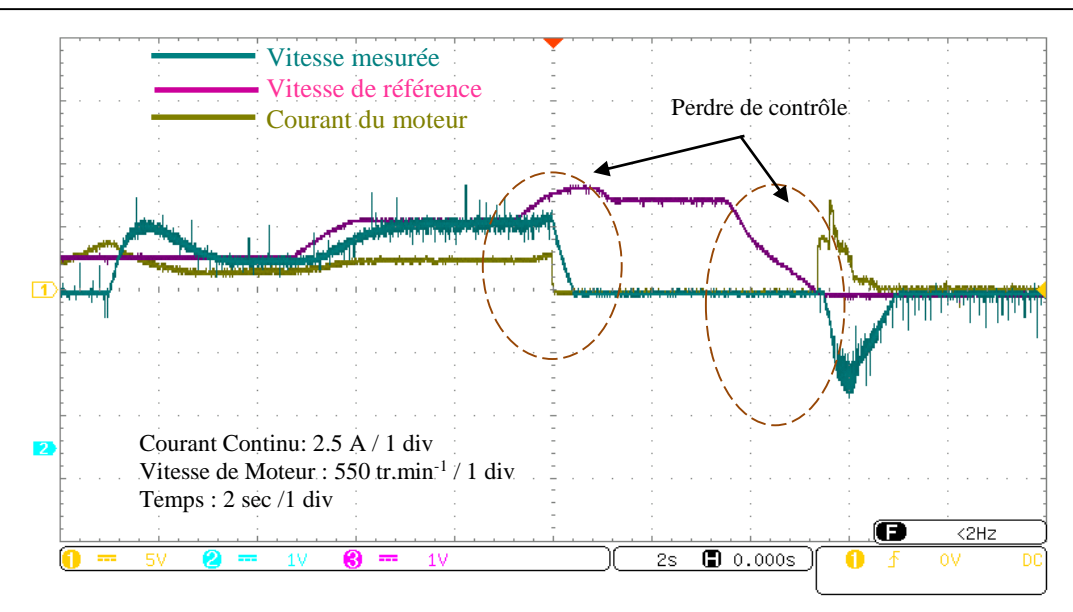

**Figure. 3.18.** Variation de la vitesse pour  $V_{bat} = 7V$  sans hacheur boost

Les figures (3.17 et 3.18) montrent les performances de la vitesse du moteur, et du courant obtenus sans convertisseur boost et la décharge de la batterie.

Les résultats expérimentaux confirment que le système perd sa stabilité pour une tension de batterie dégradée et aucun élément de la chaîne de conversion n'a réagi pour améliorer la situation. Cela rend l'ajout du convertisseur boost indispensable pour améliorer le gain d'amplification de l'hacheur à 4 quadrants.

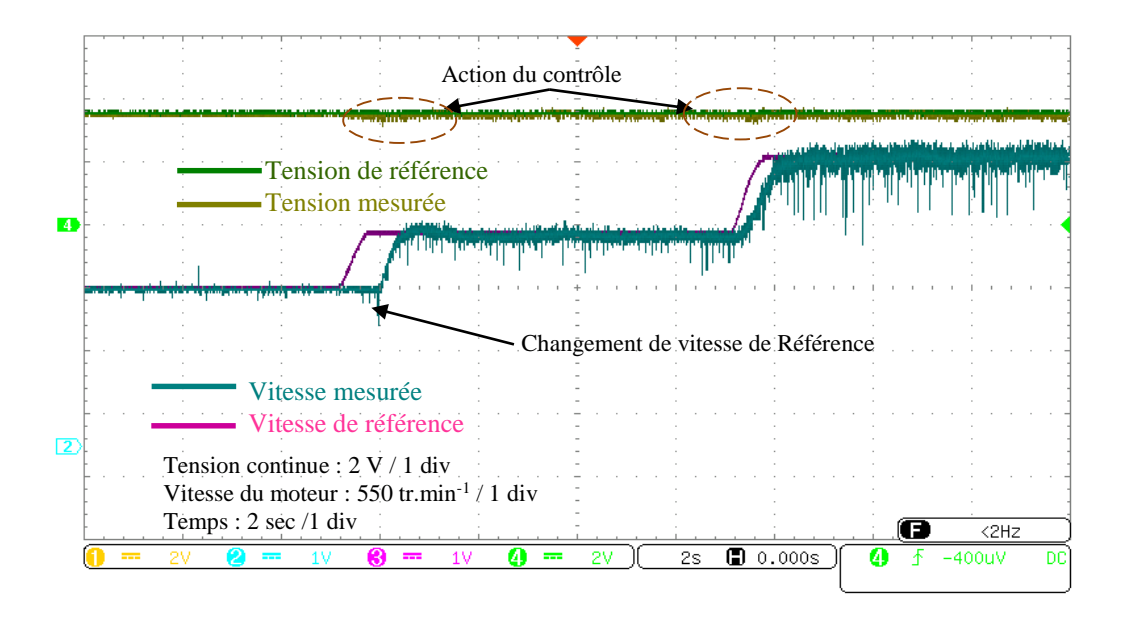

**Figure. 3.19.** Réponse de la vitesse du moteur en présence du convertisseur boost sans charge D'âpres la figure (3.19) que présent le fonctionnement de la vitesse du moteur avec la présence du convertisseur boost sans charge.

Première expérience en présence du DC boost, la vitesse cible passe de 0 tr/min à 1490 tr/min sans charge appliquée. La figure (3.19) affiche le résultat expérimental d'une vitesse à accélération libre.

De plus, la vitesse réelle est mesurée et comparée. On constate qu'il existe une très bonne concordance entre la vitesse de référence et la vitesse réelle sans aucune erreur en régime permanent.

La même figure (3. 19) montre l'évolution de la tension continue de référence et mesurée, la tension contrôlée n'est pas affectée par le régime de démarrage transitoire et par le changement de la consigne de la vitesse de référence.

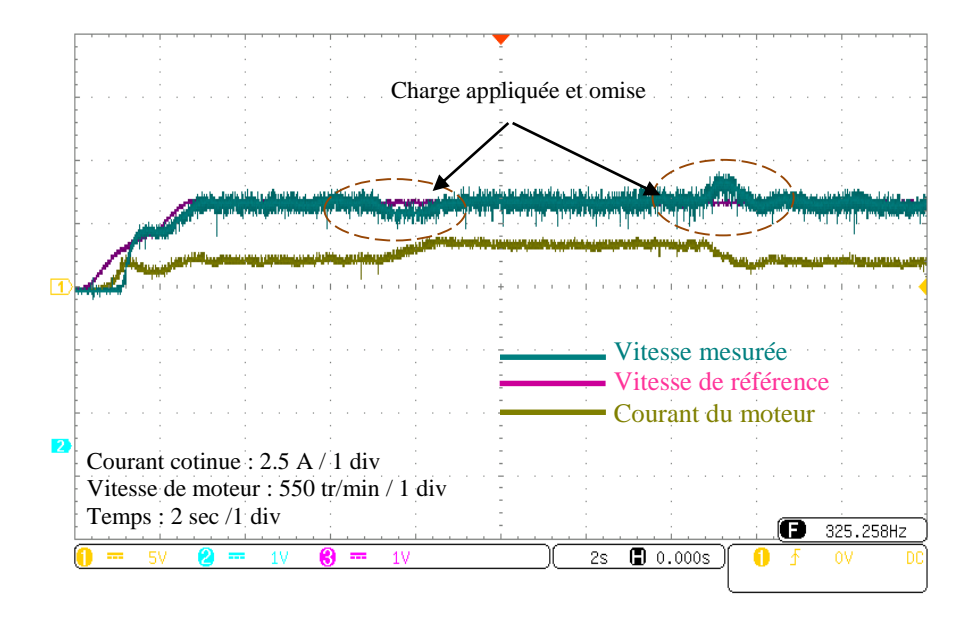

**Figure. 3. 20.** Réponse de la vitesse du moteur en présence du convertisseur boost avec une charge appliquée et omise

Fonctionnement à vitesse nominale avec application d'un couple de charge

La figure (3.20) affiche la vitesse et les performances du contrôle de la tension dont une charge a été appliquée et omise. Le résultat montre clairement que la vitesse du moteur suit la vitesse de référence et l'erreur n'est pas significative.

# **3.10. Conclusion :**

Ce chapitre permet d'étudier la réalisation expérimentale d'un hacheur quatre quadrants. L'analyse des résultats obtenus nous permet de conclure que :

- La carte microcontrôleur Arduino-Uno est un système embarqué en temps réel très efficace et très performant pour la commande des hacheurs.
- Le circuit Driver à base l'IR2112 est très adapté pour moduler les signaux de commande dans les montages étudiés. Dans notre application, nous avons utilisé deux circuits driver (un circuit driver pour chaque bras).
- Le montage pratique en présence de la stratégie de commande par régulateur PI analogique (régulateur Proportionnel Intégral). Ce régulateur est un organe de contrôle permettant d'effectuer une régulation en boucle fermée d'un système industriel. C'est le régulateur le plus utilisé dans l'industrie, il permet de contrôler un grand nombre de procédés.
- Les résultats expérimentaux obtenus montrent les avantages qu'apporte la technique de commande en boucle fermée proposée dans ce chapitre.

# *Conclusion générale*
## **Conclusion générale**

Notre travail est concerné une étude théorique, simulation et réalisation pratique d'un hacheur à quatre quadrants commander par arduino uno de basé sur la commande MLI.

Malgré le développement des moteurs à vitesse variable, les moteurs à courant continu restent très utilisés de nos jours, notamment dans les automobiles à faible puissance utilisant des batteries ou pour la traction électrique.

Ce travail est réparti en trois chapitres :

Au cours du premier chapitre, nous avons présenté une description générale sur les véhicules électriques et leurs sources d'énergie, en plus les convertisseurs d'électronique de puissance, leurs principes de fonctionnements et leurs domaines d'application, ainsi que les moteurs électriques.

Le deuxième chapitre a été consacré à la modélisation de la chaine de traction d'un véhicule électrique, la batterie, la machine à courant continu en plus la modélisation et la simulation d'hacheur quatre quadrants en boucle fermer par logiciel MATTLAB SUMILINK et ces déférents modes de fonctionnement nous avons utilisé la commande classique PI et la simulation de la commande MLI.

D'après les résultats de simulation obtenus à deux essais (à vide et en charge), on peut conclure que la vitesse de rotation suit sa référence mais grâce au régulateur PI la vitesse retrouve toujours sa valeur initiale ce qui prouve que sa présence est indispensable pour contrôler le système.

Le troisième chapitre présente une description générale sur les deux circuits qui constituent l'hacheur à 4 quadrant (la partie commande et puissance), le dimensionnement des déférents composants nécessaires ainsi que le fonctionnement de la carte arduino qui est une carte d'évaluation à base de microcontrôleur.

Pour conclure, des parties expérimentales du banc d'essai et des résultats de validation de la réalisation d'un circuit de commande et de puissance de l'hacheur à quatre quadrants commander par arduino uno le montage pratique en présence des stratégies de commande par la commande PI classique

## **Perspectives du projet :**

Nous souhaitons vivement que ce projet puisse servir comme élément de base pour d'autres études plus approfondies pour le faire intégrer sous des systèmes dans un moyenne et grande puissance, applique les commandes améliorer et avancer (commande par logique flou).

## **Annexe A**

### **Synthèse des régulateurs (PI)**

Les paramètres *Ki* et *Kp* des régulateurs des grandeurs citées en bas sont calculés de la même manière, comme suit

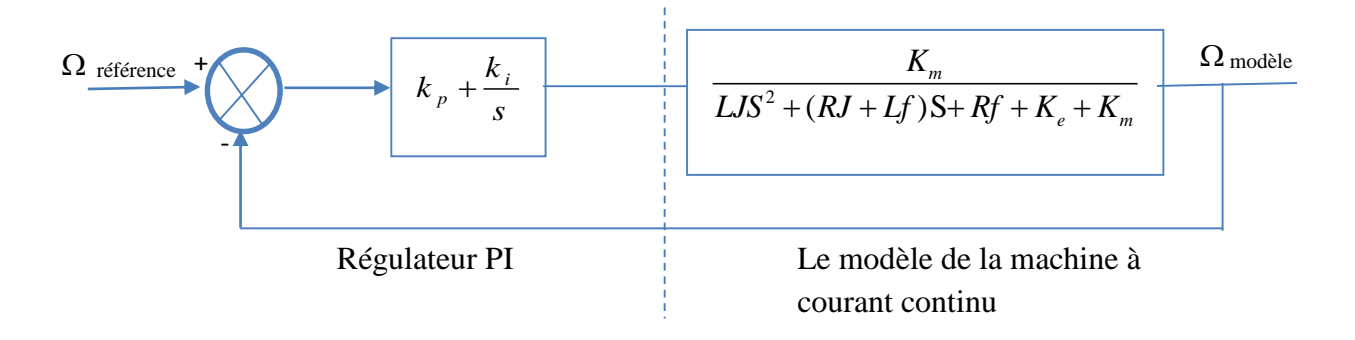

**Figure.A.1 :** Schéma bloc du correcteur PI

 $O\hat{u}$  : -

*Kp* est le coefficient proportionnel et *Ki* le coefficient intégral du correcteur. Ainsi, les coefficients des correcteurs vont être dimensionnés de telle façon que la dynamique du système soit prédéterminée. *a* et *b* sont des paramètres du modèle. La fonction de transfert du système en boucle fermée à la figure A.1 est du deuxième ordre avec une pulsation naturelle  $\omega$  et un coefficient d'amortissement  $\xi$ 

On a :

$$
G(s) = \frac{K_m}{LJS^2 + (RJ + Lf)S + Rf + K_e + K_m}
$$
  
\n
$$
C(s) = k_p + \frac{k_i}{s}
$$
  
\n
$$
FTBO = G(s).C(s) = (\frac{K_m}{LJS^2 + (RJ + Lf)S + Rf + K_e + K_m}).(k_p + \frac{k_i}{s})
$$
  
\n
$$
FTBF = \frac{FTBO}{1 + FTBO}
$$

De la forme

$$
B(s)_f = \frac{\omega_n^2}{s^2 + 2\xi\omega_n s + \omega_n^2}
$$

En supposant *Ki >> Kp*, les expressions des paramètres des régulateurs obtenus par identification sont données par :

$$
\begin{cases}\nK_i = b\omega_n^2 \\
K_p = 2\xi b\omega_n - a\n\end{cases}
$$

En supposant :  $\bigg\{\omega_n \succeq 0\bigg\}$ 0  $\omega_{n}$ ξ  $\int$ ₹  $\overline{\mathcal{L}}$ 

Pour le régulateur de la vitesse de rotation du moteur,  $a = f$ ,  $b = J$ 

## **Annexe B**

**Tableau** : Caractéristiques de carte Arduino

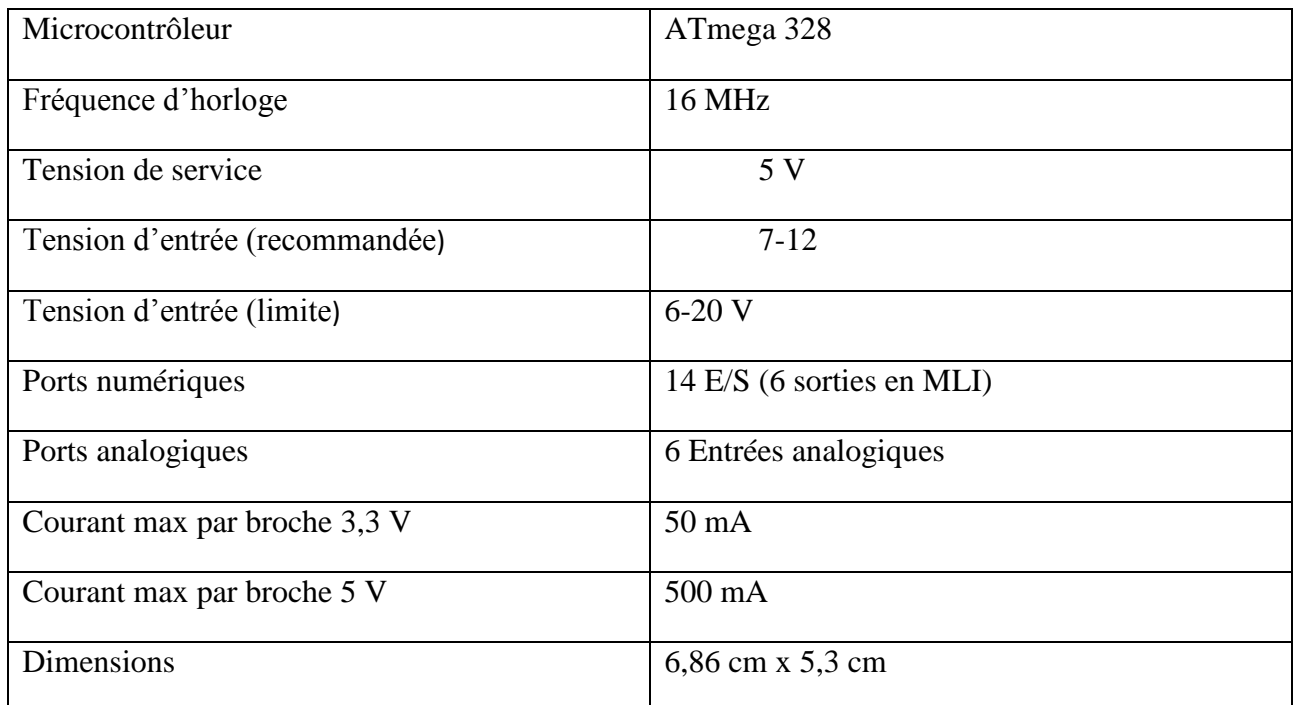

# **Annexe C**

Datashite de optocoupeur 4N25 est disponible sur le site internet : [http://www.farnell.com/datasheets/1930778.pdf consulté le 22/07/2020.](http://www.farnell.com/datasheets/1930778.pdf%20consulté%20le%2022/07/2020)

Datashite de driver IR2113 est disponible sur le site internet : <https://www.alldatasheet.com/datasheet-pdf/pdf/68062/IRF/IR2113.html> consulté le 22/07/2020.

### **Les références bibliographiques**

[1] Ibrahim Farouk BOUGUENNA . « Commande Robuste d'une Chaine de Traction d'un Véhicule Electrique Multisources ». Thèse Doctorat, 2020.

[2] BOUGHANEM Samir et ChAOUCHI Rabah. « Commande en vitesse d'un véhicule électrique ». Thèse Doctorat, Université Mouloud Mammeri, 2018.

[3] Hiba Al-SHEIKH. « Contribution au diagnostic des systèmes de conversion électrique :application au convertisseur DC/DC utilisé dans les véhicules électriques hybrides ». Thèse Doctorat, Rouen, 2015.

[4] B. GASBAOUI, « Analyse et Commande Directe du Couple d'un Véhicule Electrique à deux Roues Motrices », Thèse Doctorat Université de Béchar, 2012.

[5] H. BENARIBA, « Contribution à la commande d'un véhicule électrique », Thèse de doctorat, Université Abou Bekr Belkaïd Tlemcen, Décembre 2018.

[6] C. Espanet. « Modélisation et conception optimale de moteurs sans balais à structure inversée-Application au moteur-roue », Thèse de doctorat, Université de Franche-Comté, Janvier 1999.

[7] Antoine Simon. « Optimisation énergétique de chaînes de traction hybrides essence et Diesel sous contrainte de polluants : Étude et validation expérimentale ». Thèse de doctorat, Orléans,2018.

[8] Majid ZANDI. « Contribution au pilotage des sources hybrides d'énergie électrique ». Thèse de doctorat, Institut National Polytechnique de Lorraine, 2010.

[9] ROMAIN Mathieu. « Modélisation de l'influence de la rapidité de recharge totale ou partielle sur les performances électro-thermiques et la durée de vie des batteries pour applications automobiles ». Thèse de doctorat, Bordeaux, 2020.

[10] MN Sid, M BECHERIF, K MAROUANI, and H ALLOUI. « Gestion de líènergie díun systëme hybride pile à combustible/batterie basée sur la commande optimale». Mediterr. J. Model. And Simulation, pages 010–024, 2015.

[11] Ramzi CHAARI. « Evaluation et modélisation du vieillissement des super -condensateurs pour des applications véhicules hybrides ». Thèse de doctorat, Université Sciences et Technologies-Bordeaux I, 2013.

[12] Alexandre Bernardinis. « Architectures de convertisseurs statiques et contrôle-commande associé pour les systèmes pile à combustible et mécatroniques de puissance : Application aux véhicules électriques ». Thèse de doctorat, 2015.

[13] Aarón Sariñana Toledo. « Commande directe et observation des convertisseurs de puissance : application à l'onduleur de tension triphase ». Thèse de doctorat, Grenoble INPG, 2000. [14] Michel. PINARD « Convertisseurs et électronique de puissance : commande, description et mise en œuvre » Edition Dunod, Paris, 2007.

[15] V LAKSHMI, V VIJAYA et Chennakesavulu. « Réduction harmonique du buck non inverseur booster le convertisseur dc / dc en introduisant des filtres lc dans le réseau ».

[16] M r ZEMOURI Azeddine, « Etudes expérimentales d'un convertisseur DC/DC contrôler par une commande robuste », Mémoire de Magister, Université de Batna, 2014.

[17] Paulson Reddy, Bandi Mallikarjuna et Samuel. « Analyse des convertisseurs cc / cc bidirectionnels isolés pour l'amélioration des performances du système photo-voltaïque et du système de stockage d'énergie ». In 2016 IEEE 7th Power India International Conference (PIICON), page 1 à 6.

[18] S. Guy, B. Robert, Labrique Francis, « Les convertisseurs de l'électronique de puissance la conversion alternaif (volume 4) ». Edition tec&doc, 1995.

[19] R. NATHADI, « Analysis and design of a forward power converter ». Mémoire de master. Université de Texas Tech, 2004.

[20] Nassima AISSAOUI. « Elaboration du système de commande automatique de l'entraînement Électrique à moteur à courant continu ». Thèse de doctorat, Université Mouloud Mammeri, 2015.

[21] Craste Antonin, KHATCHADOURIAN Pierre, « le moteur à courant continu », 2017

[22] Jogendra Singh Thongam. « Commande de haute performance sans capteur d'une machine asynchrone= Entrainement à haute performance d'un moteur à induction sans capteur ». Université du Québec à Chicoutimi, 2006

[23] Bernard MULTON, Laurent HIRSINGER. « Problème De La Motorisation D'un véhicule Electrique », Ecole normale supérieure de Cachan, d1375Revue 3E. I n°5 mars 96 pp.55-64.

[24] A. Laguidi, « Réalisation, Conception et Commande d'un Véhicule Electrique », Mémoire, Magister Université de Béchar, 2011.

[25] P.CHAPOULIE, ″Modélisation Systématique Pour la Conception de Véhicules électriques multi-moteurs, Thèse Doctorat, institut nationale polytechnique de Toulouse, 1999.

[26] K. Hartani," Commande de roues motrices d'un véhicule électrique", Thèse Magister USTO .Octobre 2003.

[27] User Manual. « DSP Based Electric Drives Laboratory», Department of Electrical and Computer Engineering University of Minnesota.

[28] KEZIZ Haythem Dhia Eddine Promotion : « Analyse et commande des convertisseurs DC-DC Méthodes de l'espace d'état », Mémoire de master Université Larbi Ben M'Hidi Oum el bouaghi, 2019.

[29] Amin AYAD, « Etude et réalisation d'une commande MLI pilotant un hacheur série », mémoire de master, Université Abou Bekr Belkaid Tlemcen, 2014.

[30] M UKM Ouargla. « Etude et réalisation d'un variateur de vitesse «PWM » par Arduino ».

Spécialité : Machines électriques et électronique de puissance

[31] C. TAVERNIER, « Arduino applications avancées ». Version Dunod.2012

[32] LATRECHE Soufiane ET BOUZID Kheir eddine. «Etude et Réalisation d'un système photovoltaïque à base d'une carte Arduino uno », mémoire master université kasdi merbah ouargla - 2016.

[33] Jean- Noël, « livret Arduino en français », centre de ressources art sensitive.2006

[34] M. SEBIHI et N. CHEBIRAT. **«** Etude et réalisation d'un variateur de vitesse PWM par Arduino » . Mémoire master académique, université kasdi merbah ouargla,2016

[35] S. DJOUADI et : k.FATHI. « Etude et réalisation d'une carte de commande universelle des convertisseurs d'énergie »,mémoire de master université mouloud Mammeri Tizi Ouzo.2011

[36] MECHERI Salah-Eddine, « réalisation d'un onduleur de Tension monophasé contrôlé par une Carte Arduino », mémoire de master université Constantine 1, 2013/2014.

[37] M. EHSANI, Y. GAO, S. LONGO, K. EBRAHIMI, Modern electric, « hybrid electric, and fuel cell vehicles ». CRC press, 2018.

## Résumé

L'évolution des technologies conduit à utiliser des machines nécessitant des vitesses de rotation préciser et variables, l'avantage principal des machines à courant continu réside dans leur adaptation simple aux moyens permettant de régler ou de faire varie leur vitesse, leur couple et leur sens de rotation ainsi que leur raccordement direct a une source d'énergie (batterie d'accumulateur, piles). Le moteur à courant continu d'exister à travers de nombreuses application. Dans ce travaille, on présente un étude et simulation un hacheur quatre quadrants commander un moteur à courant basé sur technique MLI sur logiciel de simulation MATLAB SUMILINK, et enfin la réalisation notre modèle par la carte Arduino uno.

*Mot clé :* Machine à courant continu, hacheur à quatre quadrants, MLI, Arduino uno.

### **Abstract**

The evolution of technologies led to the use of machines requiring precise and variable speed of rotation , the main advantage of direct current machines lies in their simple adaptation to the means allowing to adjust or vary their speed, torque and direction of rotation as well as their direct connection to an energy source (accumulator battery, batteries). the direct current motor to exist through many applications. in this work, we present a study and simulation a four quadrant chopper controlling a current motor based on PWM technique on MATLAB SUMILINK simulation software, and finally the realization of our model by the Arduino uno board.

*Keyword :* DC machine, four quadrant chopper, PWM, Arduino uno.

#### **ملخص**

يقود تطور التقنيات الحديثة إلى استخدام محركات هذه المحركات بدورها تحتاج سرعات متغيرة ودقيقة تكمن الميزة األساسية آلالت التيار المستمر في بساطة وسهولة التحكم أو التغير في سرعتها وكذا عزمها كما نستطيع التحكم في اتجاه دورانها كما نستطيع توصيل المحركات ذات التيار المستمر مباشرة بمصدر الطاقة الكهربائية كالبطاريات مثال. المحركات ذات التيار المستمر لها مجاالت استخدام واسعة واخترنا في هذا العمل تقديم دراسة نظرية ومحاكاة في البرنامج الماتالب لمحول رباعي باالعتماد على تقنية تعديل عرض النبضة.

وفي الأخير قمنا بتطبيق العمل التجريبي والدي يتمثل في التحكم بمحول رباعي بواسطة البطاقة اردوينو اينو.

**الكلمات المفتاحية:** محركات ذات التيار المستمر , محول رباع, تعديل عرض النبضة ,اردوينو اينو